# **บทท ี่ 2 เอกสารและงานวิจัยท เก ยวข้อง**

 การติดต งสถานีวิทยุโทรทัศน์บนอินเทอร์เน็ตของสํานักวิทยบริการ มหาวิทยาลัยสงขลานครินทร์ ์<br>๎ วิทยาเขตปัตตานี จัดทำขึ้นเพื่อจัดตั้งสถานีวิทยุโทรทัศน์เพื่อการเรียนรู้ เผยแพร่ความรู้ ถ่ายทอด ึ้ ื่ ั้ ความรู้ ผู้จัดทำได้ศึกษาค้นคว้าทฤษฎีและหลักการต่างๆ ที่เกี่ยวกับการจัดตั้งสถานีวิทยุโทรทัศน์เพื่อ  $\mathcal{L}^{\mathcal{L}}$ ั้ การเรียนรู้ผ่านเครือข่ายอินเทอร์เน็ตของภาควิชาเทคโนโลยีและส อสารการศึกษา โดยนําความรู้ท ื่ ได้มาใช้ในการศึกษาดังน ี้

2.1 สถานีวิทยุโทรทัศน์

2.2 อินเทอร์เน็ตเพ อการศึกษา

2.3 การประเมินผล

2.4 งานวิจัยที่เกี่ยวข้อง ี่

## **2.1 สถานีวทยิ ุโทรทัศน์**

ปัจจุบันการใช้โทรทัศน์เข้ามาเป็นสื่อในการเรียนการสอนยังคงได้รับความนิยม เนื่องจากโทรทัศน์ สามารถสื่อสารไปยังกลุ่มคนจำนวนมากได้ในเวลาเดียวกันและส่งไปได้ในระยะทางไกล สิ่งสำคัญคือ ิ่ ผู้ชมสามารถเห็นได้ทั้งภาพและเสียง สามารถสร้างประสบการณ์ที่เป็นรูปธรรมได้ดี

<u>2.1.1 ประเภทของสถานีวิทยโทรทัศน์</u>

 การจัดต งสถานีโทรทัศน์แต่ละแห่งอาจแบ่งได้ตามวัตถุประสงค์ของการดําเนินงานของ ั้ สถานีคือ

 1. วิทยุโทรทัศน์เพ อการค้า (CTV : Commercial Television) เป็นสถานีโทรทัศน์ท มี ื่ ี่ จุดมุ่งหมายผลิตรายการเพื่อตอบสนองธุรกิจการค้าและการโฆษณา ต้องอาศัยรายได้สนับสนุนจาก ื่ การโฆษณา จึงมุ่งผลิตรายการเพ อความบันเทิงเกือบทั้งหมด อาทิเช่น ื่

 สถานีวิทยุโทรทัศน์ไทยทีวีสีช่อง 3 http://www.tv3.co.th สถานีวิทยุโทรทัศน์กองทัพบกช่อง 5 http://www.tv5.co.th สถานีโทรทัศน์สีกองทัพบกช่อง 7 http://www.ch7.com สถานีโทรทัศน์โมเดิร์นไนน์ทีวี http://www.mcot.net สถานีโทรทัศน์ไทยพีบีเอส http://www.itv.co.th

2. โทรทัศน์เพื่อการศึกษา (ETV : Educational Television) เป็นสถานีโทรทัศน์เพื่อให้ ื่ ความรู้ท วๆ ไป ในประเทศไทยมีอยู่เพียงสถานีเดียวคือ สถานีโทรทัศน์ช่อง 11 ของกรม ั่ ประชาสัมพันธ์ ตั้งอยู่ในกรุงเทพฯ เริ่มก่อตั้งมาตั้งแต่ปี พ.ศ. 2528 โดยเริ่มต้นมีกำลังส่งต่ำมากเพียง ั้ ิ่ ั้ ั้ ่ํ 10 กิโลวัตต์เท่านั้น ต่อมาได้มีการปรับปรุงเครื่องส่งขยายกำลังส่งให้มากขึ้น จนสามารถแพร่ภาพ ั้ ึ้ ออกอากาศได้ครอบคลุมเกือบทั่วประเทศแล้ว สถานีประเภทนี้ไม่มีรายได้จากการโฆษณาโดยตรง อาศัยเงินสนับสนุนจากรัฐบาลและรัฐวิสาหกิจ

สถานีวิทยุโทรทัศน์เพ อการศึกษา http://www.etvthai.tv

3. โทรทัศน์การสอน (ITV : Instructional Television) เป็นสถานีโทรทัศน์เพื่อทำการสอน ื่ เพียงอย่างเดียว ในประเทศไทยเพิ่งเริ่มดำเนินการก่อตั้งโดยสำนักงานคณะกรรมการอุดมศึกษา ิ่ กระทรวงศึกษาธิการเป็นผู้ก่อต ั้งโดยใช้ช อสถานีโทรทัศน์ว่า **โทรทัศน์ครู** (Thai Teacher TV) พร้อม ทั้งเผยแพร่ผ่านทางอินเทอร์เน็ตไว้ที่เว็บไซต์ http://www.thaiteachers.tv ์<br>.<br>.

4. โทรทัศน์วงจรปิด (CCTV : Closed Circuit Television) เป็นโทรทัศน์ที่ติดตั้งตาม ั้ สถานศึกษาต่างๆ ตลอดจนหน่วยงานบางหน่วย โดยมากจะทําการผลิตรายการทางการสอนแล้วส่ง ภาพทางสาย (microteaching) เพื่อตรวจเช็ค (preview) หรือวิจารณ์การฝึกหัดสอนของครู การ ื่ ติดต ั้งโทรทัศน์วงจรปิดในโอกาสพิเศษต่างๆ เช่น การจัดอบรมหรือสัมมนาซ ึ่ การจัดอบรมหรือสัมมนาซึ่งมีคนฟังมากๆ จําเป็นต้องส่งสัญญาณภาพและเสียงตามสายไปยังห้องอ นๆ ื่

 5. โทรทัศน์ชุมชน (CATV : Community Attenna Television) เป็นสถานีโทรทัศน์ท ก่อตั้งขึ้นเป็นพิเศษ ซึ่งมีลูกค้าเป็นผู้รับโดยเฉพาะ สถานีจะส่งออกอากาศไปยังบ้านของผู้รับที่มีเสารับ ์<br>๎ ึ่ ี่ สัญญาณพิเศษเข้าเครื่องรับแต่ละบ้าน หรือมีเสารับสัญญาณรวมแล้วต่อสายเคเบิ้ลไปตามบ้านแต่ละ หลัง จึงเรียกระบบโทรทัศน์แบบนี้ว่า โทรทัศน์ชุมชน สำหรับการส่งรายการโทรทัศน์ไปตามสายเคเบิ้ล จากสถานีต้นทางไปยังบ้านที่บอกรับสมาชิกนั้นมีชื่อเรียกอีกอย่างหนึ่งว่า เคเบิ้ ี่ ั้ ึ่ ิ้ ลทีวี (Cable Television)

ในประเทศไทยองค์การสื่อสารมวลชนแห่งประเทศไทย (อสมท.) เป็นหน่วยงานแรกที่เริ่ ื่ ิ่ มให้บริการโทรทัศน์ตามสาย โดยใช้ระบบบอกรับสมาชิกต งแต่พ.ศ. 2522 โดยรับสัญญาณภาพและ ั้ เสียงด้วยระบบ **MMDS (Multipoint Multichannels Distribution System)** และต้องเสีย ค่าบริการในการรับชมภาพ ปัจจุบันมีผู้รับสัมปทานไปดําเนินธุรกิจคือ บริษัท ยูทีวี (UTV) บางจุดไม่ สามารถส่งสัญญาณไปตามสายได้ ใช้วิธีติดต งจานรับสัญญาณจากดาวเทียมมาแทน นอกจากช่อง ั้ รายการบันเทิงท สมาชิกสามารถรับชมได้แล้ว ยังมีช่องสัญญาณของโครงการการศึกษาทางไกลผ่าน ี่ ดาวเทียมอีก 6 ช่องสัญญาณด้วย

 **2.1.2 บทบาทของวทยิ ุโทรทัศน์เพ อการศึกษา ื่**

การใช้วิทยุโทรทัศน์เพ อการเรียนการสอนในระบบมหาวิทยาลัย

ี || ได้วิทยุโทรทัศน์เป็นเครื่องมือทางการสอน โดยกำหนดแผนการสอนให้มีวิทยุโทรทัศน์เข้า ื่ มาเป็นกิจกรรมส่วนหนึ่งของการเรียนการสอน เช่น การบันทึกภาพเพื่อนำมาวิเคราะห์ปัญหาและ ึ่ ื่ กําหนดวิธีแก้ไข

- ใช้เป็นอุปกรณ์ในห้องปฏิบัติการ เช่น ใช้กล้องโทรทัศน์ถ่ายภาพจากกล้องจุลทรรศน์ เพื่อ ประกอบการอธิบาย ซักถาม

- ใช้เป็นสื่อกลางในการถ่ายทอดสื่ออื่น เช่น บันทึกวีดิทัศน์จากภาพยนตร์ สไลด์ รูปภาพ ื่ ื่ หรือสื่อเสียงอื่นๆ เข้าด้วยกัน ทำให้สะดวกต่อการใช้งาน ื่ ื่

 - รวบรวมเป็นส ื่อไว้ในแหล่งความรู้ เช่น ในห้องสมุดเพ อบริการให้ผู้ต้องการใช้และศึกษา ื่ ด้วยตนเอง

- ใช้เป็นส ื่อกลางในการเผยแพร่ความรู้บริการวิชาการ ประชาสัมพันธ์กิจกรรมต่างๆ

#### **2.1.3 การใช้วิทยุโทรทัศน์เพ อการเรียนการสอนในระบบมหาวิทยาลัย ื่**

- ใช้ในการศึกษาระบบเปิด โดยใช้วีดิทัศน์เป็นสื่อหลักในการศึกษาทางไกลร่วมกับสื่ออื่นๆ ื่ เช่น นําเสนอรายการโทรทัศน์ในชุดวิชาต่างๆ ของมหาวิทยาลัยสุโขทัยธรรมาธิราช

 - ใช้ในระบบการศึกษาทางไกลผ่านดาวเทียม การศึกษาทางไกลผ่านดาวเทียมของกรมการ ศึกษานอกโรงเรียน กระทรวงศึกษาธิการ ใช้การผสมผสานระหว่างส ื่อทางไกลประเภทต่างๆ และการ ผลิตรายการโทรทัศน์ ถ่ายทอดผ่านดาวเทียมไทยคม ไปยังโรงเรียนต่างๆ ในสังกัด ท งระดับั้

ประถมศึกษา มัธยมศึกษาตอนต้นและตอนปลาย การผลิตรายการโทรทัศน์เพ อการศึกษานอก โรงเรียน และรายการการศึกษาตามอัธยาศัย ซ งมีการแนะแนวการศึกษา อาชีพ วิชากฎหมาย รายวิชาเสริมความรู้และรายการข่าวสารคดีเพลงและรายการภาพยนตร์เป็นต้น

- การใช้วิทยุโทรทัศน์เพื่อการศึกษานอกระบบโรงเรียน (Informal Education) เป็นการ ื่ ใช้รายการโทรทัศน์ให้ความรู้และอาชีพแก่ผู้ชมรายการท อยู่ในที่ ต่างๆ โดยไม่มีการกําหนดเป็น นักเรียนหรือชั้นเรียน การใช้วิทยุโทรทัศน์ในลักษณะนี้จะไม่มีหลักสูตรตายตัว และไม่มีใบรับรอง ั้ คุณวุฒิเหมือนเช่นการศึกษาในระบบ เช่น รายการทางการศึกษาท ออกอากาศทางสถานีโทรทัศน์ช่อง ต่างๆ ถือเป็นการให้การศึกษานอกระบบ

 - การศึกษาตามอัธยาศัย (Informal education) เป็นการจัดการศึกษาเพ ื่อให้ข่าวสาร ข้อมูลความรู้และทักษะที่เป็นประโยชน์ต่อการพัฒนาคุณภาพชีวิตของประชาชนทั่วไปโดยที่จะไม่มี หลักสูตรชัดเจนเหมือนสองประเภทแรก แต่จะกำหนดเนื้อหาในการออกอากาศทางโทรทัศน์ให้ สอดคล้องกับสภาพปัญหาปัจจุบัน และสามารถเน้นเนื้อหาเฉพาะกลุ่มเป้าหมายต่างๆ เช่น กลุ่มอาชีพ ื้ ผู้ใช้แรงงานกลุ่มสตรีกลุ่มผู้สูงอายุกลุ่มเด็กและเยาวชนและกลุ่มเกษตรกร เป็นต้น

#### **2.1.4 โทรทัศน์เพ อการศึกษา ื่**

 โทรทัศน์เพ อการศึกษา สามารถจําแนกออกตามการใช้งานได้ 3 ประเภท คือ ื่

 **2.1.4.1 การศึกษาในระบบ (Formal Education)** เป็นการจัดรายการโทรทัศน์เพ อ การสอน เป็นอุปกรณ์การศึกษาในระบบโรงเรียน มหาวิทยาลัย วิทยาลัย โดยจัดผลลัพธ์ให้สอดคล้อง กับหลักสูตรประมวลการสอนและวิธีสอน เป็นบริการการศึกษาที่จัดส่งถึงผู้ใช้คือครูและผู้เรียน

 **2.1.4.2 การศึกษานอกระบบ (Non-Formal Education)** เป็นการจัดรายการสําหรับ กลุ่มผู้ชมท อยู่นอกระบบโรงเรียน มหาวิทยาลัย วิทยาลัย ผู้เรียนจะเรียนด้วยความสมัครใจ ส่วนใหญ่ ี่ มุ่งผลิตเพื่อการเรียนรู้ด้วยตนเอง ให้การศึกษาทั้งที่เป็นไปตามหลักสูตรการศึกษาในระบบและ ื่ ์<br>๎ การศึกษาแบบกลุ่มสนใจเฉพาะเรื่ อง ส่วนใหญ่เป็นหลักสูตรด้านอาชีพ การพัฒนาชีวิตและ สภาพแวดล้อม เช่น รายการเพ อเกษตรกร เป็นต้น ื่

 **2.1.4.3 การศึกษาเพ ื่อประชาชน (Informal Education)** เป็นการจัดรายการท มุ่งให้ ี่ ข่าวสารความรู้ทั่วไปแก่ประชาชน โดยให้คำแนะนำและกระตุ้นให้เกิดแนวคิดใหม่ๆ ในเรื่องของการ อนามัย การทํามาหากิน การปกครอง และการเป็นพลเมืองดี

#### **2.1.5 ประโยชน์ของโทรทัศน์เพ อการศึกษา ื่**

 โทรทัศน์เพ อการศึกษามีจุดเด่นในการศึกษา การเรียนการสอน และการฝึกอบรมคือ ื่

 **2.1.5.1** สามารถเป็นส อกลางระหว่างผู้สอนและผู้เรียนในห้องบรรยายขนาดใหญ่ได้เป็น ื่ อย่างดีช่วยให้ผู้เรียนได้เห็นเหตุการณ์ต่างๆ ได้อย่างชัดเจน

2.1.5.2 สามารถนำเอาสื่อการเรียนการสอนชนิดอื่นๆ มาใช้ร่วมกันได้อย่างดีไม่ว่าจะเป็น ื่ ื่ แผนภูมิ แผ่นภาพ ภาพถ่าย สไลด์ ภาพยนตร์ เทปโทรทัศน์ ตลอดจนวัสดุสามมิติต่างๆ

2.1.5.3 สามารถนาเอาสิ่งไกลตัวผู้เรียนมาสู่ผู้เรียนได้

 **2.1.5.4** ขจัดอุปสรรคด้านเวลาและระยะทางออกไป ด้วยระบบออกอากาศ ระบบสาย เคเบิลหรือการบันทึกลงเทปโทรทัศน์ทําให้ผู้รับในสถานที่ต่างๆ สามารถรับได้ง่ายขึ้น

2.1.5.5 เป็นสื่อที่เข้าถึงมวลชนจำนวนมาก ทำให้ประหยัดค่าใช้จ่ายลง ื่ ี่

 **2.1.5.6** สามารถทําเทคนิคพิเศษทางภาพ ช่วยให้สามารถผลิตรายการส่งเสริมการเรียนรู้ ได้มีประสิทธิภาพสูงขึ้น

 **2.1.5.7** การบันทึกภาพท สามารถนํามาดูย้อนกลับได้ทันที ทําให้เหมาะแก่การให้ข้อมูล ี่ ย้อนกลับ (Feedback) ในการฝึกอบรมต่างๆ ได้ดี เช่น การฝึกพูด การฝึกสอนหน้าชั้นเรียน ๎๎๎๎๎๎๎๎๎๎๎๎๎๎๎๎๎๎

 **2.1.5.8** การที่มีอิทธิพลทางจิตใจต่อผู้ชม ทําให้เหมาะแก่การใช้เป็นเคร องมือสร้างค่านิยม ื่ ต่างๆ แก่ผู้ชม

2.1.5.9 การใช้ผสมผสานกับสื่อชนิดอื่นได้ย่อมสร้างคุณค่าการเรียนรู้อย่างสูง ื่

### **2.1.6 รูปแบบรายการโทรทัศน์**

 รูปแบบรายการวิทยุโทรทัศน์ (Program Format) หมายถึง เทคนิควิธีและลีลาการ นำเสนอเนื้อหาสาระ ข่าวสาร บุคคล ตลอดจนสิ่งต่างๆ ที่อยู่ในรายการโทรทัศน์ ให้ผู้ชมสามารถ ื้ ิ่ รับทราบได้อย่างรวดเร็ว ถูกต้อง ชัดเจนและน่าสนใจ ซ งรูปแบบรายการวิทยุโทรทัศน์มีมากมายหลาย ึ่ รูปแบบ และจากการศึกษารูปแบบรายการวิทยุโทรทัศน์สามารถสรุปถึงรูปแบบรายการต่างๆ ได้ดังน ֺ֖֧֧֧֝֟֟֓֟֓֝֟֓֟֓֟֓֡֟֓֟֓֟֓֟֬֝֬֟֓֡֬֝֬֟֓֟֓֡֟֓֡֟֓֡֟֓֡֟֓֡֟֓֡֬֓֬֓֞֟

 **2.1.6.1 รูปแบบรายการพูดหรือบรรยายคนเดียว (Monologue Program Format)**  รูปแบบนี้เป็นรายการที่มีผู้มาปรากฏตัวบนจอโทรทัศน์เพียงคนเดียว และพูดคุยกับผู้ชมส่วนมากจะมี ี่ ภาพประกอบ เพื่อมิให้เห็นหน้าผู้พูดตลอดเวลา รูปแบบของรายการนี้จะน่าสนใจ เมื่อผู้ดำเนิน รายการหรือผู้พูดมีความรู้ความสามารถในการพูดและนําเสนอเน ื้อหาสาระได้ดี พร้อมกับมีภาพหรือ ภาพยนตร์ประกอบ

 **2.1.6.2 รูปแบบรายการสัมภาษณ์ (Interview Program Format)** รูปแบบนี้เป็น รายการท มีผู้สัมภาษณ์และผู้ถูกสัมภาษณ์หรือวิทยากรมาสนทนากัน โดยมีการดําเนินรายการ สัมภาษณ์ในเรื่องที่ต้องการให้ผู้ถูกสัมภาษณ์มาเล่าให้ฟัง ซึ่งเป็นเรื่องราวเกี่ยวกับกระบวนการ หน่วยงาน หรือผลงานบางอย่าง รวมทั้งความคิดเห็นเกี่ยวกับสถานการณ์ต่างๆ ผู้สัมภาษณ์จะต้อง ั้ เตรียมคำถามเป็นชุดๆ เพื่อให้สามารถป้อนคำถามได้อย่างต่อเนื่อง พร้อมทั้งสามารถปรับคำถามให้ เข้ากับการเปลี่ยนแปลงในเนื้อหาของผู้ให้สัมภาษณ์ได้ รายการลักษณะนี้อาจจะเป็นขนาดยาว 30 นาที หรือเป็นสัมภาษณ์สั้นๆ ที่จะนาไปเป็นส่วนหนึ่งของรายการสารคดีหรือรายการบรรยายคนเดียว ์<br>๎ ึ่ ได้

 **2.1.6.3 รูปแบบรายการสนทนา (Dialogue Program Format)** รูปแบบนี้เป็นรายการ ที่มีคนมาพูดคุยกัน 2 คน มีผู้ถามและคู่สนทนาแสดงความคิดเห็นในประเด็นที่นำเสนอ คู่สนทนา ี่ ี่ อาจจะแลกเปลี่ยนความคิดเห็นกันก็ได้ รายการสนทนาแบบนี้อาจมี 2-3 คน เข้าร่วมสนทนากัน โดยมี ี้ ผู้ดำเนินรายการเป็นผู้นำสนทนา เชื่อมโยงประเด็นควบคุมการสนทนาให้เป็นไปด้วยดี รูปแบบนี้จะ ต่างกับรายการสัมภาษณ์ตรงนี้ รายการสัมภาษณ์เน้นการถามและตอบมากกว่า ในขณะที่รายการนี้จะ ี้ ี้ เน้นการแสดงความคิดเห็น อาจจะเห็นด้วยหรือต่างทัศนะกันออกมา หรือเป็นการร่วมกันวิเคราะห์ เหตุการณ์ใดเหตุการณ์หนึ่ง เช่น การเลือกตั้ง สถานการณ์ของโลก หรือแม้แต่เรื่องวิชาการโดยตรง ึ่ ั้ ื่ เป็นรายการที่ทำให้ผู้ชมได้รับความคิดที่หลากหลาย บางครั้งรายการประเภทนี้จัดให้มีผู้ชมเข้าร่วม ี่ ี่ รายการด้วย และอาจเปิดโอกาสให้ซักถามปัญหาต่างๆ หรือร่วมแสดงความคิดเห็นด้วย

 **2.1.6.4 รูปแบบรายการเกมส์หรือตอบปัญหา (Game Show or Quiz Program Format)** รายการเกมส์หรือตอบปัญหา โดยปกติแบ่งออกเป็นการแข่งขันระหว่างบุคคลหรือผู้ทาย ปัญหาอยู่ตรงกลาง ผู้เข้าร่วมรายการอาจจะผลัดกันตอบคำถาม หรือสำหรับคำถามที่ไม่มีผู้ใดตอบได้ ก็อาจเปิดโอกาสให้แก่ใครก็ได้ ทั้งนี้ขึ้นอยู่กับวิธีดำเนินการของพิธีกร อาจจะมีรางวัลสาหรับฝ่ายชนะ ั้ ֺ֪֪֦֖֧֪֪֦֖֧֧֧֦֖֧֧֦֖֪֦֖֧֖֧֖֝֟֟֟֟֟֟֟֟֟֟֟֟֟֟֟֓֟֓֟֟֟֟֩֕֓֟֓֟֟֩֕֓֝֬֟֓֝֬֝֬֝֬֝֬֝֬֝֬֝֬֝֓֝֬֝֬֝֬֝֬֝֬֝֬֝֬ ส่วนฝ่ายแพ้ได้รางวัลปลอบใจ รายการแบบนี้อาจจะจัดอยู่ในลักษณะที่ให้ผู้ชมมีส่วนร่วมด้วย จึงต้องมี ี้ การควบคุมมิให้ผู้ร่วมรายการส่งเสียงดังจนเกินไปเพราะอาจรบกวนสมาธิของผู้ตอบปัญหา หรือผู้ชม อาจส่งเสียงบอกคำตอบจนผู้ตอบไม่สามารถตัดสินใจได้ ผู้ดำเนินรายการนั้นต้องมีความสำรวมและไม่ ั้ ดูถูกผู้ชมด้วยการต งคําถามที่ตื้ นจนเกินไป ั้

 **2.1.6.5 รูปแบบรายการสารคดี (Documentary Program Format)** รายการสารคดี เป็นรายการโทรทัศน์ที่เล่าเรื่องราวที่น่าสนใจให้ผู้ชมเข้าใจอย่างแจ่มแจ้ง สารคดีนั้นควรจะให้ความรู้ ี่ ความเพลิดเพลิน เร้าอารมณ์และการโน้มน้าวจิตใจ สารคดีทางโทรทัศน์สามารถเสนอได้หลายรูปแบบ เช่น ภาพสไลด์ภาพยนตร์เป็นต้น รายการสารคดีจะมีอยู่ 2 ลักษณะ คือ

 **ก. สารคดีเต็มรูปแบบ** สารคดีเต็มรูปแบบ ลักษณะของรายการจะดําเนินเร องด้วย ภาพตลอด อาจมีการถามความเห็นของผู้เกี่ยวข้องบ้างแต่ในช่วงสั้นๆ ไม่เกินครั้งละ 1 นาที อาจจะ  $\mathcal{L}^{\mathcal{L}}(\mathcal{L}^{\mathcal{L}})$  and  $\mathcal{L}^{\mathcal{L}}(\mathcal{L}^{\mathcal{L}})$  and  $\mathcal{L}^{\mathcal{L}}(\mathcal{L}^{\mathcal{L}})$ ั้ ั้ เสนอคนเดียวกันได้หลายครั้งและรายการเดียวอาจมีผู้ให้ความคิดเห็นหลายๆ ทัศนะในหลายๆ บุคคล ั้ แต่รายการส่วนใหญ่จะเสนอภาพที่เป็นกระบวนการหรือเรื่องราวตามธรรมชาติ โดยไม่มีผู้ดำเนิน รายการ

**ข. รายการกึ่งสารคดีกึ่งพูดคนเดียว** เป็นรายการโทรทัศน์ที่มีผู้ดำเนินการทำหน้าที่ **ึ่** เดินเรื่องพูดคุยกับผู้ชม และให้เสียงบรรยายตลอดรายการ โดยมีผู้ดำเนินรายการปรากฏตัวตอนต้น ื่ รายการตอนกลางเท่าที่จําเป็นและตอนสรุปรายการ นอกน ั้นเป็นภาพแสดงเร องหรือกระบวนการตาม ธรรมชาติอาจมีตัวบุคคลไปสัมภาษณ์ผู้เกี่ยวข้องเข้ามาแทรกเพื่อเสริมความคิดเห็นได้ ผู้ดำเนินรายการ  $\mathcal{L}^{\mathcal{L}}(\mathcal{L}^{\mathcal{L}})$  and  $\mathcal{L}^{\mathcal{L}}(\mathcal{L}^{\mathcal{L}})$  and  $\mathcal{L}^{\mathcal{L}}(\mathcal{L}^{\mathcal{L}})$ อาจพูดในสตูดิโอหรือพูดในสถานที่ถ่ายทำ เช่น ภาพยนตร์เกี่ยวกับธรรมชาติก็ไปพูดในป่าบริเวณที่มี ี่ สัตว์ประเภทนั้ นอาศัยอยู่

 รายการสารคดีเป็นรายการท ี่ให้ความรู้และการศึกษาได้ดีมาก แต่ต้องเสียเวลาใน การเก็บภาพที่ดีและตรงกับความต้องการ จึงเป็นรายการที่ต้องใช้งบประมาณและเวลาสูง

 **2.1.6.6 รูปแบบรายการละคร (Drama Program Format)** รายการละครเป็นรายการ ที่เสนอเรื่องราวต่างๆ ด้วยการจำลองเหตุการณ์เป็นละครมีการกำหนดผู้แสดง จัดสร้างฉากแต่งตัว ื่ แต่งหน้าตัวแสดงให้สมจริงสมจังและใช้เทคนิคทางการละครเสนอเร ื่องราวให้เหมือนจริงมากท สุด ใช้ได้ทั้งเป็นรายการบันเทิงและรายการเพื่อการศึกษา ในด้านการศึกษาละครโทรทัศน์จำลอง สถานการณ์ชีวิตของคนในสังคม เพื่อสนองความรู้ในเชิงจิตวิทยา สังคมวิทยา อาชญากรรม ประวัติศาสตร์ การเมือง การปกครอง ฯลฯ โดยให้ตัวละครนำเรื่องพูดคุยและให้ข้อคิด ผู้ชมจะเรียนรู้ จากคำพูดหรือเรื่องราวที่ตัวละครเสนอ ในขณะเดียวกันก็ให้ความบันเทิงไปด้วย เช่น ละครโทรทัศน์ที่ ื่ ให้ความรู้เชิงประวัติศาสตร์ ได้แก่ สี่แผ่นดิน ทหารเสือพระเจ้าตาก สงครามเก้าทัพ ซูสีไทเฮา ฯลฯ  $\mathcal{L}$ ผู้ชมส่วนมากจะไม่รู้สึกตัวว่าได้รับความรู้จากแง่มุมท ี่ได้รับจากรายการเหล่าน ี้ เพราะคิดว่าเป็น รายการบันเทิงแต่เพียงอย่างเดียว

 **2.1.6.7 รูปแบบรายการสาระละคร (Docudrama Program Format)** เป็นรูปแบบ รายการท ผสมผสานรูปแบบสารคดีเข้ากับรูปแบบละครหรือการนําละครมาประกอบรายการที่ เสนอ ี่ สาระบางส่วน มิใช่เสนอเป็นละครทั้งรายการ จุดมุ่งหมายเพื่อให้การศึกษา ความรู้ และแนวคิดใน ֺ<u>֝</u> เรื่องที่เสนอ เช่น ด้านนิเทศศาสตร์ สังคมวิทยา มานุษยวิทยา เป็นต้น ทั้งนี้จะต้องมีผู้ดำเนินรายการ ื่ ั้ ี้ สรุปอธิบายหรือขยายสาระที่ดูจากส่วนท ี่เป็นละครเสมอ

 **2.1.6.8 รูปแบบรายการสาธิตทดลอง (Demonstration Program Format)** เป็น รายการท เสนอ **"วิธีทํา"** หรือ **"กระบวนการ"** เพ ื่อให้ผู้ชมได้แนวทางท จะนําไปใช้ทําจรงิ เช่น ี่ ี่ รายการปรุงอาหาร รายการเลี้ยงสัตว์ รายการประดิษฐ์งานฝีมือ รายการทางการสอน เป็นต้น ֺ֪֪֦֖֧֝֟֟֟֟֟֟֟֟֟֟֟֟֟֟֓֟֓֟֓֟֟֟֩*֟* 

### **2.1.6.9 รูปแบบรายการเพลงและดนตรี (Song and Music Program Format)**

รายการเพลงและดนตรี เป็นรายการที่เสนอการบรรเลงดนตรี และการใช้เพลงมี 4 รูปแบบ คือ  $\mathcal{L}^{\text{max}}_{\text{max}}$ 

ก. แบบมีวงดนตรีและนักร้องมาแสดงในสตูดิโอ

- ข. แบบมีนักร้องมาร้องในสตูดิโอควบคู่ไปกับเสียงดนตรีที่บันทึกเสียงไว้แล้ว
- ค. แบบท ี่ให้นักร้องและดนตรีมาเล่นและร้องในสตูดิโอ แต่ใช้เสียงท ี่ได้จากการ

เปิดเทปทั้ งหมด

 ง. แบบมีภาพประกอบเพลง ภาพท่ีใช้ประกอบจะเป็นเร องราวส นๆ และ ั้ สอดคล้องกับเนื้อเพลง ทำให้เห็นจุดมุ่งหมายหรือเข้าใจในเนื้อเพลงมากขึ้น ื้

 **2.1.6.10 รูปแบบรายการนิตยสาร (Magazine Program Format)** รายการนิตยสาร หรือ มักนิยมเรียกกันทับศัพท์ว่า "**รายการแม็กกาซีน"** เป็นรายการที่ใช้รูปแบบในการนำเสนอแบบ เดียวกับนิตยสาร คือในรายการเดียวกันประกอบไปด้วยส่วนย่อยหลาย ๆ เหตุการณ์โดยทั่วไปมักจะ เป็นเร ื่องในแนวเดียวกัน จุดเด่นของรายการประเภทนี้ คือ ความสามารถในการเชื่อมโยงให้ส่วนต่าง ๆ เข้ามาเป็นรายการเดียวกันอย่างสอดคล้องกลมกลืน รายการประเภทนี้ ก็มี Variety Show ตีสิบ เป็นต้น ซึ่งเป็นรายการที่มีการแสดงหลายๆ อย่างสลับกันไป เช่น ร้องเพลง เล่นตลก แข่งขัน ี่ สัมภาษณ์โชว์ในสิ่งแปลก ๆ ฯลฯ รายการประเภทนี้มักจะหนักไปทางด้านความบันเทิง

 **2.1.6.11 รูปแบบรายการข่าว (NEWS Program Format)** เป็นรายการท เสนอรายงาน เหตุการณ์ที่สำคัญ ซึ่งเป็นที่สนใจของประชาชน ข่าวเป็นสิ่งที่ช่วยให้คนทันโลกอยู่เสมอ ลักษณะของ ี่ ิ่ ี่ รายการจะใช้ผู้บรรยาย 2-3 คน และจัดฉากด้านหลังให้ดูสวยงาม น่าสนใจ การบรรยายจะสลับกัน บรรยาย เพื่อมิให้เกิดความเบื่อหน่าย พร้อมกับมีภาพเหตุการณ์ที่กำลังรายงานประกอบอย่างชัดเจน ื่ รายการข่าวจึงจัดได้ว่าเป็นการให้การศึกษาต่อผู้ชมด้วย

 **2.1.6.12 รูปแบบรายการถ่ายทอดสด (Live Program Format)** เป็นรายการท ถ่ายทอดเหตุการณ์ที่เกิดขึ้นจริง เช่น กีฬา กรีฑา งานมหกรรม หรืองานพระราชพิธีต่างๆ รายการ ึ้ ถ่ายทอดสดมักจะเริ่มรายการก่อนเริ่มพิธีหรือเหตุการณ์ โดยมีผู้บรรยายเหตุการณ์เสนอเรื่องราวต่างๆ ิ่ ิ่ เมื่อเริ่มเหตุการณ์แล้วก็เสนอเรื่องราวที่เกิดขึ้นตามลำดับก่อนหลังทั้งภาพและเสียง โดยมีผู้บรรยาย ื่ ิ่ ื่ ึ้ ั้ คอยพูดเชื่อมเหตุการณ์ให้ผู้ชมได้ทราบความเป็นไปโดยเฉพาะการพูดบรรยายเชื่อม ในขณะที่ภาพที่ ื่ ปรากฏไม่มีเสียงออกมาเพ อมิให้เกิดความเงียบขึ้นในโทรทัศน์ ื่

 **2.1.6.13 รูปแบบรายการสอนแบบจุลภาค (Micro-Teaching Program Format)** ลักษณะเป็นการสอนในสถานการณ์แบบย่อส่วนในห้องเรียนแบบง่ายๆ ท สามารถจะควบคุมได้ทุก กระบวนการ โดยใช้นักเรียน 5-6 คน ใช้เวลาสอนประมาณ 10-15 นาทีเป็นการสอนท มุ่งฝึกทักษะ เฉพาะในการสอน เช่น ทักษะการนำเข้าสู่บทเรียน ทักษะการตั้งคำถาม ทักษะในการสรุป เป็นต้น ั้ จุดมุ่งหมายเพื่อฝึกทักษะต่าง ๆ เพื่อนำไปใช้ในสถานการณ์จริงต่อไป การสอนแบบจุลภาพนี้มุ่งให้ ี้ ออกมาทดลองสอน และประเมินผลจากข้อมูลย้อนกลับโดยใช้โทรทัศน์

 **2.1.6.14 รูปแบบรายการสถานการณ์จําลอง (Constrived Program Format)**  รูปแบบนี้ ส่วนใหญ่จะใช้ในการศึกษาเฉพาะกรณี ลักษณะจะสร้างสถานการณ์ข นมาเพ ื่อใช้เป็นกรณี ึ้ ตัวอย่างในการศึกษา เช่น สถานการณ์จําลองการแนะแนว สถานการณ์จําลองการบริหารงาน สถานการณ์จำลองการควบคุมชั้นเรียน สถานการณ์จำลองการสอน เป็นต้น โดยทั่วไปเพื่อให้เห็น ั้ แนวทางในการปฏิบัติและการแก้ปัญหา

 **2.1.6.15 รูปแบบรายการสอนโดยตรง (Direct-Teaching Program Format)** เป็น รายการที่เสนอการเรียนการสอนของครูในแต่ละเนื้อหาวิชา โดยมีผู้เรียนเป็นกลุ่ม เป้าหมายหลักของ ื้ รายการ รายการในลักษณะการสอนโดยตรงอาจแบ่งวิธีการนำเสนอได้ 3 วิธี คือ

 1. ถ่ายทอดรายการสดด้วยระบบวงจรปิด อาจจะใช้ในห้องเรียนขนาดใหญ่หรือ ทําการถ่ายทอดไปยังห้องเรียนต่างๆ ในบริเวณใกล้เคียง ทําให้สอนได้เป็นจํานวนมากๆ และผู้เรียน สามารถเห็นเหตุการณ์การสอนได้ชัดเจนเหมือนในห้องเรียนขนาดเล็กปกติ

2. ถ่ายทอดสดออกอากาศไปยังโรงเรียนหรือสถาบันการศึกษาต่าง ๆ

3. บันทึกเทปโทรทัศน์ ซึ่งจะลดความบกพร่องต่าง ๆ ได้อย่างดีก่อนที่จะนำไปสู่ ึ่ ผู้ชมหรือผู้เรียน อาจนําไปเผยแพร่ในระบบวงจรปิดหรือวงจรเปิดก็ได้

 **2.1.6.16 รูปแบบรายการโต้วาที (Debate Program Format)** เป็นการนําเอาการพูด แบบโต้วาทีมาเสนอในทางโทรทัศน์ ซึ่งส่วนมากจะไม่ค่อยได้พบ แต่รายการลักษณะนี้ก็สามารถนำมา ึ่ ี้ จับทางโทรทัศน์ได้เป็นอย่างดี แต่ควรเลือกญัตติ หรือหัวข้อท มีประโยชน์และน่าสนใจ รายการจะ ี่ น่าสนใจหรือไม่ขึ้นอยู่กับศิลปะการพูด ความรู้ของผู้พูด และประธานผู้ดำเนินการอภิปราย จะต้อง ึ้ เป็นผู้ท มีความสามารถในการสร้างบรรยากาศ และค่อยพูดประสานระหว่างผู้เสนอหรือฝ่ายเสนอ กับ ี่ ฝ่ายค้านให้เร องราวต่างๆ กลมกลืนไปในทิศทางเดียวกัน ลักษณะของรายการประเภทนี้ เช่น เวทีวาที ื่ เป็นต้น

 **2.1.6.17 รูปแบบรายการบทความ (Straight Talk Program Format)** เป็นรายการท มีลักษณะค่อนข้างนามธรรม หากผู้จัดรายการไม่มีศิลปะในการพูด และการจูงใจผู้ชมผู้ฟังก็อาจจะ ประสบกับความล้มเหลวได้ง่าย ความสำเร็จในการจัดทำรายการประเภทนี้ขึ้นอยู่กับองค์ประกอบ 2 ประการ คือ

- ความสามารถในการใช้ศิลปะการพูดต่อชุมชน

- ความรู้ความสามารถในเชิงวิชาการ

## **2.1.7 สถานีวิทยุโทรทัศน์บนเครือข่ายอินเทอร์เน็ต**

 วิทยุโทรทัศน์เกิดจากความคิดสร้างสรรค์ของนักวิทยาศาสตร์ท ต้องการให้คนท อยู่ไกลๆ สามารถมองเห็นภาพเหตุการณ์ที่เกิดขึ้น และสามารถรับรู้ข่าวสารในเหตุการณ์ต่างๆ ว่าขณะนี้มี ึ้ ֖֧֪֪֪֦֖֪֪֦֖֪֧֝֟֟֟֟֟֟֟֟֟֓֕֬֟֓֕֓֝֟֟֟֝֬֝֬֝֬֝֬֝֟֝֟֝֟֓֝֬֝֬֝֬֝֬֝֓֟ เหตุการณ์อะไรเกิดขึ้นอยู่ที่ใดบ้าง จากแนวคิดดังกล่าว จึงทำให้ระบบวิทยุโทรทัศน์มีความเป็นมาจาก ึ้ อดีตมาจนถึงปัจจุบัน การกำเนิดวิทยุโทรทัศน์เกิดขึ้นหลังจากได้มีการค้นพบคลื่นแม่เหล็กไฟฟ้าใน ึ้ ื่ อากาศจนสามารถนำคลื่นไฟฟ้าไปใช้ประโยชน์ในการสื่อสารและการกระจายเสียง นักวิทยาศาสตร์ยุค นั้นก็มีความคิดที่จะเอาภาพและเสียงส่งออกอากาศบ้าง จนกระทั่งปี ค.ศ. 1884 หรือตรงกับปี พ.ศ. ั้ ี่ 2427 นักวิทยาศาสตร์ชาวเยอรมันช อ **ปอล นิพโกว์ (Paul Nipkow)** ก็ได้ค้นพบวิธีท จะทําให้ภาพ  $\mathcal{L}^{\mathcal{L}}(\mathcal{L}^{\mathcal{L}})$  and  $\mathcal{L}^{\mathcal{L}}(\mathcal{L}^{\mathcal{L}})$  and  $\mathcal{L}^{\mathcal{L}}(\mathcal{L}^{\mathcal{L}})$ เป็นเส้นเป็นทางได้สำเร็จ แต่ก็เป็นเพียงความสามารถที่แปลงภาพเป็นคลื่นส่งทางอากาศเท่านั้น แต่ ื่ ั้ ยังไม่สามารถแปลงจากคลื่นมาเป็นภาพดังเดิมได้ ต่อมานักวิทยาศาสตร์ชาวรัสเซียท ี่โอนสัญชาติเป็น อเมริกันแล้ว ช อ **ดร. วี. เค. ซลอร์อิก น (Dr.V.K. Zworykin)** ได้ค้นพบหลอดจับภาพและเรียก ื่ **ิ่** หลอดจับภาพน ว่า **"ไอโคโนสโคฟ (Iconoscope)"** พร้อมกับจดทะเบียนในปีค.ศ. 1923 (พ.ศ. ี้ 2466) สุดท้ายนักวิทยาศาสตร์ชาวอังกฤษสายเลือดสก็อตนาม **จอห์นโลยี่ แบร์ด (John Logic Baird)** ก็ได้นำทฤษฎีของปอล นิพโกว์ มาค้นคว้าต่อแล้วเขาก็สามารถจับเอาภาพที่เป็นเส้นเป็นทาง ส่งเข้าเครื่องไดโคโนสโคฟของ ดร. วี. เค. ซลอร์อิกิ่น ได้สำเร็จภาพก็ปรากฏขึ้นบนจอและได้มีการ ิ่ ประกาศให้นักวิทยาศาสตร์พร้อมบุคคลชั้นนำในประเทศอังกฤษได้รับทราบเป็นครั้งแรกเมื่อวันที่ 26 ั้ ั้ ื่

มกราคม ค.ศ. 1926 (พ.ศ. 2469) ในปีค.ศ. 1929 (พ.ศ. 2472) บีบีซี (British Broadcasting Corporation) ก็ได้นำสิ่งประดิษฐ์ของจอห์น โลยี่ แบร์ด ไปทดลองออกอากาศให้ชาวอังกฤษได้ชม เมื่อวันที่ 30 กันยายน ค.ศ. 1929 ปรากฏว่าได้รับการตอบรับจากผู้ชมเป็นอย่างดี ดังนั้นทางบีบีชีชื่ ื่ ั้ ึ่ เมื่อวันที่ 30 กันยายน ค.ศ. 1929 ปรากฏว่าได้รับการตอบรับจากผู้ชมเป็นอย่างดี ดังนั้นทางบีบีซีซึ่ง<br>ได้ซื้อลิขสิทธิ์การแพร่ภาพจากจอห์น โลยี่ แบร์ด ดำเนินการแพร่ภาพโทรทัศน์ออกสู่สายตาประชาชน ิ์ พิธีเปิดการแพร่ภาพเริ่มขึ้นที่พระราชวังอเล็กซานดร้าในกรุงลอนดอน เมื่อวันที่ 2 พฤศจิกายน ค.ศ. ิ่ ึ้ ี่ 1936 (พ.ศ. 2479) ซึ่งในเวลานั้นที่ประเทศอังกฤษมีเครื่องรับภาพเพียง 100 เครื่องเท่านั้น นับได้ว่า บีบีชี เป็นสถานีโทรทัศน์สถานีแรกของโลก และเป็นครั้งแรกของการแพร่ภาพมีความกว้างเพียง 10 ั้ นิ้ว ยาว 12 นิ้ว ราคาเครื่องรับคิดเป็นเงินไทยประมาณ 6,000 บาท ในสมัยนั้นก็นับได้ว่ามีราคาสูง ิ้ ิ้ ั้ มาก จากนั้นอีก 2 ปี เครื่องรับภาพหรือที่เราเรียกว่า "**โทรทัศน์**" ในประเทศอังกฤษก็มีถึง 3,000 ์<br>๎ ื่ เครื่องทั่วประเทศ ประเทศต่อไปที่มีการแพร่ภาพโทรทัศน์ก็คือ ประเทศสหรัฐอเมริกาที่เริ่มแพร่ภาพ ื่ ิ่ เป็นครั้งแรก เมื่อวันที่ 30 เมษายน ค.ศ. 1939 (พ.ศ. 2482) โดย NBC (National Broadcasting ั้ ื่ Company) คร ั้งแรกเป็นการถ่ายทอดคําปราศรัยของประธานาธิบดีแฟรงคลิน ดี. รูส เวลท์ ในงาน เปิดมหกรรมแสดงสินค้านานาชาติที่เมืองนิวยอร์ค ครั้งแรกเครื่องรับภาพราคา 600 ดอลลาร์ ช่วง 5  $\mathcal{L}^{\mathcal{L}}$ ั้ เดือนแรกขายไป 400 เครื่อง ประเทศรัสเซียกิจการโทรทัศน์เริ่มเกิดขึ้นในปี ค.ศ. 1939 (พ.ศ. 2482) ิ่ พร้อมสหรัฐอเมริกา ส่วนประเทศฝรั่งเศสเริ่มกิจการโทรทัศน์ในปี ค.ศ. 1948 (พ.ศ.2491) ประเทศ ิ่ เม็กซิโก บราซิล และคิวบาเริ่มกิจการโทรทัศน์ในปี ค.ศ. 1950 (พ.ศ. 2493) ประเทศเนเธอร์แลนด์ ิ่ และอาร์เจนตินาเร มกิจการโทรทัศน์ในปี ค.ศ. 1951 (พ.ศ. 2494) ประเทศแคนาดา เยอรมนี ิ่ เวเนซุเอลาเริ่มเปิดกิจการโทรทัศน์ปี ค.ศ. 1952 (พ.ศ. 2495) ประเทศญี่ปุ่นเริ่มมีการแพร่ภาพครั้ ั้ เวเนซุเอลาเริ่มเปิดกิจการโทรทัศน์ปี ค.ศ. 1952 (พ.ศ. 2495) ประเทศญี่ปุ่นเริ่มมีการแพร่ภาพครั้ง<br>แรกในปี ค.ศ. 1953 (พ.ศ. 2496) พร้อมกับประเทศฟิลิปปินส์และเบลเยี่ยมจัดตั้งโดยฐานทัพอเมริกัน หลังจากสงครามโลกครั้งที่ 2 ยุติ สหรัฐอเมริกามีอำนาจปกครองดูแลทั้ง 3 ประเทศ จึงนำโทรทัศน์เข้า มาในประเทศโคลัมเบีย นอรเวย์ โปแลนด์ และโมนาโก โดยเริ่ มกิจการโทรทัศน์เป็นคร งแรกเม ื่อปี ๎๎๎๎๎๎<br>๎ ค.ศ. 1954 (พ.ศ. 2497) และในปีค.ศ. 1955 (พ.ศ.2498) ประเทศไทย ออสเตรเลีย และลัมเซมเบอร์ ก็เร มมีกิจการในการแพร่ภาพทางโทรทัศน์เช่นกัน ิ่

ควบคู่กับการพัฒนาวิทยุโทรทัศน์ในระบบขาว-ดำ ได้มีการค้นคว้าเกี่ยวกับการส่งระบบสี ด้วย โดยในปีค.ศ.1928 (พ.ศ.2471) เจมส์ แอล เบียร์ดได้ประสบผลสําเร็จ ในการใช้แว่นกรองสี (Color Filter) มาแยกสัญญาณสีและต่อมา เฮอร์เบิร์ต อีฟส์ (Herbert Ives) ได้ใช้โฟโตเซลล์ (Photo cell) เป็นตัวแยกสีและบริษัท ซีบีเอส ได้ประสบความสําเร็จในการแยกสีด้วยระบบ อิเล็กทรอนิกส์ แต่ยังไม่เป็นที่ยอมรับ จนในปี ค.ศ. 1953 (พ.ศ. 2496) คณะกรรมการว่าด้วยระบบ  $\mathcal{L}^{\mathcal{L}}(\mathcal{L}^{\mathcal{L}})$  and  $\mathcal{L}^{\mathcal{L}}(\mathcal{L}^{\mathcal{L}})$  and  $\mathcal{L}^{\mathcal{L}}(\mathcal{L}^{\mathcal{L}})$ วิทยุโทรทัศน์แห่งชาติของสหรัฐอเมริกา (National Television System Committee : NTSC) จึง ยอมรับระบบของบริษัท เอ็น บี ซี และมีการส่งระบบวิทยุโทรทัศน์สีเป็นครั้งแรก ซึ่งส่งสัญญาณใน ั้ ึ่ ระบบ 525 เส้น เรียกว่าระบบ NTSC ต่อมาก็มีการพัฒนาระบบโทรทัศน์สีของเยอรมันคือระบบ PAL (Phase Alternation by Line)

 ส่งสัญญาณในระบบ 625 เส้น และระบบ SECAM (Sequential Couleur A Memoire) ของฝรั่ งเศส ที่ส่งสัญญาณในระบบ 819 เส้น ในปีค.ศ. 1952 (พ.ศ. 2495)

คณะกรรมการว่าด้วยการสื่อสารแห่งสหรัฐอเมริกาได้กำหนดความถี่ในการส่งสัญญาณวิทยุ ื่ โทรทัศน์ออกเป็น 2 ระบบ คือ

 1. ระบบ VHF (Very High Frequency) เป็นระบบท มีย่านความถ ี่ในการออกอากาศ ี่ ระหว่าง 30 – 300 เมกะเฮิรตซ์มี 13 ช่อง คือช่อง 1 – 13

 2 ระบบ UHF (Ultra High Frequency) เป็นระบบท มีย่านความถ ี่ในการออกอากาศ ี่ ระหว่าง 300 – 3,000 เมกะเฮิรตซ์มี 70 ช่อง คือ 14 – 83

 จะเห็นได้ว่าการพัฒนาระบบวิทยุโทรทัศน์มีการพัฒนามาเป็นระยะเวลายาวนาน ซ งวิทยุ ึ่ โทรทัศน์สามารถเข้าถึงประชาชนได้อย่างทั่วถึง ทำให้ในปัจจุบันนี้วิทยุโทรทัศน์ได้เข้ามามีบทบาทต่อ ั่ ี้ สังคมท ั้งในด้านการเมืองการปกครอง เศรษฐกิจ สังคม การศึกษา ศิลปวัฒนธรรมเป็นอย่างมาก และ ด้วยความก้าวหน้าของเทคโนโลยี ท ี่ ่ ที่มีการพัฒนาไปอย่างรวดเร็ว เป็นโลกไร้พรมแดน ติดต่อสื่อสารสามารถเชื่อมต่อกันได้ทั่วโลกผู้คนสามารถติดต่อพูดคุยกันได้ผ่านเครือข่ายอินเทอร์เน็ต ื่ จึงทาให้เกิดการพัฒนาระบบวิทยุโทรทัศน์บนเครือข่ายอินเทอร์เน็ต เพ ื่อให้ผู้ชมสามารถรับชมรายการ ต่างๆ ของสถานี ผ่านเครือข่ายอินเทอร์เน็ตได้ การพัฒนานี้เริ่มขึ้น หลังจากปี ค.ศ. 1990 การ ี้ ิ่ ึ้ ประยุกต์ใช้ไฮเปอร์เท็กซ์บนเครือข่ายอินเทอร์เน็ตได้เริ่มขึ้น มีการจัดการข้อมูลข่าวสารไว้บนเครื่อง ึ้ เซิร์ฟเวอร์ ผู้ใช้อยู่บนเคร องลูกข่ายท เรียกว่า **"ไคลแอนต์"** มีโปรแกรมเชื่อมโยงที่ มีโปรแกรมเชื่อมโยงที่เรียกว่า **"บราวเซอร์**" ติดต่อกับเคร องเซิร์ฟเวอร์ ด้วยโปรโตคอลมาตรฐานที่ ชื่ อ http การประยุกต์ ไฮเปอร์เท็กซ์ได้ขยายวงกว้างข นอย่างรวดเร็ว จนกลายเป็นเครือข่ายข้อมูลข่าวสารท เรียกว่า **"เวิร์ล** ึ้ **ไวด์เว็บ" เมื่อเทคโนโลยีคอมพิวเตอร์ได้พัฒนาให้ก้าวหน้ามากขึ้น การใช้งานข้อมูล ข่าวสารเหล่านี้ก็** ึ้ ี้ ก้าวเข้าสู่มัลติมีเดีย มีการเก็บข้อมูลรูปภาพ เสียง และวิดีโอการเก็บข้อมูลเสียงและวิดีโอในยุคแรกยัง เป็นเพียงการเก็บไว้ในเซิร์ฟเวอร์ เมื่อเครื่องที่เป็นไคลแอนด์ต้องการใช้ข้อมูล ก็มีการติดต่อมายัง ื่ เครื่องให้บริการการโอนย้ายข้อมูลก็เกิดขึ้น โดยวิธีการคัดลอกแฟ้มเหล่านั้นผ่านเครือข่ายมายังผู้ใช้ ึ้ ั้ เมื่อคัดลอกมาได้ครบจึงเริ่มแสดงผล ลักษณะการใช้งานจึงเป็นวิธีการโอนย้ายไฟล์ มิได้เป็นการส่ง ื่ ิ่ กระจายแบบเวลาจริงเทคโนโลยีการบีบอัดข้อมูล ได้รับการพัฒนาให้ดีข น จนสามารถบีบอัดข้อมูล ึ้ เสียง และวิดีโอ ให้มีขนาดเล็กลงได้ การบีบอัดข้อมูลให้เหลือน้อย ทำให้ส่งข้อมูลผ่านเครือข่ายที่มี ี่ ข้อจํากัดทางด้านปริมาณข้อมูลต่อวินาทีลงไปได้ เพราะหากผู้ใช้ติดต่อเครือข่ายด้วยโมเด็มผ่าน สายโทรศัพท์ ปริมาณข้อมูลต่อวินาทีที่รับส่งได้ยังอยู่ในกรอบจำกัด เช่น รับส่งได้สูงสุดเพียง 28.8 ี่ กิโลบิตต่อวินาที อข้อมูลเสียงหรือวิดีโอได้รับการบีบอัดลงจึงทำให้การสื่อสารผ่านสายไปบน อินเทอร์เน็ตมีความเป็นไปได้มากขึ้นจนในปัจจุบันการส่งสัญญาณเสียงแบบออนไลน์ ที่เป็นที่นิยม แบบอินเทอร์เน็ตคือ ระบบ **"Real Audio"** การส่งวิดีโอบนอินเทอร์เน็ตเสมือนการกระจายสัญญาณ ทีวีบนเครือข่าย เราเรียกระบบน ว่า **"Video Live**" ระบบ Real Audio และ Video Live ี้ ประกอบด้วยเคร ื่องให้บริการท เรียกว่า **"เซิร์ฟเวอร์"** เคร่ืองให้บริการน รับสัญญาณเสียงโดยตรงจาก ี้ แหล่งสัญญาณเสียง เช่น สัญญาณจากสถานีวิทยุจริง หรือรับสัญญาณวิดีโอจากสถานีส่ง หลังจากนั้น<br>จะแปลงสัญญาณนั้นให้เป็นข้อมูลแบบดิจิตอล พร้อมทำการบีบอัดให้เล็กลง เพื่อส่งไปยังเครื่อง ั้ ั้นให้เป็นข้อมูลแบบดิจิตอล พร้อมทำการบีบอัดให้เล็กลง เพื่อส่งไปยังเครื่อง ผู้ใช้เคร องผู้ใช้จะต้องมีโปรแกรม Real Audio Player ซ ึ่งประกอบติดต งเข้ากับโปรแกรมบราวเซอร์ ื่ ั้ เมื่อผู้ใช้ติดต่อไปยังเซิร์ฟเวอร์ ก็จะเปิดช่องสื่อสารระหว่างกัน เครื่องบริการที่เป็นเซิร์ฟเวอร์จะส่ง ื่ ื่ ข้อมูลให้อย่างต่อเนื่องจนกว่าจะเลิกการติดต่อแต่เนื่องจากเครือข่ายอินเทอร์เน็ต เป็นเครือข่ายที่มี ื่ ื่ ี่ สภาพแบ่งกันใช้งาน ไม่สามารถกําหนดคุณภาพของการรับส่งโดยตรงได้ ซ ึ่งเป็นอุปสรรคต่อการรับ สัญญาณแบบออนไลน์ต่อเนื่อง ดังนั้นทางเครื่องไคลแอนต์ ซึ่งต้องสร้างบัฟเฟอร์ในหน่วยความจำไว้ ื่ ั้ ึ่ เพื่อว่าบางขณะข้อมูลที่ส่งมาขาดหาย ข้อมูลในบัฟเฟอร์ยังรองรับการใช้งานได้ชั่วขณะหนึ่ง เพื่อให้ ื่ ี่ ั่ ึ่ สัญญาณต่อเนื่องโดยปกติหากรับสัญญาณเสียง จะมีการกำหนดช่องสื่อสารที่ต่อเนื่องขนาด 16  $\mathcal{L}^{\text{max}}_{\text{max}}$ กิโลบิตต่อวินาที ดังนั้นถ้าช่องสื่อสารจริงมีความจุมากกว่านี้ ก็จะทำให้การรับสัญญาณเสียงที่ต่อเนื่อง ั้ ื่ ี้ ี่ เหมือนฟังวิทยุได้ทํานองเดียวกัน หากรับสัญญาณวิดีโอ ช่องสัญญาณจะต้องมีความจุมากกว่า โดยทั่วไปอยู่ที่ประมาณ 23 – 30 กิโลบิตต่อวินาที ถ้าได้ความเร็วสูงกว่านี้ก็จะทาให้ภาพต่อเนื่อง แต่ ี้ หากได้ความเร็วต่ำกว่านี้ภาพจะขาดเป็นช่วงๆ เครื่องให้บริการ Real Audio และ Video Live ทุก ่ํ เครื่องจะมีข้อจำกัดจำนวนเครื่องลูกที่ติดต่อมา ทั้งนี้เพราะแถบกว้างของช่องสื่อสารมีจำกัด ผนวกกับ ื่ ี่ ั้ ์ ขีดความสามารถของคอมพิวเตอร์ก็จำกัด สถานีให้บริการที่พบเห็นกันบนเครือข่ายขณะนี้ยังจำกัด ี่ ี้ จำนวนอยู่ที่ 60 – 240 สายสัญญาณดังนั้นหากมีผู้นิยมใช้บริการกันมาก ข้อจำกัดนี้จะต้องได้รับการ ์<br>๎ ี้ พัฒนา แต่เนื่องจากการติดตั้งสถานีบริการทาได้ง่าย จึงเชื่อแน่ว่าจะมีผู้ตั้งสถานีบริการ Real audio ื่ ั้ ื่ ั้ และ Video Live กันมาก การตั้งสถานีจะมีอยู่ในโฮมเพ็จทุกโฮมเพ็จสามารถใส่ข้อมูลแบบมัลติมีเดีย ั้ สําหรับเป็นส ื่อไว้ใช้ติดต่อกัน ร้านค้าอาจมีสถานีวิทยุสาหรับโฆษณาขายสินค้า มีสถานีส่งวีดิโอเพื่อให้ ลูกค้าได้เห็นสินค้าปัญหาที่สำคัญคือ ความต้องการใช้เครือข่ายจะมากขึ้นอีกมาก จนทำให้ถนนของ ี่ ึ้ ข้อมูลข่าวสารไม่สามารถรองรับได้ พัฒนาการทางด้านโครงสร้างพื้นฐานที่เรียกว่า Information ื้ Highway จึงต้องพัฒนาให้มีปริมาณการรับส่งข้อมูลได้มากเช อแน่ว่าโครงสร้างพ ื้นฐานของประเทศ กำลังได้รับการปรับปรุงเพื่อให้ระบบวิทยุและทีวีบนเครือข่ายเป็นจริงได้ โครงสร้างการสื่อสารของ ประเทศหลายโครงการกาลังรองรับอยู่ ข่ายการส อสารด้วยแถบกว้างท สามารถส่งข้อมูลในปริมาณ  $\mathcal{L}^{\mathcal{L}}(\mathcal{L}^{\mathcal{L}})$  and  $\mathcal{L}^{\mathcal{L}}(\mathcal{L}^{\mathcal{L}})$  and  $\mathcal{L}^{\mathcal{L}}(\mathcal{L}^{\mathcal{L}})$ มากคงจะมีให้เห็นในเร็ววันน ี้ Real Audio และ Video Live เป็นบทพิสูจน์บทเร มต้นถึงความเป็นไป ิ่ ได้ในการตั้งสถานีวิทยุ และโทรทัศน์บนเครือข่าย และจะทำให้มีจำนวนสถานีเหล่านี้เป็นหมื่นเป็นแสน สถานีได้ เพราะจะมีผู้ตั้งสถานีบนเครือข่ายกันมาก

#### **2.1.8 การติดต่อสอสาร ื่**

 ในการดําเนินกิจกรรมต่างๆ ของธุรกิจหรือหน่วยงานใดๆ ก็ตามจะต้องอาศัยการ ติดต่อสื่อสารระหว่างกัน โดยมีจุดประสงค์เพื่อแลกเปลี่ยนข่าวสาร ข้อมูล ความรู้ ความคิด อัน ื่ ก่อให้เกิดความเข้าใจอันดีระหว่างกัน

นอกจากนี้ การติดต่อสื่อสาร (Communication) ยังช่วยให้การดำเนินกิจกรรมต่างๆ ี้ ื่ ของหน่วยงานเป็นไปอย่างถูกต้องตรงตามวัตถุประสงค์ที่วางไว้ ก่อให้เกิดผลสำเร็จในการปฏิบัติงาน ฉะนั้นงานด้านการติดต่อสื่อสารจึงเป็นกระบวนการที่ใช้ส่งเรื่องราวข่าวสาร ข้อความ เรื่องและภาพ ์<br>๎ ื่ ไปมาระหว่างกันท ั้งภายในหน่วยงาน (Internal Communication) และภายนอกหน่วยงาน (External Communication)

 สรุป **การติดต่อส อสาร (Communication) หมายถึง การส่งข้อมูลข่าวสารจาก ื่** บุคคลหนึ่งไปยังบุคคลหนึ่งหรือหลายคน เพื่อให้เข้าใจความหมายของข้อมูลข่าวสารที่ผู้ส่งส่งไป **และเกิดความเข้าใจอันดีระหว่างกัน ซ งการส่งข่าวสารอาจอยู่ในรูปของการสื่ อสารด้วยวาจา ลาย ึ่ ลักษณ์อักษร การใช้กิริยาท่าทางอย่างหน งอย่างใดก็ได้โดยอาศัยช่องทางในการติดต่อส อสาร ึ่ ื่**

 **2.1.8.1 องค์ประกอบของการติดต่อส อสาร ื่**

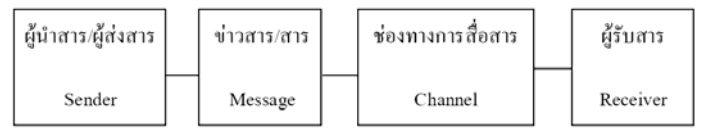

**รูปที่ 2.1** แสดงการส่งข้อมูลจากผู้ส่งสารไปยังผู้รับสาร

 การส อสารจะมีประสิทธิภาพหรือไม่นั้น ต้องพิจารณาในเรื่ องดังน ี้ ื่

- 1. ผู้นําสารต้องเข้าใจจุดมุ่งหมายในการส่งข่าวสาร
- 2. ผู้ส่งควรหาช่องทางการส่งข่าวสารให้เหมาะสม
- 3. ผู้ส่งสารต้องเข้าใจระดับความสามารถในการสื่ อสารของผู้รับสาร
	- 4. ผู้ส่งสารต้องรู้จักใช้เทคนิคและวิธีการถ่ายทอดข่าวสารไปยังผู้รับได้อย่างเหมาะสม
		- 4.1 ถ้าต้องการความชัดเจน ควรใช้วิธีพบปะสนทนา
		- 4.2 ถ้าเร่งด่วน ควรใช้โทรศัพท์
		- 4.3 ให้คนจํานวนมากทราบ ควรใช้ประกาศ
- 4.4 ต้องการแจ้งเรื่องสำคัญ ควรใช้วิธีประชุมชี้แจง
	- 4.5 ต้องการหลักฐานควรเขียนเป็นลายลักษณ์อักษร

#### **2.1.8.2 วัตถุประสงค์ของการติดต่อส อสาร ื่**

- เพ อแจ้งข่าวสาร
- เพ อชักชวน หรือจูงใจ ื่
- เพ ื่อประเมิน
- เพ อส งสอนหรือให้ความรู้ ื่ ั่
- เพ อสนองความต้องการด้านวัฒนธรรมและมนุษยสัมพันธ์ ื่

#### **2.1.8.3 ประโยชน์ของการติดต่อส อสาร ื่**

- งานบรรลุวัตถุประสงค์ได้อย่างราบรื่น
- เกิดความรู้สึกที่ดีต่อกัน มีความสามัคคี
- เสริมสร้างขวัญและกําลังใจในการทํางาน
- ลดข้อขัดแย้งท เกิดจากความไม่เข้าใจกัน
	- ประหยัดทรัพยากรในการทํางาน
	- ประหยัดเวลา แรงงาน และค่าใช้จ่าย
- ป้องกันการทํางานซ าซ้อน

#### **2.1.8.4 ประเภทของการติดต่อส อสาร ื่**

 **1. การติดต่อส ื่อสารภายใน (Internal Communication)** มีวัตถุประสงค์ ให้บุคลากรภายในหน่วยงานได้ทราบข่าวคราว ความเคล ื่อนไหวต่างๆ เพ อช แจง กฎ ระเบียบต่างๆ ท กําหนดขึ้น ทําได้ 2 วิธีคือ

- การติดต่อด้วยวาจาหรือคำพูด มีความสะดวก รวดเร็ว ประหยัดเงิน ให้ ความรู้สึกเป็นกันเอง สังเกตความจริงใจได้และได้ข้อมูลย้อนกลับทันที

 - การติดต่อด้วยลายลักษณ์อักษรเป็นทางการและมีหลักฐานชัดเจนสามารถ อ่านทวนความได้ทุกเวลาหรือสถานท ี่

การติดต่อส ื่อสารภายใน สามารถแบ่งได้ 3 ลักษณะ คือ

- 1.1 การติดต่อส ื่อสารในระดับเดียวกัน ไม่เป็นพิธีการ ง่ายแก่การเข้าใจ
- 1.2 การติดต่อสื่อสารจากเบื้องบนสู่เบื้องล่างเป็นพิธีการและมักเป็นการ ื้ ื้

ส อสารทางเดียว ื่

1.3 การติดต่อสื่อสารจากเบื้องล่างสู่เบื้องบน เป็นพิธีการเช่นเดียวกันการ ื้ ื้

ส อสารจากบนสู่ล่าง ื่

 **2. การติดต่อส อสารภายนอก (External Communication)** คือ การ **ื่** ติดต่อสื่อสารระหว่างสำนักงานกับบุคคลภายนอกหรือหน่วยงานภายนอกสำนักงาน ลักษณะของการ ื่ ติดต่อสื่อสารภายนอก ได้แก่ ื่

- การต้อนรับ
- การนัดหมาย
- จดหมายออก และจดหมายเข้า
- โทรศัพท์โทรสาร และจดหมายอิเล็กทรอนิกส์
- ใช้บริการจากบริษัท กสท. โทรคมนาคม จํากัด
- การใช้บริการบริษัทไปรษณีย์ไทย
- การใช้บริการส อมวลชนต่างๆ ื่
- $-\vec{a}$ ิ่ งตีพิมพ์ของบริษัท
	- คําปราศรัย
	- ข้อความโฆษณา

#### **2.2 อินเทอร์เน็ตเพ อการศึกษา ื่**

#### **2.2.1 อินเทอร์เน็ต**

มีผู้ให้คำจำกัดความของความหมายของอินเทอร์เน็ต ซึ่งแต่ละคำจำกัดความ มีความหมาย ึ่ ในทิศทางเดียวกันเช่น

 ยืน ภู่วรวรรณ (2539:28) กล่าวว่า อินเทอร์เน็ตเป็นเครือข่ายท เช ื่อมโยงระหว่างเครือข่าย ต่างๆ เข้าด้วยกัน เมื่อนำเครือข่ายคอมพิวเตอร์ เครือข่ายหนึ่งเชื่อมเข้าสู่อินเทอร์เน็ตนั้น ก็จะเป็น ั้ อินเทอร์เน็ตและหากใครนำเครือข่ายอื่นมาเชื่อมอีกก็จะเข้าสู่อินเทอร์เน็ต และเป็นการขยายเครือข่าย ื่ ื่ อินเทอร์เน็ตด้วย

 ศรีศักด จามรมาน (2539:75) ได้อธิบายความหมายของอินเทอร์เน็ตว่า อินเทอร์เน็ตเป็น เครือข่ายของเครือข่ายคอมพิวเตอร์รอบโลกที่เป็นท นิยมมากท สุด โดยแต่ละเครือข่ายย่อย (Sub– ี่ Network) อาจจะมีเครื่องคอมพิวเตอร์แม่ข่าย (Host) เพียงตัวเดียวหรือหลายๆ ตัวก็ได้ โดยใช้โฮสต์ ื่ ทุกเครื่องจะเชื่อมโยงกับอินเทอร์เน็ตตลอด 24 ชั่วโมงต่อวัน โดยใช้วงจรโทรศัพท์เป็นตัวเชื่อม ื่

 อนิรุทธ์สติม น (2542:29) กล่าวว่า อินเทอร์เน็ต คือ การเช ื่อมโยงเครือข่ายคอมพิวเตอร์ ั่ หลายๆ เครือข่ายภายใต้มาตรฐานและข้อตกลงเดียวกัน โดยที่ เครือข่ายสามารถท จะส อสารข้อมูลกัน ี่ ื่ ในรูปแบบของตัวอักษร ภาพและเสียงได้อย่างรวดเร็วจากคอมพิวเตอร์ที่ต่างชนิดและต่างระบบกัน

 กล่าวโดยสรุป **อินเทอร์เน็ต คือ เครือข่ายคอมพิวเตอร์ขนาดใหญ่ท เช อมต่อกันท ั่วโลก โดยมีมาตรฐานการรับ-ส่งข้อมูลท เหมือนกัน โดยที่ ข้อมูลเหล่าน ั้นอาจเป็นตัวอักษร, ภาพน ง, ภาพเคลื่อนไหวหรือเสียง** รวมทั้งยังมีความสามารถในการค้นหาข้อมูลที่อยู่ในแหล่งต่างๆ ทั่วโลกได้ ั้ ี่ อย่างรวดเร็วและมีประสิทธิภาพเป็นกระบวนการส อสารข้อมูลทางสาย (on-line) ระหว่าง คอมพิวเตอร์ต่างระบบและต่างชนิดรวมกับสายเคเบิล และผู้ใช้จํานวนมากโดยอาศัยซอฟท์แวร์ (software) และเครือข่ายต่างๆ อินเทอร์เน็ตเป็นเครือข่ายท สื่ อสารกันโดยโปรโตคอล TCP/IP (Transmission Control Protocol/Internet Protocol) ซ ึ่งเป็นเกณฑ์ที่ คอยควบคุมกระบวนการส่ง ข่าวสารไปมาระหว่างคอมพิวเตอร์หลายๆ เครื่องที่อยู่บนอินเทอร์เน็ต ดังนั้น อินเทอร์เน็ตจะมี ั้ องค์ประกอบ 2 ส่วน คือ เครือข่ายคอมพิวเตอร์และข้อมูลท เก็บในคอมพิวเตอร์ $\mathcal{L}^{\mathcal{L}}$ 

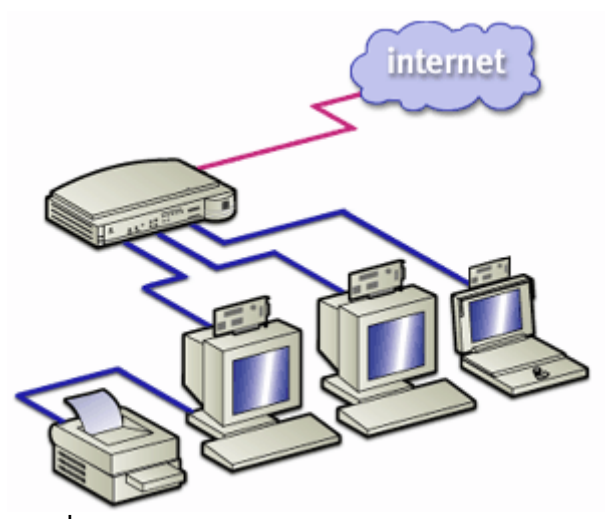

**รูปที่ 2.2** การทํางานของระบบเครือข่ายอินเทอร์เน็ต

 อินเทอร์เน็ตเป็นเครือข่ายที่พัฒนามาจากโครงการอาร์พาเน็ต (ARPAnet) ซ ึ่งเป็นเครือข่าย คอมพิวเตอร์ภายใต้ความรับผิดชอบของหน่วยงานโครงการวิจัยช นสูง หรือเรียกย่อว่า อาร์พาเน็ต ั้ (ARPANet) ในสังกัดกระทรวงกลาโหมของสหรัฐอเมริกา อาร์พาเน็ตในขั้ นต้นเป็นเพียง เครือข่ายทดลองที่ตั้งขึ้นเพื่อสนับสนุนงานวิจัยทางการทหาร ึ้ ื่

สำหรับประเทศไทยอินเทอร์เน็ตเริ่มเข้ามามีบทบาทในการใช้งานปีพ.ศ.2530-2535 ซึ่งช่วง ิ่ ึ่ น ั้นเป็นเครือข่ายคอมพิวเตอร์ในระดับมหาวิทยาลัย (Campus Network) ซ ึ่ งการเช อมต่อ อินเทอร์เน็ตทำได้สมบูรณ์ในปี 2535 และได้มีการเปิดบริการอินเทอร์เน็ตเชิงพาณิชย์เป็นครั้งแรกใน ปี 2538

### **2.2.1 ความสําคัญของอินเทอร์เน็ต**

 ปัจจุบันสังคมไทยเป็นสังคมข่าวสารและการเรียนรู้มากข ึ้ น การส อสารผ่านเครือข่าย คอมพิวเตอร์ยิ่งทวีความสำคัญมากขึ้นเป็นลำดับ เครือข่ายคอมพิวเตอร์ให้แลกเปลี่ยนข่าวสารระหว่าง กันได้โดยง่าย ในปัจจุบันมีเครือข่ายคอมพิวเตอร์เชื่อมโยงไปทั่วโลก ผู้ใช้ในซีกโลกหนึ่งสามารถติดต่อ กับผู้ใช้ในซีกโลกหนึ่ ง ได้อย่างรวดเร็วเครือข่ายคอมพิวเตอร์ท รู้จักกันในชื่ อของ **"อินเทอร์เน็ต" (Internet)** จัดว่าเป็นเครือข่ายที่มีบทบาทสำคัญที่สุดในยุคของสังคมข่าวสารปัจจุบัน อินเทอร์เน็ตมี ี่ ี่ ขอบข่าย ครอบคลุมพื้นที่แทบทุกมุมโลกสมาชิกในอินเทอร์เน็ตสามารถใช้คอมพิวเตอร์ที่ตั้งอยู่ที่จุด ื้ ใดๆ เพ อส่งข่าวสารและข้อมูลระหว่างกันได้บริการข้อมูลในอินเทอร์เน็ตมีหลากรูปแบบและมีผู้นิยมใช้ ื่ เพิ่มมากขึ้นทุกวัน จากตารางที่ 2.1 สถิติการใช้งานอินเทอร์เน็ตทั่วโลกและสถิติประชากรเมื่อวันที่ 31 ิ่ ึ้ มีนาคม 2554 มีประชากรทั้งหมด 6,930,055,154 มีผู้ใช้งานอินเทอร์เน็ตทั้งหมด 2,095,006,005 ั้ คน เราจึงกล่าวได้ว่า อินเทอร์เน็ตเป็นเครือข่ายมหึมาที่ครอบคลุมพื้นที่กว้างขวางที่สุด มีการขยายตัว ี่ ื้ ี่ สูงที่สุด และมีสมาชิกมากที่สุด

| ้ภูมิภาคทั่วโลก         | ประชากร<br>$(2011$ Est.) | ผู้ใช้อินเทอร์เน็ต<br>31 ธันวาคม 2000 | ผู้ใช้อินเทอร์เน็ต<br>ข้อมูลล่าสุด | ิการเจาะ<br>(ประชากร%) | การเจริญเติบโต<br>2000-2011 |
|-------------------------|--------------------------|---------------------------------------|------------------------------------|------------------------|-----------------------------|
| แอฟริกา                 | 1,037,524,058            | 4,514,400                             | 118,609,620                        | 11.4%                  | 2,527.4%                    |
| เอเชีย                  | 3,879,740,877            | 114,304,000                           | 922,329,554                        | 23.8%                  | 706.9%                      |
| ยูโรป                   | 816,426,346              | 105,096,093                           | 476,213,935                        | 58.3%                  | 353.1%                      |
| ตะวันออกกลาง            | 216,258,843              | 3,284,800                             | 68,553,666                         | 31.7%                  | 1,987.0%                    |
| อเมริกาเหนือ            | 347,394,870              | 108,096,800                           | 272,066,000                        | 78.3%                  | 151.7%                      |
| ละตินอเมริกา/แคริเบี้ยน | 597,283,165              | 18,068,919                            | 215,939,400                        | 36.2%                  | 1,037.4%                    |
| โอเชียเนีย/ออสเตรเลีย   | 35,426,995               | 7,620,480                             | 21,293,830                         | 60.1%                  | 179.4%                      |
| ทั้งหมดของโลก           | 6,930,055,154            | 360,985,492                           | 2,095,006,005                      | 30.2%                  | 480.4%                      |

**ตารางท ี่ 2.1สถิติการใช้งานอนเทอร ิ เน์ ็ตท ั่วโลกและสถิติประชากรเมื่ อวนทั ี่ 31 มีนาคม 2554**

ท มา:http://www.internetworldstats.com/stats.htm ี่

#### **2.2.2 อินเทอร์เน็ตในประเทศไทย**

อินเทอร์เน็ตในประเทศไทยเริ่มขึ้นเมื่อปี พ.ศ. 2530 โดยการเชื่อมต่อมินิคอมพิวเตอร์ของ ึ้ มหาวิทยาลัยสงขลานครินทร์ และสถาบันเทคโนโลยีแห่งเอเชีย (AIT) ไปยังมหาวิทยาลัยเมลเบิร์น ประเทศออสเตรเลีย แต่ในครั้งนั้นยังเป็นการเชื่อมต่อโดยผ่านสายโทรศัพท์ ซึ่งสามารถส่งข้อมูลได้ช้า ั้ ื่ ึ่ และไม่เป็นการถาวร

 พ.ศ. 2535 ศูนย์เทคโนโลยีอิเล็กทรอนิกส์และคอมพิวเตอร์แห่งชาติ (NECTEC) ได้ทําการ เช อมต่อคอมพิวเตอร์กับมหาวิทยาลัย 6 แห่ง ได้แก่ จุฬาลงกรณ์มหาวิทยาลัย, สถาบันเทคโนโลยีแห่ง ื่ ี เอเชีย (AIT), มหาวิทยาลัยสงขลานครินทร์, ศูนย์เทคโนโลยีอิเล็กทรอนิกส์และคอมพิวเตอร์แห่งชาติ (NECTEC), มหาวิทยาลัยธรรมศาสตร์และมหาวิทยาลัยเกษตรศาสตร์เข้าด้วยกันเรียกว่า **"เครือข่าย ไทยสาร"**โดยสำนักวิทยบริการ จุฬาลงกรณ์มหาวิทยาลัยได้เช่าวงจร สื่อสารความเร็ว 9600 บิตต่อ วินาที จากการสื่อสารแห่งประเทศไทยเพื่อเชื่อมเข้าสู่อินเทอร์เน็ตที่ "บริษัท ยูยูเน็ตเทคโนโลยี ประเทศสหรัฐอเมริกา"

 ในปีพ.ศ. 2536 NECTEC ได้เช่าวงจรส อสารความเร็ว 64 กิโลบิตต่อวินาทีจาก การสื่อสารแห่งประเทศไทยเพื่อ เพิ่มความสามารถในการขนส่งข้อมูล ทำให้ประเทศไทยมีวงจร ื่ ส อสารระดับ ท ี่ให้บริการแก่ผู้ใช้ไทยสารอินเทอร์เน็ต 2 วงจร ในปัจจุบันวงจรเช อมต่อไปยัง ต่างประเทศที่ จุฬาลงกรณ์มหาวิทยาลัย และ NECTEC ได้รับการปรับปรุงให้มีความ เร็วสูงข ึ้ ต่างประเทศที่จุฬาลงกรณ์มหาวิทยาลัย และ NECTEC ได้รับการปรับปรุงให้มีความ เร็วสูงขึ้น<br>ตามลำดับ นับตั้งแต่นั้นมาเครือข่ายไทยสารได้ขยายตัวกว้างขึ้น และมีหน่วยงานอื่นเชื่อมเข้ากับ ์<br>.<br>. ั้ ึ้ ื่ ไทยสารอีกหลายแห่งในช่วงต่อมา

 เครือข่ายไทยสารเติบโตอย่างต่อเน อง โดยมีมหาวิทยาลัยและหน่วยงานราชการเข้ามา ื่ เชื่อมต่อกับเครือข่ายนี้เพิ่มขึ้นอีกจำนวนมาก จะเห็นได้ว่าอินเทอร์เน็ตในประเทศขณะนั้นยังจำกัดอยู่ ื่ ิ่ ึ้ ในวงการศึกษาและการวิจัยเท่านั้น ไม่ได้เป็นเครือข่ายที่ให้บริการในรูปของธุรกิจ แต่ทางสถาบันนั้น ๆ ั้ จะเป็นผ้รูับผิดชอบค่าใช้จ่ายเอง

 ต่อมาในปีพ.ศ. 2537 ความต้องการในการใช้อินเทอร์เน็ตจากภาคเอกชนมีมากข ึ้ ี ต่อมาในปี พ.ศ. 2537 ความต้องการในการใช้อินเทอร์เน็ตจากภาคเอกชนมีมากขึ้น<br>การสื่อสารแห่งประเทศไทย (กสท.) จึงได้ร่วมมือกับบริษัทเอกชน เปิดบริการอินเทอร์เน็ตให้แก่บุคคล ื่

ผู้สนใจทั่วไปได้สมัครเป็นสมาชิก ตั้งขึ้นในรูปแบบของบริษัทผู้ให้บริการอินเทอร์เน็ตเชิงพาณิชย์ ั้ เรียกว่า **"ผู้ให้บริการอินเทอร์เน็ต"** หรือ **ISP (Internet Service Provider)**

ข้อมูลบนอินเทอร์เน็ตจะถูกส่งผ่านเครือข่ายคอมพิวเตอร์ และระบบการสื่อสารซึ่งในแต่ละ พื้นที่ หรือแต่ละประเทศซึ่งจะต้องรับผิดชอบกันเอง เพื่อเชื่อมต่อกับระบบใหญ่ของโลกให้ได้ ดังนั้นจึง ื้ ื่ ั้ เป็นหน้าท ของผู้ให้บริการอินเทอร์เน็ต (ISP) ซ ี่ ้งได้แก่ องค์กรที่ทำหน้าที่ให้บริการเชื่อมต่อ ี่ สายสัญญาณจากแหล่งต่างๆ ของผู้ใช้บริการ เช่น จากที่บ้าน สำนักงาน สถานบริการ และแหล่งอื่นๆ ี่ ื่ เพ อเช อมต่อกับระบบใหญ่ออกไปนอกประเทศได้ ื่ ื่

 ต่อมาในปีพ.ศ. 2537 ความต้องการในการใช้อินเทอร์เน็ตจากภาคเอกชนมีมากข ึ้ ี ต่อมาในปี พ.ศ. 2537 ความต้องการในการใช้อินเทอร์เน็ตจากภาคเอกชนมีมากขึ้น<br>การสื่อสารแห่งประเทศไทย (กสท.) จึงได้ร่วมมือกับบริษัทเอกชน เปิดบริการอินเทอร์เน็ตให้แก่บุคล ผู้สนใจทั่วไปได้สมัครเป็นสมาชิก ตั้งขึ้นในรูปแบบของบริษัทผู้ให้บริการอินเทอร์เน็ตเชิงพาณิชย์ ั้ เรียกว่า **"ผู้ให้บริการอินเทอร์เน็ต"** หรือ **ISP (Internet Service Provider)**

ข้อมูลบนอินเทอร์เน็ตจะถูกส่งผ่านเครือข่ายคอมพิวเตอร์ และระบบการสื่อสารซึ่งในแต่ละ พื้นที่ หรือแต่ละประเทศซึ่งจะต้องรับผิดชอบกันเอง เพื่อเชื่อมต่อกับระบบใหญ่ของโลกให้ได้ ดังนั้นจึง ื้ ื่ ั้ เป็นหน้าท ของผู้ให้บริการอินเทอร์เน็ต (ISP) ซ ี่ ึ่งได้แก่ องค์กรที่ทำหน้าที่ให้บริการเชื่อมต่อ ี่ ื่ สายสัญญาณจากแหล่งต่างๆ ของผู้ใช้บริการ เช่น จากที่บ้าน สำนักงาน สถานบริการ และแหล่งอื่นๆ ี่ ื่ เพ อเช อมต่อกับระบบใหญ่ออกไปนอกประเทศได้ ื่ ื่

### **2.2.3 บริการบนอินเทอร์เน็ต**

 อินเทอร์เน็ตมีการนําไปใช้งานหลายประเภท เช่น จดหมายอิเล็กทรอนิกส์เป็นเส้นทางใน การส่ง และรับข้อความและเอกสารจากทั่วโลกในเวลาไม่กี่นาทีที่มีประสิทธิภาพ และราคาไม่แพง ี่ ี่ เวิลด์ไวด์เว็บมีความสำคัญในการเป็นสื่อกลางในการโฆษณาและช่องทางในการกระจายบริการ ี ซอฟต์แวร์ เอกสารและสารสนเทศ สำหรับช่องทางด้านการวิจัย ฐานข้อมูล และสารสนเทศต่างๆ ที่ อยู่บนระบบออนไลน์จะได้รับการปรับปรุงให้ทันสมัยมากกว่าข้อมูลท อยู่ในห้องสมุด อินเทอร์เน็ต เป็นแหล่งที่ทำให้เกิดชุมชน ซึ่งชุมชนเสมือน (virtual communities) หลายร้อยชุมชนซึ่งชุมชนทำ ี่ ึ่ ึ่ ให้ผู้ใช้สามารถมาแลกเปลี่ยนความสนใจในเรื่องทางเทศนิคต่างๆ งานอดิเรก การเมือง หรือ การ เปลี่ยนแปลงของสังคมการใช้บริการใดๆ ก็ตาม ผู้ใช้ต้องมีเคร องคอมพิวเตอร์เช อมต่ออินเทอร์เน็ต เสียก่อนไม่ว่าด้วยวิธีใดก็ตาม ผู้ใช้ส่วนมากติดต่อโดยใช้โมเด็มส่วนตัวผ่านสายโทรศัพท์ (หรือการ เช อมต่อความเร็วสูง เช่น ไอเอสดีเอ็น หรือเคเบิลโมเด็ม)และขอแอคเคาน์กับผู้ให้บริการทางด้าน ื่ อินเทอร์เน็ต

## **2.2.3.1 จดหมายอิเล็คทรอนิคส์ (Electronic Mail หรือ E-mail)**

เนื่องจากในระบบเครือข่ายอินเทอร์เน็ตนั้นคอมพิวเตอร์ทั้งหลายได้ถูกเชื่อมต่อเข้า ั้ ด้วยกัน ทำให้การส่งข้อมูลระหว่างคอมพิวเตอร์ด้วยกันสามารถที่จะกระทำได้โดยไม่ขึ้นอยู่กับ ึ้ ระยะทางว่า จะใกล้หรือไกลเพียงใด ดังนั้นบริการ จดหมายอิเล็กทรอนิกส์จึงเป็นบริการที่ได้รับความ ั้ นิยมแพร่หลายเป็นอย่างมาก เนื่องจากผู้ใช้งานสามารถรับส่งข้อความเพื่อติดต่อแลกเปลี่ยนข้อมูล ข่าวสาร กับบุคคลอื่นๆ ที่ใช้บริการนี้บนเครือข่ายอินเทอร์เน็ตได้ ไม่ว่าผู้นั้นจะอยู่ห่างไกลเพียงใดและ ื่ ี้ ั้ มีความสะดวกรวดเร็วกว่าการใช้บริการระบบไปรษณีย์ตามปกติ นอกจากน นยังสามารถส่งข้อมูลใน ั้ รูป แบบอื่นๆ นอกเหนือจากตัวอักษร เช่น ภาพนิ่ง ภาพเคลื่อนไหว เสียง แนบไปพร้อมกับจดหมาย ื่ ิ่ ได้อีกด้วย

 ในการส่งอีเมล์ก็ต้องมีการจ่าหน้าถึงผู้รับเช่นเดียวกับการส่งจดหมายธรรมดาท ั่วไป ผู้ส่งและผู้รับจะต้องมีที่อยู่ซึ่งเรียกว่า อีเมล์แอดเดรส (E-mail Address) สำหรับรูปแบบของอีเมล์ ี่ แอดเดรสจะประกอบด้วย 2 ส่วนคือ ชื่อผู้ใช้ และชื่อเครื่องบริการ และใช้เครื่องหมาย @ (ออกเสียง ื่ ว่า "แอ็ท") คั่นระหว่างทั้งสองส่วนนี้ ตัวอย่างเช่น pranee@nectec.or.th ซึ่งมีชื่อผู้ใช้ คือ pranee ั่ ์<br>๎ ี้ ึ่ ื่ และช อเคร องบริการ คือ nectec.or.th ื่ ื่

 เม อผู้ใช้ส่งจดหมายอิเล็กทรอนิกส์จดหมายจะถูกเก็บไว้ท เคร องเซิร์ฟเวอร์ จนกระทั่งผู้รับมาเปิดอ่าน เซิร์ฟเวอร์ที่ทำหน้าที่ดังกล่าวเรียกว่าเมล์เซิร์ฟเวอร์ (mail server) ั่

 โปรแกรมที่ใช้ในการรับส่งจดหมายบางโปรแกรมอาจจะให้ผู้ใช้กําหนด Signature เอาไว้ก่อน และเมื่อมีการส่งอีเมล์ทุกครั้งโปรแกรมก็จะต่อท้ายข้อความในส่วน เนื้อความจดหมายด้วย ื่ ื้ Singature ที่กำหนดไว้ให้โดยอัตโนมัติ สำหรับส่วนท้ายจดหมายนี้อาจจะมีหรือไม่มีก็ได้โปรแกรมที่ใช้ ี้ งานในการรับส่งอีเมล์ที่มีผู้นิยมใช้งานมีอยู่หลายโปรแกรม มีทั้งที่เป็นแบบตัวอักษร (Text mode) ี่ ั้ หรือแบบท ี่เป็นกราฟิกส์ (Graphic mode) โดยทั่วไปในเครื่ องท ี่ใช้ระบบปฎิบัติการยูนิกซ์ผู้ใช้ สามารถใช้โปรแกรม mail หรือ mailx เพ ออ่านและส่งอีเมล์ได้และอีกโปรแกรมที่ได้รับ ความนิยม ื่ อย่างสูง คือ โปรแกรม pine ซึ่งโปรแกรมที่กล่าวมาทั้งสองนี้จะทำงานในแบบตัวอักษร ส่วนโปรแกรม ี้ ที่เป็นแบบกราฟิกส์ซึ่งทำงานอยู่บนระบบปฏิบัติการแบบกราฟิกส์อย่างเช่น ไมโครซอฟต์วินโดว์ ก็มี ึ่ อยู่หลายโปรแกรม ตัวอย่างเช่น โปรแกรม Microsoft Outlook โปรแกรม Eudora โปรแกรม Netscape Mail เป็นต้น

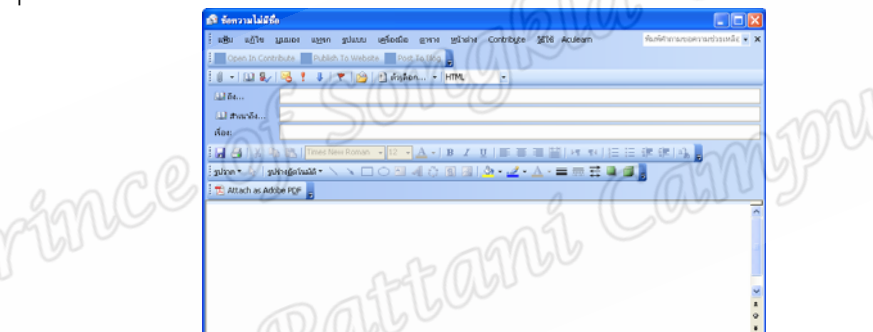

**รูปที่ 2.3** ตัวอย่างโปรแกรม MS Outlook ท ี่ใช้ในการส่งจดหมายอิเล็กทรอนิกส์

 ปัจจุบันมีหน่วยงานบางแห่งได้มีการพัฒนารูปแบบการให้บริการรับส่งอีเมล์ข ึ้ ี ปัจจุบันมีหน่วยงานบางแห่งได้มีการพัฒนารูปแบบการให้บริการรับส่งอีเมล์ขึ้น<br>ใหม่เพื่อให้รองรับการใช้งานผ่านเครือข่าย WWW ได้อีกด้วย โดยผู้ใช้สามารถที่จะสมัครลงทะเบียนที่ เวบไซต์ ของหน่วยงานที่เปิดให้บริการได้ จากนั้นก็จะได้รับอีเมล์แอดเดรสและรหัสผ่านเพื่อขอเข้าใช้ ั้ บริการผ่านเวบไซต์ดังกล่าว บริการการรับส่งอีเมล์ผ่านเว็บในลักษณะน เรียกว่า เวบเมล์ (Web Mail) ี้ สําหรับเวบเมล์สําหรับของต่างประเทศที่ได้รับความนิยมในปัจจุบันมีอยู่หลายแห่ง เช่น http://www.hotmail.com, http://www.yahoomail.com เป็นต้น ส่วนเวบเมล์ของไทยที่ให้ บริการฟรีหลายแห่งก็จะมีคำอธิบายและคำสั่งต่างๆ เป็นภาษาไทยเพื่อความสะดวกแก่ผู้ใช้ที่เป็นคน ั่ ไทย อย่างเช่น http://www.chaiyomail.com, http://www.thaimail.com เป็นต้น

|                                                            |                                     | Address ( ) Http://www.thansal.cos/cg-brylowbeal/loge/veg/W3/MEGAFRZNC20047A11C3E81704C/090,93/1, (417cdbe=340003dare=fabe |                                  |                                      |                |  |
|------------------------------------------------------------|-------------------------------------|----------------------------------------------------------------------------------------------------|----------------------------------|--------------------------------------|----------------|--|
| <b>Thai Mail Mis</b><br>the Preferences a mail of Theirand |                                     |                                                                                                    |                                  |                                      |                |  |
| <b>Supervallence</b>                                       | <b>British</b><br><b>Vienes Geo</b> | aras/TenerGo<br>4444                                                                                                    | <b>Barrella</b>                  | charters and<br>and unified          | <b>Barnets</b> |  |
| structual : DaAdoutodighamal atthoules and no              |                                     |                                                                                                    |                                  |                                      |                |  |
|                                                            |                                     | - thoricamentation department                                                                                              |                                  | <b>College Architectures</b>         |                |  |
|                                                            |                                     | ที่ยมเทครัวระเลนี เอเอียน SONY                                                                                             |                                  |                                      |                |  |
|                                                            |                                     |                                                                                                    |                                  |                                      |                |  |
|                                                            |                                     |                                                                                                    |                                  |                                      |                |  |
|                                                            | B660.00 KB / 5 MB                   | ail com régistimative/offes chureai                                                                                        |                                  | ealaism rinp lan<br>www.THdomain.com | mercearbon."   |  |
| almonence.                                                 |                                     |                                                                                                    |                                  |                                      |                |  |
| <b>SP Eutilizations</b> (ED)<br>ไม่ที่กระทบกล้างน้         |                                     | <b>ษิ สถะพยะแต่ มีขอหมายไหม่</b> 8 ฉบับ จากทั้งหมด 16 ฉบับ                                                                 |                                  |                                      | dramatic 7     |  |
| тборсчинное<br><b>Constant</b>                             | <b>Seattless</b>                    | discussionated                                                                                                    | <b>сколучение</b>                | milefund's                           | wel-dischet    |  |
| ด้จดหมายที่สหมด                                            |                                     | dila                                                                                                    | الموا                            | <b>Kulks</b>                         | -              |  |
| ต้เก็บจดหมายเข้า                                           |                                     | diam <sup>2</sup>                                                                                                    | 1.3 Jul 2001                     | <b>Bu Silv Sede - from Jirst</b>     | 1E             |  |
|                                                            |                                     | Бадат изна                                                                                                    | 12 Jul 2001                      | significantly                        | <b>BOK</b>     |  |
| ด้เก็บจดหมายออก                                            |                                     | <b>ME CHANNEL</b>                                                                                                    | 12 Jul 2001<br>12 Jul 2001 mails | <b>TELEVISION STATE</b>              | 0.6K<br>0.6K   |  |
| ต้เก็บจดหมายร่าง<br><b>CITALE</b>                          |                                     | stard water<br>najun6172@fraina 12 Jul 2001<br>* 419 cological                                                             | 12 Jul 2001                      | Tell<br><b>Re servals</b>            | 0.3K<br>61.838 |  |

**รูปที่ 2.4** ตัวอย่างเว็บเมล์ของไทย

### **2.2.3.2 เมลล์ลิงลิสต์ (Mailing List)**

 ลักษณะของ Mailing List เป็นเสมือนหน งเคร องมือท ี่ใช้กระจายข่าวสารและ ึ่ ข้อมูลเฉพาะกลุ่ม การใช้งานจะเป็นลักษณะของการสมัครเป็นสมาชิกของกลุ่มโดยใช้ Email ของเรา เป็นสื่อติดต่อและรับข่าวสารต่างๆจากกลุ่มที่เราไปสมัคร ซึ่งปกติจะเป็นกลุ่มที่มีความสนใจในสิ่ง ื่ เดียวกับเรา ส่วนการสมัครโดยทั่วไปก็เพียงส่ง Email ของเราแจ้งความจำนงไปที่เจ้าของกลุ่ม หรือผู้ที่ มีอำนาจในการเพิ่มสมาชิกลงใน Mailing list ของกลุ่ม (Moderator) หลังจากนั้นเจ้าของกลุ่มหรือ ั้ Moderator จะทำการเพิ่มชื่อของเราเข้าไปในฐานข้อมูลMailing list ของกลุ่ม ตัวอย่างของผู้ ิ่ ื่ ให้บริการ Free Mailing list ที่ค่อนข้างเป็นที่นิยม เช่น

> groups.yahoo.com www.listbot.com www.coolist.com

 คุณลักษณะเด่นอ นๆของ Free Mailing list ต่างๆน น นอกจากจะใช้กระจาย ื่ ั้ ข่าวสารผ่านทาง Email แล้ว ยังสามารถใช้เป็นแหล่งฐานข้อมูลซึ่งสมาชิกของ Mailing list สามารถที่ ึ่ จะดาวน์โหลดไปได้ นอกจากนั้นยังมีฟังก็ชันอำนวยความสะดวกอื่นๆเช่น มีปฏิทินที่สามารถจดบันทึก ์<br>๎ ื่  $\mathcal{L}^{\mathcal{L}}(\mathcal{L}^{\mathcal{L}})$  and  $\mathcal{L}^{\mathcal{L}}(\mathcal{L}^{\mathcal{L}})$  and  $\mathcal{L}^{\mathcal{L}}(\mathcal{L}^{\mathcal{L}})$ เหตุการณ์สำคัญต่างๆ ซึ่งเมื่อเวลาก็จะมีการแจ้งเตือนผ่านทาง Email ให้กับสมาชิกใน Mailing Lists ึ่ ื่ โดยอัตโนมัติ มีบริการ Chat สำหรับสมาชิกที่ออนไลน์อยู่ มีบริการอัลบั้มรูปภาพ และอื่นๆอีกมาก ั้ ื่ ข นอยู่กับผู้ให้บริการ Mailing List แต่ละแห่ง ึ้

## **2.2.3.3 บริการเข้าใช้ระบบคอมพิวเตอร์ระยะไกล (Remote Login, Telnet)**

บริการนี้อนุญาตให้ผู้ใช้สามารถเข้าไปทำงานต่างๆ ที่อยู่ในคอมพิวเตอร์เครื่องอื่นๆ ี้  $\mathcal{L}^{\mathcal{L}}(\mathcal{L}^{\mathcal{L}})$  and  $\mathcal{L}^{\mathcal{L}}(\mathcal{L}^{\mathcal{L}})$  and  $\mathcal{L}^{\mathcal{L}}(\mathcal{L}^{\mathcal{L}})$ ื่ ที่เชื่อมต่ออยู่ในเครือข่ายอินเทอร์เน็ตไม่ว่าเครื่องนั้นจะอยู่ใกล้หรือไกลก็ตาม ซึ่งผู้ใช้ไม่จำเป็นต้อง ี่ ั้ ึ่ เดินทาง เข้ามายังสถานที่ตั้งเพื่อใช้เครื่องคอมพิวเตอร์เครื่องดังกล่าว ทำให้ประหยัดเวลาและ ื่ ค่าใช้จ่ายเป็นอย่างมาก ในการเข้าใช้ระบบคอมพิวเตอร์ระยะไกลนี้ผู้ใช้สามารถส ั่งให้คอมพิวเตอร์ท อยู่ ระยะไกล ดังกล่าวการทำงานต่างๆ ตามที่ต้องการได้โดยป้อนคำสั่งผ่านทางเครื่องคอมพิวเตอร์ที่  $\mathcal{L}^{\mathcal{L}}(\mathcal{L}^{\mathcal{L}})$  and  $\mathcal{L}^{\mathcal{L}}(\mathcal{L}^{\mathcal{L}})$  and  $\mathcal{L}^{\mathcal{L}}(\mathcal{L}^{\mathcal{L}})$ ั่ ผู้ใช้งานคนนั้นกำลังนั่งใช้งานอยู่ ผลลัพธ์ในการทำงานเหล่านั้นก็จะถูกส่งกลับมาแสดงที่จอภาพเครื่อง ั้ ั้ ี่ คอมพิวเตอร์นั้ นด้วยเช่นกัน

ในการใช้บริการนี้ ผู้ใช้งานจะต้องได้รับการอนุญาตจากผู้ดูแลเครื่องคอมพิวเตอร์ที่ต้องการเข้าไปใช้ ์ ี่ งานก่อน ซึ่งผู้ใช้ผู้นั้นจะต้องทราบชื่อบัญชีพร้อมทั้งรหัสผ่านสำหรับการเข้าใช้เครื่อง คอมพิวเตอร์ ึ่ ั้ ื่ ั้ นั้นๆ ด้วย โปรแกรมที่นิยมในการใช้บริการนี้ ได้แก่ โปรแกรม telnet สำหรับโปรแกรมบน ֺ֖֖֖֖֚֚֚֚֚֚֝֝֝<br>֧֚֚֚֝<br>֚֚֚֝ ระบบปฏิบัติการวินโดว์มีอยู่มากมายเช่น โปรแกรม QvtNet, โปรแกรม HyperTerminal เป็นต้น เมื่อเริ่มต้นใช้โปรแกรมดังกล่าวข้างต้น ผู้ใช้จะต้องระบุชื่อเครื่องคอมพิวเตอร์หรือหมายเลขไอพีของ ื่ ิ่ ื่ เครื่องที่ต้องการจะติดต่อเพื่อใช้งาน จากนั้นโปรแกรมจะจำลองจอภาพของคอมพิวเตอร์ ที่ระบุเพื่อให้ ื่  $\mathcal{L}^{\mathcal{L}}(\mathcal{L}^{\mathcal{L}})$  and  $\mathcal{L}^{\mathcal{L}}(\mathcal{L}^{\mathcal{L}})$  and  $\mathcal{L}^{\mathcal{L}}(\mathcal{L}^{\mathcal{L}})$ ผู้ใช้กรอกช่ือบัญชีและรหัสผ่าน หากสามารถระบุได้ถูกต้องก็จะอนุญาตให้ผู้ใช้เข้าทํางานต่างๆ ใน คอมพิวเตอร์เคร องน ั้นได้

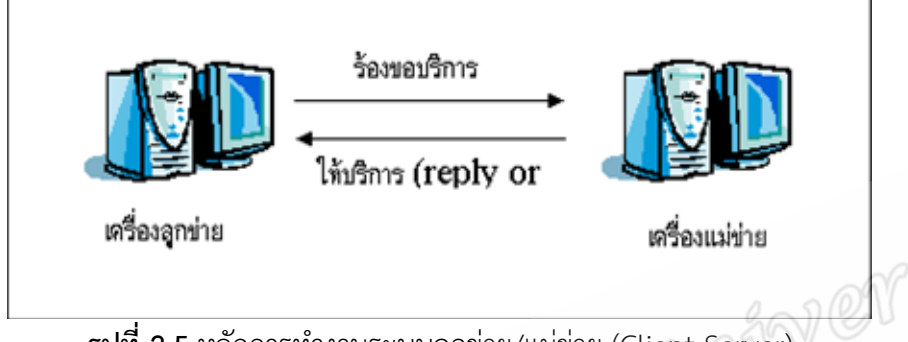

**รูปที่ 2.5** หลักการทํางานระบบลูกข่าย/แมข่ ่าย (Client-Server)

หลักการทำงานของบริการนี้ จะมีลักษณะที่เรียกว่า ระบบลูกข่าย/แม่ข่าย ี้ (Client/Server) คือ เครื่องคอมพิวเตอร์หนึ่งที่เป็นผู้ให้บริการด้านต่างๆ จะเรียกว่า เครื่องผู้ให้บริการ ื่ หรือเครื่อง แม่ข่าย (Server) และเครื่องคอมพิวเตอร์เครื่องอื่นๆ ที่ติดต่อกับเครื่องแม่ข่ายเพื่อทำการ ื่ ื่ ื่  $\mathcal{L}^{\mathcal{L}}(\mathcal{L}^{\mathcal{L}})$  and  $\mathcal{L}^{\mathcal{L}}(\mathcal{L}^{\mathcal{L}})$  and  $\mathcal{L}^{\mathcal{L}}(\mathcal{L}^{\mathcal{L}})$ ื่ ร้องขอใช้บริการต่างๆ เรียกว่า เครื่องผู้ใช้บริการหรือเครื่องลูกข่าย (Client) โดยเครื่องแม่ข่ายเครื่อง ื่ ื่ หนึ่ง สามารถรองรับการให้บริการแก่เครื่องลูกข่ายได้จำนวนหลายเครื่อง ซึ่งในการเข้าใช้ระบบ ึ่ ื่ ระยะไกลนี้ เครื่องคอมพิวเตอร์ที่อยู่ระยะไกลที่ผู้ขอใช้เข้าไปใช้งานนั้นจะทำหน้าที่เป็นเครื่องแม่ข่าย ื่ ั้ ส่วน เครื่องคอมพิวเตอร์ที่ผู้ใช้กำลังใช้งานนั้นจะทำหน้าที่เป็นเครื่องลูกข่าย โดยเครื่องแม่ข่ายจะ ี่ ์<br>๎ สามารถรองรับการ ติดต่อจากเครื่องลูกข่ายได้หลากหลายประเภทไม่จำกัดว่าจะต้องเป็นเครื่องชนิด ื่ เดียวกันหรือมีระบบปฏิบัติการเหมือนกัน เพราะการทำงานในระบบนี้จะไม่ขึ้นกับฮาร์ดแวร์หรือ ึ้ ซอฟต์แวร์ ผู้ใช้จึงสามารถใช้งานโปรแกรมประเภทนี้ จากเคร องคอมพิวเตอร์ได้หลากหลายชนิด เช่น ื่ พีชี แมคอินทอช หรือเครื่องในระบบยูนิกส์ค่ายต่างๆ เพื่อติดต่อไปยังเครื่องที่เป็นเซิร์ฟเวอร์ในระบบ ื่ ต่าง ๆ ซึ่งอาจเป็นเครื่องพีซีทั่วไปจนกระทั่งถึงเครื่องในระดับเมนเฟรมเลยก็ได้ ื่

าราช 25 ตุลาคม 25 ตุลาคม 25 ตุลาคม 25 ตุลาคม 25 ตุลาคม 25 ตุลาคม 25 ตุลาคม 25 ตุลาคม 25 ตุลาคม 25 ตุลาคม 25<br>ข้อมารถเกิดของเรื่อง 25 ตุลาคม 25 ตุลาคม 25 ตุลาคม 25 ตุลาคม 25 ตุลาคม 25 ตุลาคม 25 ตุลาคม 25 ตุลาคม 25 ตุลาคม ั้ ั้นตอนการทำงานหลังจากเริ่มใช้งานโปรแกรมจากเครื่องลูกข่าย เป็นดังนี้ ี้

- 1. ติดต่อไปยังเคร องแม่ข่ายที่ต้องการ ื่
- 2. รอรับคําส ั่งจากแป้นพิมพ์
- 3. แปลงรูปแบบคำสั่งให้อยู่ในรูปแบบมาตรฐานแล้วส่งไปยังเครื่องแม่ข่าย ื่
- 4. รอรับผลลัพธ์จากเคร องแม่ข่ายในรูปแบบมาตรฐาน ื่
- 5. แปลงรูปแบบผลลัพธ์ นำแสดงบนจอภาพ

# **2.2.3.4 บริการโอนย้ายข้อมูล (FTP)**

 FTP ย่อมาจากคําว่า File Transfer Protocol ซ ึ่งเป็นการถ่ายโอนแฟ้มข้อมูลจาก คอมพิวเตอร์เครื่องหนึ่งไปยังเครื่องคอมพิวเตอร์อีกเครื่องหนึ่งซึ่งอาจจะอยู่ใกล้หรือไกลกันก็ตาม เช่น ื่ ื่ ื่ ึ่

ถ่าย โอนแฟ้มข้อมูลจากเครื่องพีซีไปยังเครื่องแม่ข่าย ถ่ายโอนแฟ้มข้อมูลจากเครื่องแม่ข่ายมายัง ื่ เครื่องพีซี หรือถ่ายโอนแฟ้มข้อมูลระหว่างเครื่องแม่ข่ายด้วยกันเอง โดยปกติผู้ใช้สามารถถ่ายโอนแฟ้ม ื่ ื่ ข้อมูลได้จะต้องได้รับอนุญาตจากผู้ดูแลเครื่องแม่ข่ายนั้น ซึ่งจะต้องทราบชื่อบัญชีและรหัสผ่านสำหรับ ื่ ั้ การเข้าใช้บริการนี้ แต่ก็มีหลายหน่วยงานที่เปิดให้ผู้ใช้ทั่วไปสามารถถ่ายโอนแฟ้มได้โดย ใช้ชื่อบัญชี **่** anonymous หรือ guest โดยใช้อีเมล์แอดเดรสเป็นรหัสผ่านหรือบางแห่งก็ไม่ต้องระบุรหัสผ่านก็ได้

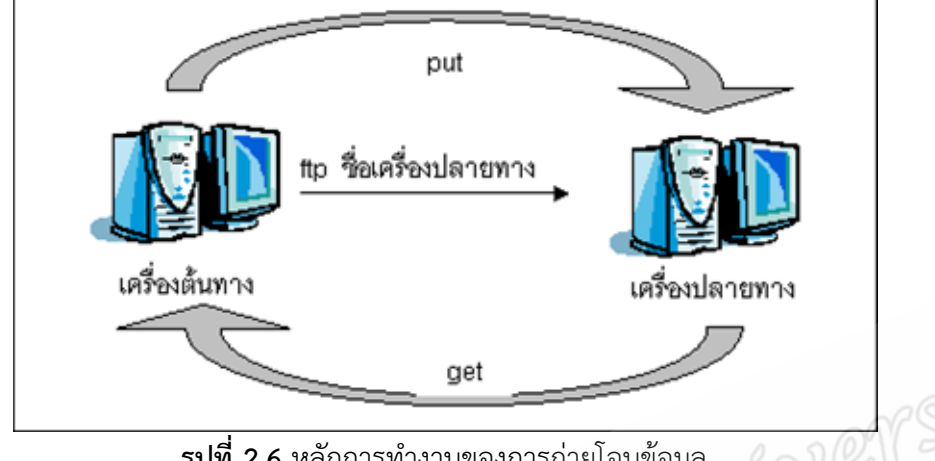

**รูปที่ 2.6** หลักการทํางานของการถ่ายโอนข้อมูล

ในการถ่ายโอนแฟ้มข้อมูล เครื่องที่ผู้ใช้กำลังใช้งานอยู่และมีการเรียกใช้โปรแกรม ี่ สำหรับการถ่ายโอนแฟ้ม ข้อมูลนั้น จะเรียกว่า เครื่องต้นทาง (Local Host) ซึ่งทำหน้าที่เป็นเครื่องลูก ื่ ข่าย นั่นเอง ส่วนชื่อเครื่องที่ทำการติดต่อไปเพื่อถ่ายโอนแฟ้มข้อมูลนั้นเรียกว่า เครื่องปลายทาง ั่ ื่ ี่ ั้ (Remote Host) โดยทำหน้าที่เป็นเครื่องแม่ข่ายสำหรับให้บริการนี้ โดยผู้ใช้งานโปรแกรมที่เครื่องต้น ื่ ทางจะต้องระบุชื่อเครื่องหรือหมายเลขไอพีของเครื่องปลายทางที่ต้องการใช้บริการ ื่

การถ่ายโอนแฟ้มข้อมูลมีการทํางาน 2 ลักษณะ คือ

1. get เป็นการถ่ายโอนแฟ้มข้อมูลจากเคร ื่องปลายทางมายังเคร องต้นทาง

(Download)

2. put เป็นการถ่ายโอนแฟ้มข้อมูลจากเคร องต้นทางไปยังเคร ื่องปลายทาง

(Upload)

 ซอฟต์แวร์โปรแกรมสําหรับการใช้บริการน มีอยู่เป็นจํานวนมาก และมีอยู่บน ี้ ระบบปฏิบัติการต่างๆ แทบทุกระบบ ไม่ว่าจะเป็นระบบไมโครซอฟต์วินโดว์ดอส ยูนิกซ์หรือแมคอิน ทอช ซึ่ง ซอฟต์แวร์เหล่านี้มีทั้งที่เป็นแบบแจกฟรี (Freeware) และแบบให้ทดลองใช้ก่อน ึ่ ี้ ั้ (Shareware) ถ้าพอใจและต้องการใช้งานต่อไปหรือต้องการคุณสมบัติการทำงานที่ครบถ้วนของ  $\mathcal{L}^{\mathcal{L}}(\mathcal{L}^{\mathcal{L}})$  and  $\mathcal{L}^{\mathcal{L}}(\mathcal{L}^{\mathcal{L}})$  and  $\mathcal{L}^{\mathcal{L}}(\mathcal{L}^{\mathcal{L}})$ โปรแกรม นั้น ก็ต้องลงทะเบียนหรือสั่งซื้อจากผู้ขาย สำหรับโปรแกรมบนระบบปฏิบัติไมโครซอฟต์ ์<br>๎ ั่ ื้ วินโดว์ที่นิยมใช้กันโดยทั่วไป เช่น WS\_FTP, CuteFTP เป็นต้น นอกจากนี้มีผู้ใช้จำนวนมากนิยมใช้ ี่ ี้ บริการ ถ่ายโอนแฟ้มข้อมูลผ่าน Web Browser

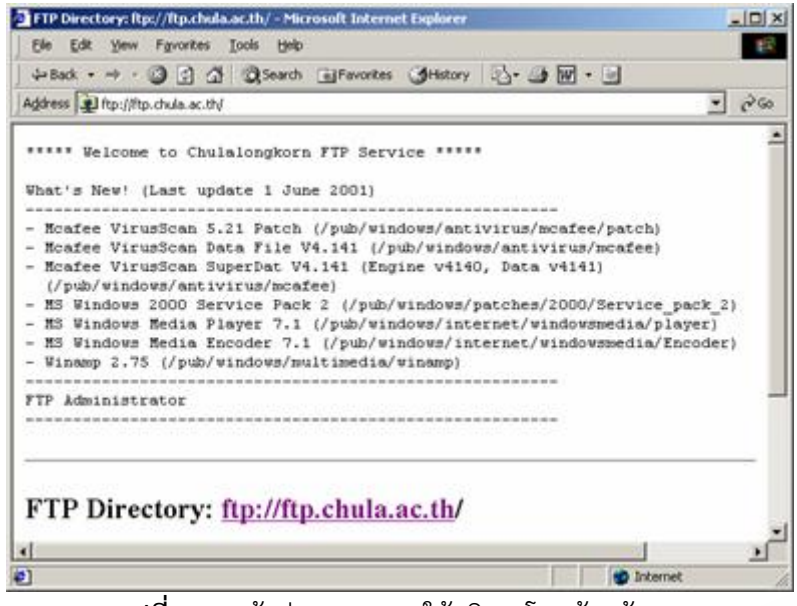

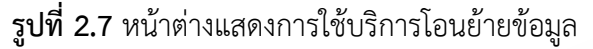

### **2.2.3.5 บริการแลกเปลี่ ยนข้อมูลและความคิดเห็น (Usenet News)**

 Usenet News เป็นอีกบริการหน ึ่งในอินเทอร์เน็ต ซ งมีลักษณะเป็นกลุ่มสนทนา ึ่ เพื่อแลกเปลี่ยนข้อมูลข่าวสารบนเครือข่ายอินเทอร์เน็ต ซึ่งคล้ายคลึงกับการเปิดเวทีสาธารณะให้ผู้คน ึ่ ท ั่วโลก มาแสดงความคิดเห็นร่วมกัน โดยผู้ใช้สามารถสมัคร (Subscribe) เข้าเป็นสมาชิกกลุ่มหัวข้อ ใดก็ได้ที่ตนเองสนใจโดยไม่ต้องเสียค่าใช้จ่ายแต่อย่างใด ซึ่งเมื่อเป็นสมาชิกแล้วก็จะสามารถเรียก ดู ึ่ ข้อมูลข่าวสารต่างๆ ที่อยู่ภายในกลุ่มหัวข้อนั้นได้ และยังสามารถขอความคิดเห็นหรือร่วมแสดงความ ี่ คิดเห็น สอบถามข้อปัญหา หรือตอบข้อปัญหาของผู้อื่นที่ถามมาในกลุ่มหัวข้อนั้นๆ ได้ สำหรับ ั้ Usenet News ได้มีการจัดแบ่งเป็นกลุ่มหัวข้อต่างๆ พร้อมท งยังมีกลุ่มหัวข้อย่อยไว้มากมายนับพันๆ ั้ ึกลุ่ม เช่น กลุ่มการเมือง กลุ่มเทคนิคด้านคอมพิวเตอร์ กลุ่มดนตรี กลุ่มศิลปะ กลุ่มกีฬา เป็นต้น กลุ่ม หัวข้อใน Usenet News เหล่านี้จะเรียกว่า Newsgroup และประเด็นข้อมูลข่าวสารในแต่ละกลุ่ม ี้ หัวข้อจะเรียกว่า Article หากประสงค์ที่จะ ไม่ต้องการอ่านข่าวสารในกลุ่มหัวข้อนั้นอีก ก็สามารถ ี่ ยกเลิกการเป็นสมาชิก (Unsubscribe) ของกลุ่มหัวข้อน ั้นได้

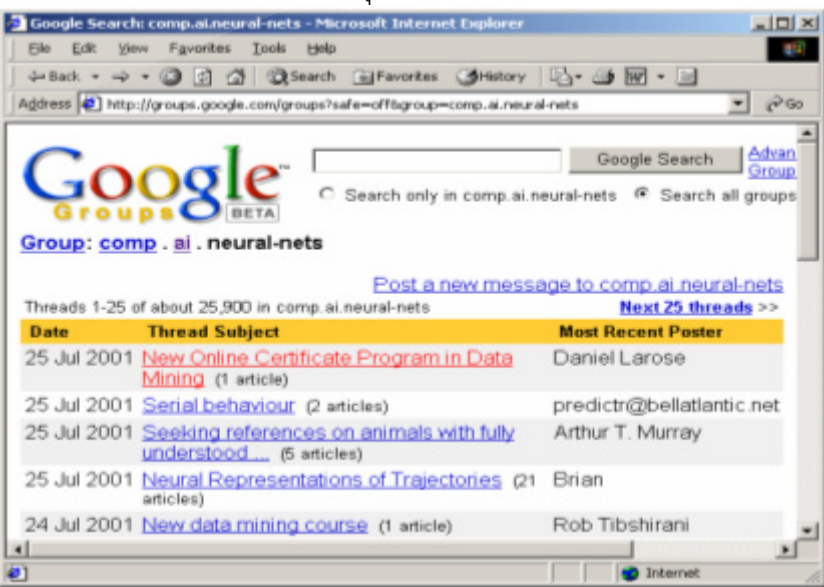

**รูปที่ 2.8** แสดงการใช้ Usenet News ผ่านทางเครือข่าย

เนื่องมาจากการที่มีกลุ่มหัวข้อต่างๆ ใน Usenet News เป็นจำนวนมาก จึงจัดเป็น ื่ ประเภทได้โดยใช้ชื่อย่อนำหน้าของกลุ่มหัวข้อหลักประเภทต่างๆ ดังตัวอย่างในตารางต่อไปนี้

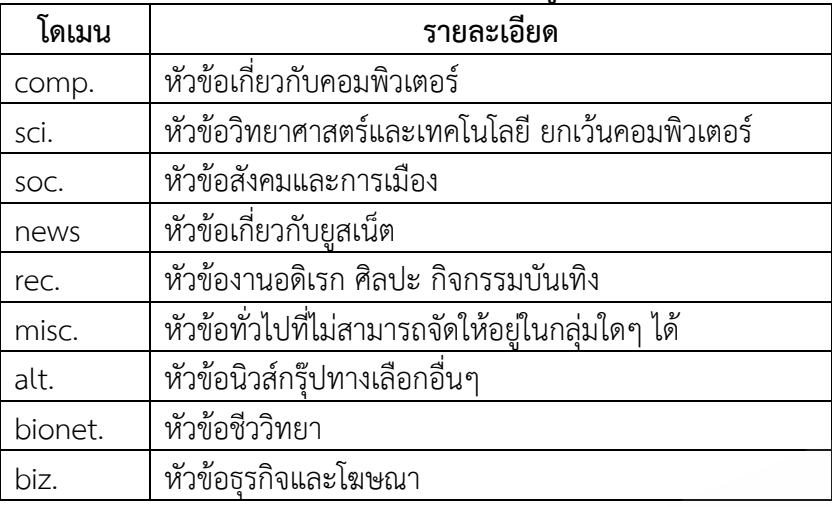

### **ตารางท ี่ 2.2 แสดงโดเมนในยูสเน็ต**

 กลุ่มหัวข้อต่างๆ จะมีช อคล้ายกับระบบโดเมน กล่าวคือจะประกอบไปด้วย ส่วนประกอบหลักคือ ชื่อกลุ่มหัวข้อหลัก ชื่อกลุ่มหัวข้อย่อยและอาจมีประเภทของกลุ่มหัวข้อย่อยใน ื่ ลำดับต่อไป แต่ สำหรับในระบบของ Usenet News นั้นชื่อกลุ่มหัวข้อหลักจะอยู่ทางซ้ายมือ ส่วนชื่อ ั้ ของกลุ่มหัวข้อย่อยรองๆ ลงไปจะอยู่ทางขวามือตามลำดับ โดยคั่นด้วยเครื่องหมายจุด ชื่อของกลุ่ม หัวข้อ อาจจะมีความยาวไม่แน่นอน ตัวอย่างเช่น comp.ai.neural-nets คือ กลุ่มหัวข้อหลักด้าน คอมพิวเตอร์ (computer) และมีความสนใจทางสาขาด้านปัญญาประดิษฐ์ (AI : Artificial Intelligence) และสนใจในเรื่ องของนิวรอลเน็ตเวิร์ก (neural-netswork) หรือ sci.polymers คือ กลุ่มหัวข้อหลักด้านวิทยาศาสตร์ (science) ท มีความสนใจเกี่ ยวกับเร ื่องโพลิเมอร์ (polimers) เป็น ี่ ต้น

 Usenet News น ก็มีมากมายหลายโปรแกรม เช่น โปรแกรม rn, tin และ rtin ี้ และยังสามารถใช้บริการในเครือข่าย WWW เพ ื่อใช้บริการ Usenet News ผ่านทาง Web Browser ี ได้เช่นกัน ปัจจุบันบนมีเว็บไซต์จำนวนมากได้เปิดให้บริการ Usenet News โดยจัดกลุ่มหัวข้อใน ลักษณะของไดเร็กทอรี ทำให้สามารถค้นหา กลุ่มหัวข้อที่น่าสนใจได้อย่างสะดวก นอกจากนี้ยังมี ี่ ี้ โปรแกรมที่ถูกสร้างมาเพ ื่อใช้อ่านข่าวโดยเฉพาะอย่างเช่น โปรแกรม Knews เป็นต้น

## **2.2.3.6 การสนทนาออนไลน์**

 นอกจากการติดต่อระหว่างผู้ใช้เครือข่ายอินเตอร์ด้วยกันโดยผ่านทางบริการ จดหมายอิเล็กทรอนิกส์แล้ว บนเครือข่ายอินเทอร์เน็ตยังมีบริการท ผู้ใช้สามารถส อสารกับผู้ใช้  $\mathcal{L}^{\mathcal{L}}$ อินเทอร์เน็ตคนอื่นๆ ได้ในขณะเวลาเดียวกันที่กำลังใช้งานอินเทอร์เน็ตอยู่พร้อมๆ กันได้ ซึ่งจะมี ื่ ึ่ ลักษณะของการสนทนาโต้ตอบกันอย่างทันทีทันใด โดยอาจจะเป็นการติดต่อกันโดยตรงระหว่าง บุคคลสองคน หรือติดต่อ กันเป็นกลุ่ม กลุ่มละหลายคนก็ได้ ซึ่งลักษณะของการคุยโต้ตอบกันทำได้โดย ึ่ การพิมพ์ข้อความโต้ตอบกัน อสนทนากันตามปกติโปรแกรมที่ใช้สําหรับการ สนทนาในปัจจุบันมี พัฒนาให้มีรูปแบบที่น่าสนใจ โดยสามารถนำเอาภาพกราฟิกส์หรือตัวการ์ตูน มา เป็นตัวแทนผู้สนทนาได้ นอกจากนี้ยังสามารถพูดตอบโต้โดยใช้เสียงโดยผ่านไมโครโฟนของคอมพิว ี้ เตร์ได้ หรือ สามารถเห็นภาพเคลื่อนไหวของคู่สนทนาก็ได้หากคอมพิวเตอร์ได้ทำการติดตั้งกล้องวิดีโอ ั้

ไว้ ด้วยการใช้บริการในลักษณะนี้ทำให้ผู้ใช้สามารถติดต่อกับผู้อื่นที่กำลังเข้าใช้งานอินเทอร์เน็ตได้ทั่ ֚֝֝֝֝֝֝*֟* ื่ ั่ ไว้ ด้วยการใช้บริการในลักษณะนี้ทำให้ผู้ใช้สามารถติดต่อกับผู้อื่นที่กำลังเข้าใช้งานอินเทอร์เน็ตได้ทั่ว<br>โลก โดยไม่ต้องเสียค่าใช้จ่ายในการโทรศัพท์ทางไกล และการสื่อสารโต้ตอบก็มีคุณภาพไม่ด้อยเกินไป นักเม อเทียบกับพูดคุยผ่านทางโทรศัพท์ตามปกติ

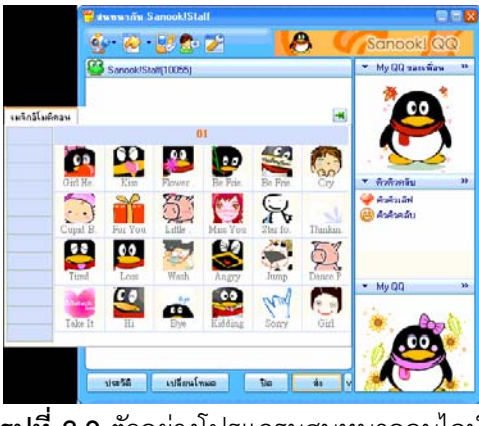

**รูปที่ 2.9** ตัวอย่างโปรแกรมสนทนาออนไลน์

 โปรแกรม talk, ntalk และ ytalk เป็นโปรแกรมหนึ่ งท นิยมใช้กันในระบบยูนิกซ์ ี่ ซึ่งสามารถพิมพ์ข้อความโต้ตอบกันระหว่างผู้ใช้สองคนหรือมากกว่า โดยผู้ใช้ทุกคนจะต้องเชื่อมต่อกับ ึ่ เครือ ข่ายอินเทอร์เน็ตและเข้ามาใช้งานระบบยูนิกซ์อยู่พร้อมกันในขณะที่ ทําการสนทนา สําหรับ โปรแกรมสนทนาออนไลน์ในรูปแบบกราฟิกส์ท ี่ได้รับความนิยมก็มีอยู่หลายโปรแกรม เช่น Internet Phone, ICQ, MSN Messenger Service, Microsoft NetMeeting เป็นต้น ซึ่งโปรแกรมเหล่านี้ผู้ใช้ ี้ สามารถพูดคุยกันได้โดยการส่งข้อความ เสียง หรือภาพของคู่สนทนาได้และยัง สามารถใช้ในการ รับส่งแฟ้มข้อมูลระหว่างกันได้อีกด้วย ในส่วนของการสนทนาเป็นกลุ่มก็มีโปรแกรมประเภท IRC (Internet Relay Chat) เป็นโปรแกรมที่ใช้ในการพิมพ์ข้อความโต้ตอบ พร้อมๆ กันระหว่างกลุ่มคน หลายคนซึ่งเรียกว่า กลุ่มสนทนา (channel) โดยเมื่อผู้ใช้เลือกกลุ่มสนทนาแล้วอาจเข้าร่วมในกลุ่ม ึ่ ู เฉยๆ หรือจะพดคุยแสดงความคิดเห็นด้วยก็ได้ กล่มสนทนาเหล่า นี้มีจำนวนมากและหลากหลาย หัวข้อเรื่องที่สนทนา โดยแต่ละกลุ่มจะมีหัวข้อเรื่องที่ไม่ซ้ำกัน ื่ ี่

## **2.2.3.7 บริการค้นหาข้อมูลจากระบบห้องสมุดอิเล็กทรอนิกส์ (Electronic Library)**

 เน องจากมีความพยายามท จะจัดต งระบบห้องสมุดอิเล็กทรอนิกส์ (Electronic ี่ ั้ Library) บนเครือข่ายคอมพิวเตอร์เพื่อให้ข้อมูลประเภทต่างๆ ที่กระจายอยู่บนเครือข่ายอินเทอร์เน็ต เป็นระบบมากยิ่งขึ้น ทำให้ผู้ใช้สามารถสืบค้นได้อย่างสะดวกและรวดเร็ว บริการที่เกี่ยวข้องได้แก่ ิ่

 **2.2.3.7.1 ระบบอาร์ชี (Archie)** เป็นระบบช่วยค้นหาแฟ้มข้อมูลจากเคร องแม่ ข่ายที่ให้บริการ FTP สาธารณะ ซึ่งมีอยู่จำนวนมากมายบนเครือข่ายอินเทอร์เน็ต การที่จะค้นหา  $\mathcal{L}^{\mathcal{L}}(\mathcal{L}^{\mathcal{L}})$  and  $\mathcal{L}^{\mathcal{L}}(\mathcal{L}^{\mathcal{L}})$  and  $\mathcal{L}^{\mathcal{L}}(\mathcal{L}^{\mathcal{L}})$ แฟ้มข้อมูลหรือโปรแกรมใดๆ บนเครื่องที่ให้บริการ เหล่านี้นับว่าเป็นเรื่องที่ยุ่งยากเป็นอย่างยิ่งเพราะ ื่ ี้ ิ่ ผู้ใช้อาจจะไม่ทราบว่าแฟ้มข้อมูลนั้นอยู่บนเครื่องแม่ข่ายใด บริการนี้ถูกพัฒนาจากมหาวิทยาลัย Mc ั้ ื่ Gill ใน Montreal ประเทศแคนาดา โปรแกรม น ี้เป็นความพยายามเร มแรกท ี่จะใช้ระบบอินเทอร์เน็ต ิ่ เสมือนเป็นคลังเพื่อเก็บ และเผยแพร่ข้อมูลสารสนเทศแก่ผู้ใช้งานเครือข่าย ผู้ใช้สามารถป้อนคำสั่งค้น ื่ ั่ แฟ้มข้อมูลที่ต้องการให้กับโปรแกรม แล้ว โปรแกรมจะทำการตรวจค้นฐานข้อมูลและแสดงแหล่งที่ ี่ เก็บแฟ้มข้อมูลดังกล่าวออกมา จากนั้นผู้ใช้ก็สามารถใช้บริการ FTP เพื่อไป Download แฟ้มข้อมูล ั้ น นต่อไปั้

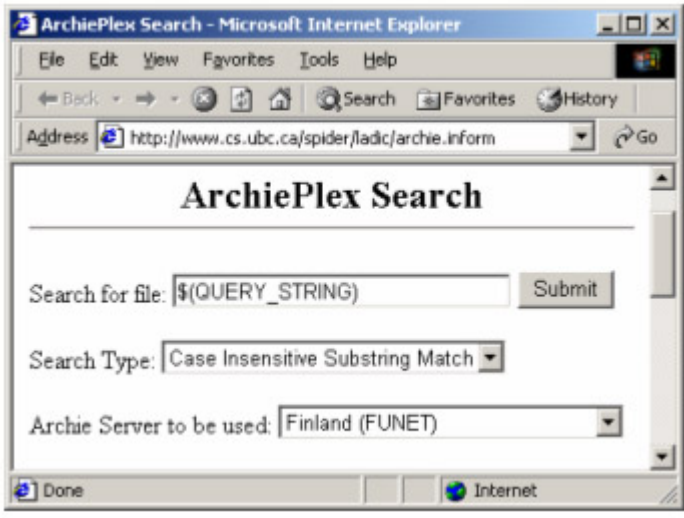

**รูปที่ 2.10** ตัวอย่างการใช้บริการอาร์ชี

 ในปัจจุบัน Archie ได้ถูกลดบทบาทลงอย่างมาก เน ื่องจากได้พัฒนาระบบ การจัดเก็บแฟ้มข้อมูลและค้นหาบนเครือข่าย WWW แทน แต่ยังมีกลุ่มนักวิจัยบางกลุ่มท ยังคงใช้ บริการ Archie อยู่

 **2.2.3.7.2 ระบบโกเฟอร์ (Gopher)** ระบบ Gopher ได้รับการพัฒนาโดย มหาวิทยาลัย Minnesota ในปี ค.ศ.1991 ระบบนี้เป็นวิธีการหนึ่งที่จะเผยแพร่ประชาสัมพันธ์ข้อมูล ึ่ ี่ ข่าวสารของหน่วยงานต่างๆ โดยเปิดให้ผู้ใช้สามารถสืบค้นหาข้อมูลต่างๆ จากเคร องคอมพิวเตอร์แม่ ข่ายที่ให้บริการ Gopher ซึ่งจะเก็บข้อมูลของหน่วยงานนั้นๆ ได้ เครื่องคอมพิวเตอร์แม่ข่ายจะ ึ่ ั้ ให้บริการสืบค้นฐานข้อมูลในลักษณะ "เมนูลำดับชั้น (Hierarchy)" โดยจะมีเมนูให้ผู้ใช้เลือกค้นเข้าไป ั้ ทีละหัวข้อจนกระทั่งถึงหัวข้อชั้นในสุด ซึ่งจะแสดง ข้อมูลที่ต้องการทีละหน้า ั่ ึ่

 ระบบ Gopher จะมีเคร องแม่ข่ายให้บริการอยู่ท ั่วไปบนเครือข่าย อินเทอร์เน็ต ซึ่งแต่ละเครื่องจะเก็บข้อมูลของหน่วยงานของตนเอง รวมถึงยังมีการเชื่อมโยง (Link) ไป ึ่ ยัง Gopher ในเครื่อง ให้บริการอื่นๆ ได้อีกด้วย ระบบ ดังกล่าวเป็นแนวคิดที่พัฒนาไปสู่โปรโตคอล ื่ ี่ ไฮเปอร์เทกซ์ทรานเฟอร์ (HTTP) และภาษาไฮเปอร์เทกซ์ (HTML) ในปัจจุบัน

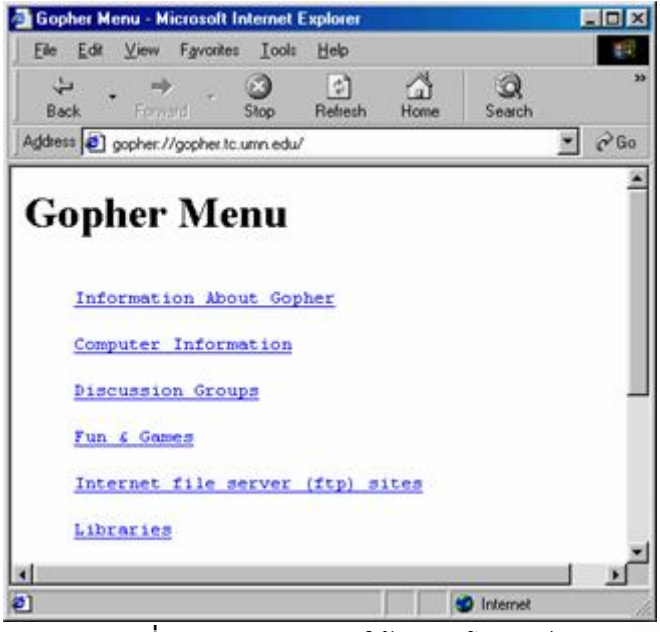

**รูปที่ 2.11** ตัวอย่างการใช้บริการโกเฟอร์

เนื้อม ค.ศ. 1956 - มีนาคม ค.ศ. 1956 - มีนาคม ค.ศ. 1956 - มีนาคม ค.ศ. 1956 - มีนาคม ค.ศ. 1956 - มีนาคม ค.ศ. 19<br>มหาศักราช 1956 - มหาศักดิ์ ื่ เนื่องจากระบบ Gopher ไม่ได้แยกหมวดหมู่ในการค้นหาด้วยคำสำคัญ (Keyword) ผู้ใช้จึงต้องอาศัยการ สุ่มไปตามเมนู ซึ่งยากต่อการค้นหาข้อมูลที่ตนเองต้องการ ดังนั้น<br>มหาวิทยาลัยแห่ง Nevada จึงพัฒนาระบบ Veronica (Very Easy Rodent-Oriented Net-ึ่ ั้ oriented Index to Computerized Archives) ให้ใช้งานร่วมกับระบบ Gopher สําหรับระบบดัง กล่าวน ี้ใช้การค้นหาด้วย Keyword ได้ในทุกเมนูและทุกเคร องแม่ข่ายท ี่ให้บริการ ื่

 ปัจจุบันระบบการให้บริการ Gopher นี้ก็ได้รับความนิยมน้อยลงเป็นอย่าง มาก เนื่องจากบริการ WWW ได้ เข้ามามีบทบาทแทนที่ เพราะสามารถนำเสนอข้อมูลได้หลากหลาย ื่ รูปแบบมาก กว่าและผู้ใช้ก็ได้รับความสะดวกกว่าเป็นอย่างมาก

 **2.2.3.7.3 ระบบเวยส์ (WAIS)** ย่อมาจากคําว่า Wide Area Information Sever โดยมีจุดเริ่มต้นจากบริษัทคอมพิวเตอร์ชั้นนำ 4 บริษัทที่มีความต้องการจะใช้ทรัพยากรข้อมูล ิ่ ั้ ี่ ร่วมกัน จึงได้พัฒนาระบบ WAIS ขึ้นมาเพื่อใช้ในการแลกเปลี่ยนข้อมูลข่าวสารระหว่างกัน ผู้ใช้บริการ ึ้ สามารถใช้โปรแกรมนี้ค้นหาแหล่งข้อมูล โดยระบุสิ่งที่เกี่ยวข้องกับเนื้อหาในแฟ้มข้อมูลที่ต้องการโดย ิ่ ี่  $\mathcal{L}^{\mathcal{L}}(\mathcal{L}^{\mathcal{L}})$  and  $\mathcal{L}^{\mathcal{L}}(\mathcal{L}^{\mathcal{L}})$  and  $\mathcal{L}^{\mathcal{L}}(\mathcal{L}^{\mathcal{L}})$ ใช้ภาษาปกติทั่วไป ไม่ต้อง ใช้ภาษาเฉพาะเจาะจงหรือภาษาของฐานข้อมูล

ระบบ WAIS ทำงานโดยการรับคำร้องเพื่อค้นหาข้อมูลที่ต้องการและจะ ื่ ทําการค้นหาในเอกสารต้นฉบับว่าเอกสารใดตรงกับความต้องการ แล้วส่งรายการผลลัพธ์ท งหมดมา ั้ ให้แก่ผู้ใช้ปัจจุบัน ระบบนี้ก็ได้เปลี่ยนรูปแบบมาเป็นการค้นหาผ่านเครือข่าย WWW แทน ทำให้ความ นิยมในการใช้งานระบบนี้น้อยลง

## **2.2.3.7 เวิลด์ไวด์เว็บ (World Wide Web)**

 เวิลด์ไวด์เว็บ (World Wide Web) เป็นบริการท ถือว่าได้รับความนิยม มากที่สุดของอินเทอร์เน็ตในปัจจุบัน ซึ่งอาจจะเรียกย่อๆ สำหรับบริการได้หลายแบบ เช่น WWW, ี่ ึ่ W3 หรือ Web โดยต่อไปนี้จะกล่าวเรียกสั้นๆ ว่า "เว็บ (Web)" เนื่องจากเวบเป็นบริการที่ให้ผู้ใช้ ั้ สามารถเข้าไปค้นหาข้อมูลต่างๆ ในอินเทอร์เน็ตได้ง่ายและสะดวก ด้วยลักษณะของการแสดงผลใน รูปแบบของ Hypertext ซึ่งเป็นวิธีการที่จะเชื่อมโยงข้อมูลจากเอกสารหนึ่งไปอีกข้อมูลของอีกเอกสาร ี่

หนึ่ง ทำให้การค้นหาครอบคลุมข้อมูลที่ต้องการมากยิ่งขึ้น และด้วยคุณสมบัติเช่นนี้จึงทำให้เว็บเป็น ึ่ ี่ ิ่ ึ้ ֪֪֪ׅ֧֦֖֪֪֪֪֪֪֪֪֪֪֦֝֟֟֟֟֟֟֟֟֟֓֕֬֟֓֟֓֡֟֓֟֓֡֟֓֡֟֓֡֬֓֓֞֟֟֓֡֟֩֓֡֟֓֡֟֓֡֬֓֞֟֓֡֬֓֬֝֬֓֞֬֝֓֞֟֝֝ บริการ ท นิยมใช้ในการค้นหาข้อมูล และหน่วยงานต่างๆ จึงนิยมเผยแพร่ข้อมูลข่าวสารและบริการ ี่ ต่างๆ ของตนเองผ่านทางเว็บกันเป็นจํานวนมากมาย

ข้อมูลที่นำเสนอในเว็บประกอบด้วย 2 ส่วน คือ ส่วนที่เป็นข้อมูลและส่วน ที่เป็นตัวเชื่อมหรือลิงค์ (Link) โดย Link จะทำหน้าที่เชื่อมโยงข้อมูลที่ผู้ใช้เลือกเข้ากับข้อมูลส่วนอื่นๆ ื่ ื่ ที่เกี่ยวข้อง ลักษณะของข้อมูลที่มีตัวเชื่อมนี้เรียกว่า Hypertext ตัวอย่างของเอกสารแบบ Hypertext ี่ ี่ ท รู้จักคุ้นเคยกันดีก็คือ ระบบช่วยเหลือ (Help) ในระบบปฏิบัติการไมโครซอฟต์วินโดว์น นเอง ข้อมูล ี่ ั่ ที่นำเสนอในเว็บสามารถเป็นได้ทั้งตัวอักษร ภาพนิ่ง ภาพเคลื่อนไหว หรือเสียงก็ได้ทำให้รูปแบบใน ี่ ั้ ิ่ การนําเสนอข้อมูลมีความน่าสนใจมากยิ่ งขึ้น

 เว็บใช้สถาปัตยกรรมเครือข่ายในรูปแบบของ Client/Server กล่าวคือ ผู้ ขอใช้บริการจะใช้โปรแกรมที่เรียกว่า "เว็บบราวเซอร์ (Web Browser)" หรือเรียกสั้นๆ ว่า Browser ั้ ทำการระบุ แหล่งที่อยู่ของข้อมูล (URL : Uniform Resource Locator) เว็บบราวเซอร์จะทำหน้าที่ ี่ ในสถานะของ Client ร้องขอข้อมูลที่ต้องการไปยังเครื่อง Server ซึ่งเป็นแหล่งที่อยู่ของข้อมูลนั้ ี่ ั้ ในสถานะของ Client ร้องขอข้อมูลที่ต้องการไปยังเครื่อง Server ซึ่งเป็นแหล่งที่อยู่ของข้อมูลนั้น<br>สำหรับเครื่อง Server ที่ให้บริการข้อมูลเว็บจะเรียกว่า "เว็บเซิร์ฟเวอร์ (Web Server)" หรือ "เว็บไซต์ ื่ (Web Site)" เมื่อเว็บเซิร์ฟเวอร์ได้รับคำร้องก็จะส่งข้อมูลที่ต้องการกลับไปให้เว็บบราวเซอร์เพื่อนำไป ่ แสดงผลให้แก่ผู้ใช้ทางจอภาพ ในการติดต่อระหว่างเว็บบราวเซอร์และเว็บเซิร์ฟเวอร์จะใช้โปรโตคอล HTTP (HyperText Transfer Protocol) และข้อมูลจะจัดเก็บ ในรูปแบบมาตรฐาน HTML (HyperText Markup Language)

 การใช้งานเว็บไม่ต้องอาศัยการพิมพ์คําส ั่งในการใช้งานมากเหมือนบริการ อื่นๆ เนื่องจากในการค้นหาข้อมูลนั้นผู้ใช้สามารถกระทำโดยการเลือกค้นหาไปตามลิงค์ต่างๆ จนกว่า ื่ ั้ จะพบข้อมูล ที่ต้องการ หรืออาจจะป้อนคำหรือข้อความที่เกี่ยวข้องกับข้อมูลที่ต้องการค้นหาก็ได้ ี่ ี่ นอกจากนี้เว็บยังสามารถเชื่อมโยงเข้ากับบริการประเภทอื่นๆ ในอินเทอร์เน็ต เช่น Gopher, FTP, ี้ Archie, Usenet News ได้อีกด้วย ดังนั้นการใช้งานเว็บจึงเปรียบเสมือนเป็นการใช้งานอินเทอร์เน็ตที่ รวมบริการทุกประเภทเขาไว ้ ้ด้วยกัน

 โปรแกรมที่ ทําหน้าท ี่เป็นเว็บบราวเซอร์ท นิยม ได้แก่ Internet Explorer ี่ (IE), Netscape Communicator, Mozzila Firefox, Opera เป็นต้น

#### **โปรแกรมเว็บบราวเซอร์ (Web Browser)**

 โปรแกรมเว็บบราวเซอร์ (Web Browser) หรือเรียกย่อๆ ว่า บราวเซอร์ (browser) นั้น เป็นโปรแกรมที่ ทำหน้าที่ดึงข้อมูลจากเว็บเซอร์เวอร์เพื่อมาแสดงบนจอภาพแก่ผู้ใช้ ั้ ี่ และสามารถเช ื่ อม โยงไปยังลิงค์ต่างๆ ที่กำหนดไว้ ซึ่งทำให้สามารถค้นหาข้อมูลข่าวสารจาก ึ่ แหล่งข้อมูลต่างๆ ในเครือข่ายอินเทอร์เน็ตได้อย่างสะดวกและรวดเร็ว นอกจากน เว็บบราวเซอร์ยัง สามารถใช้เชื่อมต่อเข้า กับแหล่งข้อมูลที่ให้บริการประเภทอื่นๆ ในอินเทอร์เน็ตได้ด้วย เช่น Telnet, ื่ Gopher, Usenet News, FTP เป็นต้น

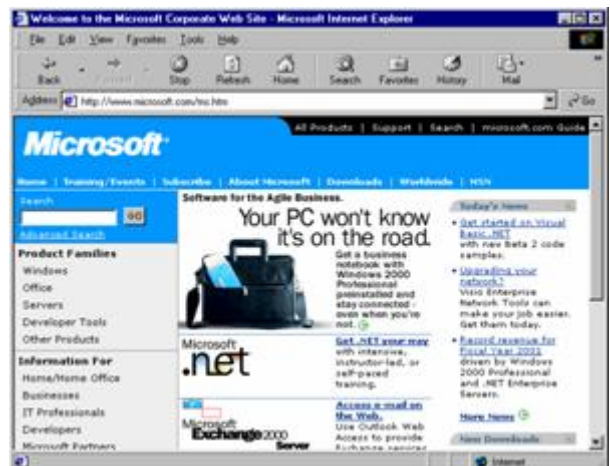

**รูปที่ 2.12** โปรแกรม Internet Explorer

 โปรแกรมเว็บบราวเซอร์จะทํางานโดยดึงข้อมูลซ งจัดเก็บอยู่ในรูปแบบที่ เรียกว่า HTML (HyperText Markup Language) มาจากเว็บเซิร์ฟเวอร์และแปลความหมายของ รูปแบบข้อมูล ที่ได้กำหนดเอาไว้เพื่อนำเสนอแก่ผู้ใช้ สำหรับข้อมูลที่อยู่ในรูปแบบของ HTML นั้นจะมี ื่  $\mathcal{L}^{\mathcal{L}}$ ั้ การแบ่งเป็นหน้าๆ เหมือนกับหน้าในเอกสารปกติซ งแต่ละหน้าน นจะเรียกว่า **"เว็บเพจ (Web**  ั้ **Page)"** เว็บเซิร์ฟเวอร์หรือเว็บไซต์ซึ่งเป็นเครื่องคอมพิวเตอร์แม่ข่ายที่เก็บรวบรวมเว็บเพจในเนื้อหา ื่ ต่างๆ เอาไว้ผู้ใช้ก็สามารถใช้เว็บบราวเซอร์ร้องขอเพ อเรียกค้นข้อมูลมาแสดงได้ ื่

ในแต่ละเว็บไซต์จะมีวิธีการที่จะระบุที่อยู่ของข้อมูลที่ไม่ซ้ำกับเว็บไซต์อื่นๆ เรียกว่า Uniform Resource Locator หรือ URL ซ ึ่งจะประกอบด้วยสองส่วน คือ

 1. โปรโตคอลหรือลักษณะของแหล่งข้อมูลท ต้องใช้เพ อดึงข้อมูลน น เช่น  $\overline{\phantom{a}}$ ั้ ถ้าเป็นแหล่งข้อมูลที่เก็บรวบรวมแฟ้มข้อมูลต่าง ๆ ที่ให้บริการ FTP ในส่วนนี้ก็จะใช้คำว่า ftp หรือถ้า ี่ ี้ แหล่งข้อมูลเป็นแบบ HTML ส่วนนี้ก็จะใช้คำว่า http

 2. แหล่งท อยู่ของข้อมูลน ั้ ั้น โดยจะระบุชื่อเครื่องโดยใช้ระบบไอพี แอดเดรสหรือระบบชื่อโดเมนก็ได้ตามด้วยชื่อไดเรกทอรีและชื่อแฟ้มข้อมูลของข้อมูลนั้น

### **2.2.2 การออกแบบเว็บเพจ**

 เว็บเพจ (Web Page) เปรียบเสมือนหน้าหนังสือท ี่ประกอบด้วยข้อความและภาพเรียกได้ ว่าเป็นหน้าสิ่งพิมพ์อิเล็กทรอนิกส์ แต่สิ่งที่แตกต่างจากหน้าสิ่งพิมพ์ทั่วไปคือ เว็บเพจจำนวนล้านๆ ิ่ ิ่ ิ่ หน้าที่เห็นกันอยู่ในเวิลด์ไวด์เว็บนั้นจะมีสิ่งที่เหมือนกันทั้งหมดเนื่องจากเป็นหน้าที่เข้ารหัสเนื้อหาเพื่อ ี่ ั้ ิ่ ั้ ื้ บอกให้บราวเซอร์ (Browser) ทราบว่าต้องการอะไร

เว็บเพจจะรวมกันอยู่ในเว็บไซต์ (Website) หรือที่อยู่เว็บซึ่งเป็นที่รวบรวมเว็บเพจเหล่านั้ ี่ ี่ ั้ เว็บเพจจะรวมกันอยู่ในเว็บไซต์ (Website) หรือที่อยู่เว็บซึ่งเป็นที่รวบรวมเว็บเพจเหล่านั้น<br>อยู่ในเครื่องบริการอินเทอร์เน็ตก่อนที่จะทาการออกแบบเว็บเพจแต่ละหน้า ผู้ออกแบบควรทาโครง ี่ ร่างเว็บไซต์ไว้ก่อนเพื่อให้ทราบว่าเว็บไซต์นั้นควรประกอบด้วยเว็บเพจอะไรบ้าง จานวนกี่หน้า องค์ปะ  $\mathcal{L}^{\mathcal{L}}(\mathcal{L}^{\mathcal{L}})$  and  $\mathcal{L}^{\mathcal{L}}(\mathcal{L}^{\mathcal{L}})$  and  $\mathcal{L}^{\mathcal{L}}(\mathcal{L}^{\mathcal{L}})$ กอบของการออกแบบเว็บเพจจะเกี่ยวเนื่องถึงรูปแบบเว็บเพจ ขนาดของหน้า การจัดหน้า พื้นหลัง ี่ ื้ ศิลปะการใช้ตัวพิมพ์และโปรแกรมที่ใช้ในการออกแบบ โดยมีแนวทางในการออกแบบดังน ี้

## **2.2.2.1 รูปแบบเว็บเพจ**

 รูปแบบแนวนอนปกติแล้วในการผลิตส งพิมพ์จะมีการจัดหน้ากระดาษท ั้งในแนวตั้ งหรือแนวนอนแล้วแต่ลักษณะของตัวหนังสือแต่ถ้าเป็นการจัดบนจอภาพแล้วการวางหน้าแนวนอนจะิ่ เป็นสิ่งที่เหมาะสมมากกว่าการจัดในแนวตั้ง การสำรวจขนาดเดียว (One – size surfing) ควรให้หน้า ิ่ โฮมเพจมีทุกอย่างสมบูรณ์และมีขนาดพอดีเท่ากับเนื้อที่นั้น เพื่อที่จะให้ผู้อ่านสามารถดูทุกอย่างได้ ื้ ี่ ั้ ภายในหน้าเดียวโดยไม่ต้องเพื่อหน่ายในการใช้แถบเลื่อนดูรายละเอียดทุกอย่างเกี่ยวกับเว็บไซต์

### **2.2.2.2 ขนาดของเว็บเพจ**

 จํากัดขนาดของแฟ้มแต่ละหน้า โดยการกําหนดขีดจากัดเป็นกิโลไบต์สาหรับ "น้ำหนัก" ของแต่ละหน้าซึ่งหมายถึง จำนวนกิโลไบต์ของภาพกราฟิกทั้งหมดในหน้าโดยรวมภาพพื้น<br>หลังด้วย ֺ֪֧֪֪֦֧֪֪֪ׅ֧֧֖֖֖֖֝֟֟֟֟֟֟֟֟֟֟֟֟֟֟֟֟֟֟֟֟֟֡֬֝֟֟֓֝֬֟֟֟֟֓֬֝֬֝֬֝֬֝֬֝֬֝֬֝֬֝֬֝֬֝֬֝֬֝֬֝֬֝֬֝֬֝֬֝֬֝֝֬֝֬֝֬֝֬ ึ่

## **2.2.2.3 การจัดหน้า**

กำหนดความยาวของหน้าให้สั้น โดยการกำหนดจานวนของข้อความที่จะบรรจุใน ั้ แต่ละหน้า โดยควรมีระหว่าง 200 – 500 คําในแต่ละหน้าผู้ออกแบบสามารถเร มข้อความยาวๆ ใน ิ่ หน้าใหม่ได้และควรมีเลขกำกับหน้าอยู่ด้วย ใส่สารสนเทศที่สำคัญที่สุดในส่วนบนของหน้าเนื้อที่ๆ มีค่า ื้ ที่สุดจะอยู่ในส่วนบนสุดของหน้าจอภาพนั่นเอง ใช้ความได้เปรียบของตาราง ตารางจะเป็นสิ่งที่ ี่ ั่ เอ ออํานวยประโยชน์และช่วยผู้ออกแบบได้เป็นอย่างมาก การใช้ตารางจะจําเป็นสาหรับการสร้าง ื้ หน้าที่ซับซ้อนหรือไม่เรียบธรรมดา โดยเฉพาะอย่างยิ่งเมื่อเราต้องการใช้คอลัมน์ตารางจะใช้ได้เป็น ี่ ิ่ อย่างดีเม ื่อใช้ในการจัดระเบียบหน้า เช่น การแบ่งแยกภาพกราฟิกหรือเคร องมือนาทางออกจาก ข้อความหรือการแบ่งข้อความออกเป็นคอลัมน์

#### **2.2.2.4 พ นหลัง ื้**

ในการอ่านพื้นหลังที่มีลวดลายมากจะทำให้เว็บเพจมีความยากลำบากในการอ่าน ื้ ี่ เป็นอย่างยิ่ง การใช้สีร้อนที่มีความเปรียบต่างสูงจะทำให้ไม่สบายตาในการอ่าน ดังนั้นจึงไม่ควร ิ่ ี่ ั้ เลือกใช้พื้นหลังที่ลวดลายเกินความจำเป็นและควรใช้สีเย็นเป็นพื้นหลัง จะทำให้เว็บเพจนั้นน่าอ่าน ื้ ֦֦֦ׅ֖֧֧֦֧֧֦֧֦֧֦֧֦֧֦֧֦֧֦֧֦֧֦֧֦֧֧֧֦֧֧֧֧֪֧֘֝֟֟֓֝֟֓֕֘֩֕֘֩֝֬֝֬֝֬֝֬֝֬֝֬֝֬֝֬֝֬֝֬<br>֧֧֧֧֧֧֧֧֝֩֩֩֩֩֩֩֞ ื้ ั้ มากกว่า

## **2.2.2.5 ศิลปะการใช้ตัวพิมพ์**

 ความจําเป็นของการใช้ตัวพิมพ์ผู้ออกแบบจะถูกจํากัดในเรื่ องศิลปะการใช้ตัวพิมพ์ บนเว็บมากกว่าในสื่อสิ่งพิมพ์ นอกจากนี้การพิมพ์ในเว็บจะไม่สามารถควบคุมช่วงบรรทัด (Leading) ิ่ ี้ ซ ึ่งเป็นเน อท ระหว่างบรรทัดหรือช่องไฟระหว่างตัวอักษร (Tracking) ได้ใช้ลักษณะกราฟิกแทน ื้ ี่ ตัวอักษรธรรมดาให้น้อยสุดถึงแม้จะสามารถใช้ลักษณะกราฟิกแทนอักษรธรรมดาได้ก็ตามแต่ไม่ควรใช้ มากกว่า 2 – 3 บรรทัด ทั้งนี้เพราะจะทาให้เสียเวลาในการบรรจุลงมากกว่าปกติ ั้

## **2.2.2.6 การนําทาง**

 รูปแบบการนําทางสามารถเป็นไปได้หลากหลายรูปแบบอาทิ ปุ่ม แถบเคร องมือ (รวมกลุ่มของสัญลักษณ์ รูป) ข้อความเชื่อมโยง กราฟิกเคลื่อนไหว ฯลฯ สามารถใช้ภาพถ่าย ภาพ ลายเส้นหรือกราฟิกต่างๆ เพื่อเป็นเครื่องนำทางแก่ผู้อ่านหรืออาจใช้แผนที่ภาพ (Image map) ซึ่งเป็น ื่ ี่ ภาพพร้อมจุดเชื่อมโยงที่มองไม่เห็นเพื่อเชื่อมโยงไปสู่เว็บเพจอื่นๆ ก็ได้เช่นกัน ตำแหน่งระบบการนำ ื่ ทางข นแรกสู่ส่วนหลักของเว็บไซต์ควรเก็บรวมกันอยู่ในส่วนรวมท เหมาะสม ถ้ามีการใช้หน้ายาวโดย ั้ ต้องใช้แถบเลื่อนควรใส่เครื่องมือนำทางทั้งในส่วนและส่วนล่างของหน้า โดยอาจทำให้มีความแตกต่าง ื่ กันโดยใช้เป็นภาพกราฟิกในส่วนบนและข้อความเรียบๆ ในส่วนล่างโดยที่ทั้งสองส่วนนั้นมีความหมาย ั้ ั้ เดียวกัน

#### **2.2.2.7 รายละเอียดอ นๆ ื่**

 การออกแบบเว็บเพจยังมีรายละเอียดต่างๆ เช่น การจัดวางข้อความ ความคงตัว และการย้ำลักษณะหน้าการใช้สีที่จำกัดเพียง 256 สี ภาพกราฟิกและอื่นๆ อีกมากมาย ผู้สนใจในการ ֺ֪֪֦֪֪֦֖֪֪֦֪֪֦֖֪֪֦֖֪֪֦֖֪֪ׅ֖֝֟֟֟֟֟֟֟֟֟֟֟֟֟֟֟֟֟֟֟֟֟֡֬֟֓֟֡֬֓֞֟֟֝֟֟֝֟֝֟֝֬֝֬֝֬֓֞֬֝֬֝֬֝֬֝֬֝֬֝֬֝֬֝֬ ี่ ื่ ออกแบบสามารถศึกษาเพิ่มเติมได้จากเว็บไซต์ต่างๆ ที่ให้ความรู้ในเรื่องนี้ได้เป็นอย่างดี ิ่

### **2.2.3 การสร้างเว็บเพจ**

## **2.2.3.1 การออกแบบและพัฒนาเว็บเพจ**

 สามารถทําได้หลายระบบข นอยู่กับลักษณะของข้อมูลความชอบของผู้พัฒนา ตลอดจนกลุ่มเป้าหมายที่ต้องการนำเสนอ เช่น หากกลุ่มเป้าหมายเป็นกลุ่มเด็กวัยรุ่นและนำเสนอ ี่ ข้อมูลเก ยวกับความบันเทิง อาจจะออกแบบให้ทิศทางการไกลของหน้าเว็บไซต์ท ี่หลากหลายใช้ลูกเล่น ี่ ได้มากกว่าเว็บไซต์ที่นำเสนอให้กับผู้ใหญ่หรือเว็บไซต์ด้านวิชาการ ทั้งนี้หลักการออกแบบเว็บเพจ ั้ ֺ<u>֚</u> สามารถแบ่งได้ 3 ลักษณะคือ

ก. แบบลำดับขั้น (Hierarchy) เป็นการจัดแสดงหน้าเว็บเรียงตามลำดับ กิ่งก้านแตก แขนงต่อเน ื่องไปเหมือนต้นไม้กลับหัว

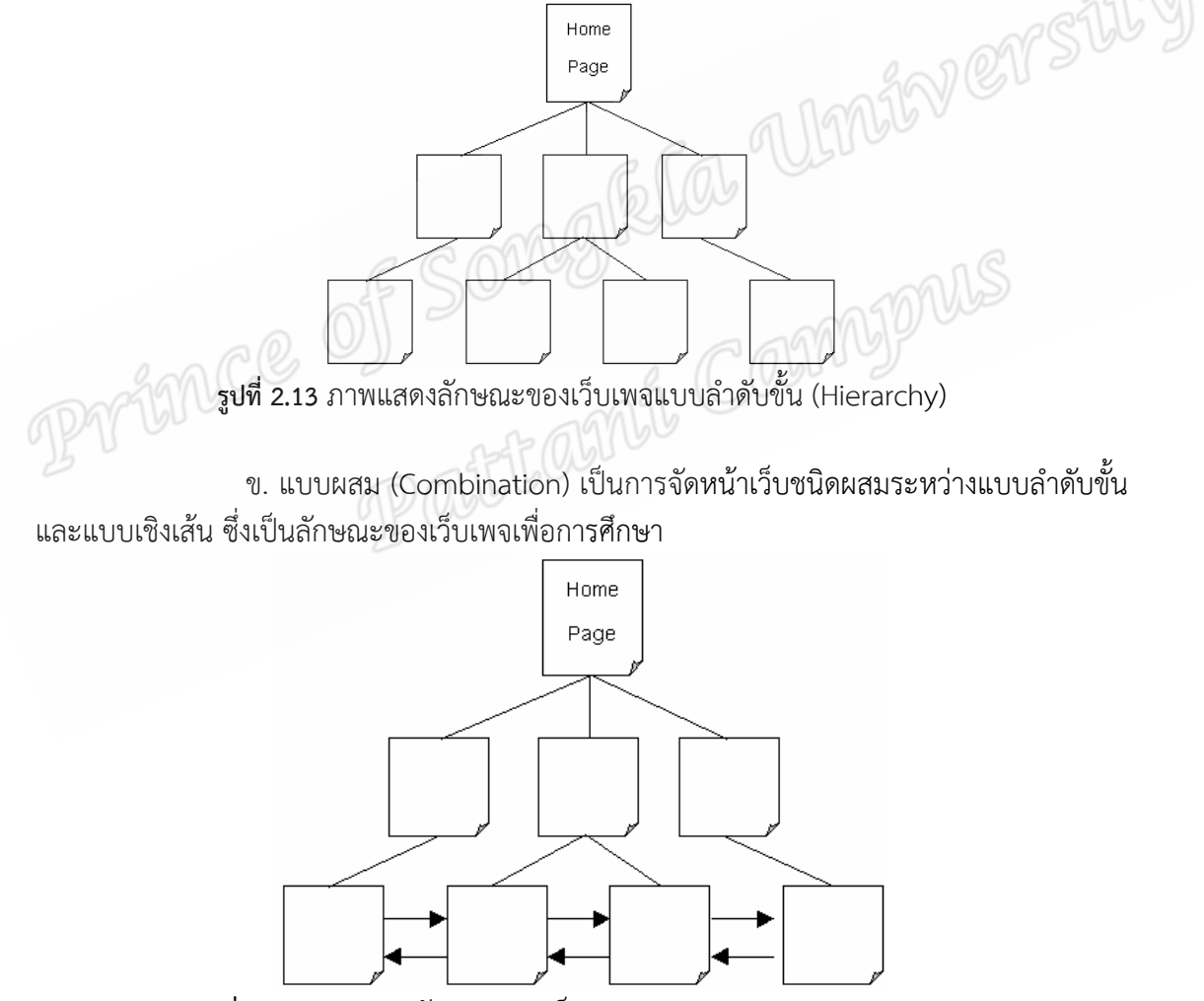

**รูปที่ 2.13** ภาพแสดงลักษณะของเว็บเพจแบบแบบผสม (Combination)

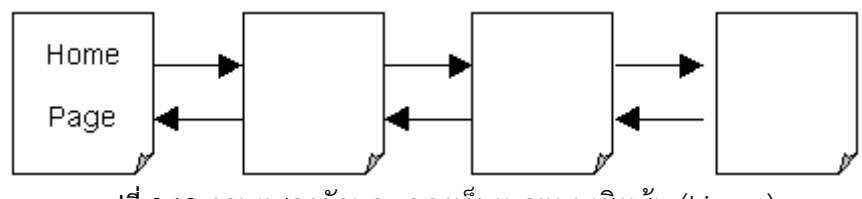

ค. แบบเชิงเส้น (Linear) เป็นการจัดแสดงหน้าเว็บเรียงต่อเน ื้อไปในทิศทางเดียว

**รูปที่ 2.13** ภาพแสดงลักษณะของเว็บเพจแบบเชิงเส้น (Linear)

### **2.2.3.1 การวางแผนการพัฒนาเว็บเพจ**

 ก.กําหนดไดเร็กทอรี่หรือโฟลเดอร์ (Directory/Folder) ท ี่ใช้เก็บเอกสารเว็บ สร้าง ภาพ หรือจัดหาภาพที่เกี่ยวข้องกับเนื้อหา จัดเก็บไว้ในไดเร็กทอรี่สร้างเอกสารเว็บโดยกำหนดชื่อไฟล์ ี่ ื้ ี่ เอกสารเว็บตามข้อกําหนดของผู้ดูแลระบบเครือข่าย (Web System Administrator) แล้วจัดเก็บไว้ ในไดเร็กทอร ี่

ข. ตรวจสอบผลเอกสารเว็บผ่านบราวเซอร์ส่งข้อมูลขึ้นเครื่องแม่ข่าย (Server) ึ้ และทำการตรวจสอบผลโดยการเรียกดูจากเครื่องแม่ข่าย ื่

การวางแผนเพื่อพัฒนาเว็บเพจ เป็นขั้นตอนสำคัญขั้นตอนหนึ่ง เพราะเอกสารเว็บ ื่ ั้ ั้ ึ่ ที่สร้างจะเพิ่มจานวนเรื่อยๆ และมีจุดเชื่อม (Link) จำนวนมาก หากไม่มีการวางแผนไว้ก่อน จะทำให้ ี่ ิ่ การปรับปรุง แก้ไขเกิดปัญหาได้ง่าย ปัญหาที่ประสบแน่นอนคือ ลืมไฟล์ที่เคยสร้างไว้แล้ว มีชื่อ อะไรบ้าง ซึ่งจะส่งผลให้การทำจุดเชื่อมเกิดปัญหาตามไปด้วย เพราะไฟล์เหล่านี้จะทิ้งช่วงเวลานาน ึ่ ี้ ิ้ พอสมควรจึงจะปรับปรุงอีกครั้ง วิธีการที่ดีที่สุดเพื่อป้องกันปัญหาดังกล่าว ควรวางแผนออกแบบ ั้ ี่ เอกสารเว็บบนกระดาษและกำหนดชื่อไฟล์ของเอกสารเว็บแต่ละไฟล์ จากขั้นตอนนี้จะทาให้ผู้พัฒนา ั้ มองเห็นภาพการไหล (Data Flow) ของเอกสารเว็บได้ชัดเจนและพิจารณาต่อได้ว่าเอกสารเว็บแต่ละ ไฟล์มีความสัมพันธ์กับเอกสารอื่นๆ อย่างไรและสัมพันธ์กับไฟล์เอกสารใด ื่

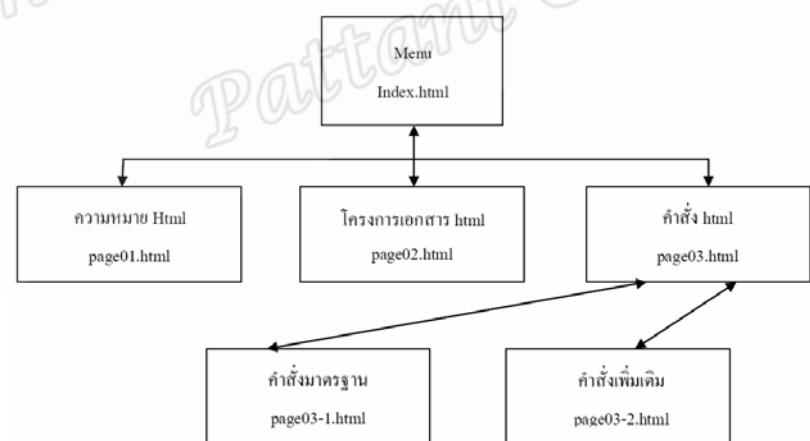

**รูปที่ 2.14** ภาพแสดงตัวอย่างการสร้างเว็บเพจเพื่อนำเสนอความรู้เกี่ยวกับ HTML  $\mathcal{L}^{\mathcal{L}}(\mathcal{L}^{\mathcal{L}})$  and  $\mathcal{L}^{\mathcal{L}}(\mathcal{L}^{\mathcal{L}})$  and  $\mathcal{L}^{\mathcal{L}}(\mathcal{L}^{\mathcal{L}})$ 

การกำหนดไดเร็กทอรี่หรือโฟลเดอร์ก่อนที่จะทำการสร้างชุดเอกสารเว็บเพจ เป็น ี่ ี่ ลำดับขั้นตอนที่ควรปฏิบัติทุกครั้ง เพื่อให้เอกสารเว็บแต่ละชุดมีระบบการจัดเก็บที่เป็นระบบสามารถ ั้ ั้ ค้นหาและเรียกใช้งานได้สะดวกในการสร้างชุดเอกสารเว็บแต่ละชุดจะมีไฟล์ต่างๆ จํานวนมาก ท ั้งไฟล์ เอกสาร HTML ไฟล์ภาพกราฟิก ไฟล์เสียง ไฟล์วิดีโอและอื่ นๆ ท เก ยวข้อง ไฟล์ท งหมดน ควรจัดเก็บไว้ ี่ ั้ ֺ<u>֚</u>֖֖֚ ในที่เดียวกัน อาจจะสร้างไดเร็กทอรี่ย่อยเพื่อแยกกลุ่มไฟล์ได้ แต่จะต้องสร้างภายใต้ไดเร็กทอรี่หลักที่ ี่ ื่ ี่ สร้างไว้ก่อนแล้วไม่ควรแยกไว้คนละที่เพราะจะทำให้การจัดเก็บเว็บมีปัญหายุ่งยากได้ เอกสารเว็บต้อง เกี่ยวข้องกับรูปภาพโดยตรง ดังนั้นควรสร้างภาพหรือจัดหาภาพแล้วทำการคัดลอกมาไว้ในไดเร็กทอรี่ ี่ ั้ ที่ได้จัดเตรียมไว้ เพื่อให้สะดวกในการเรียกใช้งานและการบริหารเว็บไซต์ในอนาคต

 ไฟล์เอกสาร HTML เป็นไฟล์ข้อความปกติ (Text File) ดังน ั้นสามารถใช้โปรแกรม สร้างเอกสารโปรแกรมใดก็ได้ช่วยในการลงรหัสคำสั่ง HTML เช่น RW, Notepad, Wordpad, Ms-ั่ Word, Cu-Write นอกจากน ี้ในปัจจุบันมีโปรแกรมช่วยในการสร้างเอกสารเว็บอีกหลายระบบ ดังท แนะนำไปแล้ว อย่างไรก็ตามในขั้นเริ่มต้นนี้ขอแนะนำการลงรหัส HTML จากโปรแกรม Notepad ซึ่ ิ่ ֚֝֝֝֝֝֝*֟* ึ่ แนะนำไปแล้ว อย่างไรก็ตามในขั้นเริ่มต้นนี้ขอแนะนำการลงรหัส HTML จากโปรแกรม Notepad ซึ่ง<br>เป็น Text Editor ที่มาพร้อมกับ Windows ทุกเวอร์ชันและด้วยวิธีนี้จะทำให้สามารถทำความเข้าใจ ี่ ี้ กับเอกสารเว็บและชุดคำสั่ง HTML ได้ชัดเจนที่สุด หลังจากนั้นสามารถเลือกหาโปรแกรมอื่นๆ มาช่วย ั้ ในการพัฒนาเอกสารเว็บต่อไปได้

 จากท ี่ได้กล่าวไว้ว่าไฟล์เอกสาร HTML เป็นไฟล์ข้อความปกติ ดังน นเพ ื่อให้ ั้ โปรแกรมบราวเซอร์ทราบว่าไฟล์เอกสารนี้เป็นไฟล์เฉพาะสำหรับกำหนดรูปแบบการแสดงผลผ่าน อินเทอร์เน็ต จึงมีลักษณะเฉพาะของไฟล์เอกสารรูปแบบนี้คือ ในการจัดเก็บไฟล์จะต้องกำหนด นามสกุลหรือส่วนขยายของไฟล์ (File Extension) เป็น .html หรือ .html โดยข้อกำหนดเกี่ยวกับ ี่ ไฟล์นี้ขึ้นอยู่กับผู้บริหารเครือข่าย ดังนั้นก่อนทำการสร้างเอกสาร HTML ควรสอบถามจากผู้บริหาร ֪֪֦֪֪֦֖֧֝֝֟֟֟֟֟֟֟֟֟֟֟֟֟֝֟֟֟<sup>֟</sup> ֺ<u>֝</u> เครือข่ายท จะนําข้อมูลไปฝากไว้ก่อนว่านามสกุลของไฟล์คืออะไร นอกจากการกําหนดนามสกุลไฟล์ ี่ ชื่อไฟล์ก็เป็นอีกส่วนหนึ่งที่ผู้พัฒนาต้องตระหนักด้วย เพราะผู้ให้บริการเผยแพร่ข้อมูลหรือผู้ดูและ ึ่  $\mathcal{L}^{\mathcal{L}}(\mathcal{L}^{\mathcal{L}})$  and  $\mathcal{L}^{\mathcal{L}}(\mathcal{L}^{\mathcal{L}})$  and  $\mathcal{L}^{\mathcal{L}}(\mathcal{L}^{\mathcal{L}})$ ระบบเครือข่าย อาจจะกำหนดชื่อไฟล์เอกสาร HTML แตกต่างกันออกไป กำหนดให้ไฟล์แรกของ เอกสาร จะต้องมีชื่อเป็น index.html ส่วนไฟล์ที่เหลือกำหนดชื่อได้อิสระโดยใช้นามสกุลเป็น .htm ี่ หรือ .html ก็ได

 เม ื่อได้พัฒนาเอกสารเว็บและตรวจสอบผลได้ตามท ต้องการแล้วก็สามารถโอน ข้อมูลนั้นๆ ไปยังเครื่องแม่ข่าย (Server) ได้โดยใช้โปรแกรมกลุ่มถ่ายโอนข้อมูล (FTP Software) เช่น ์<br>๎ ื่ WinFTP, CuteFTP เป็นต้น ก่อนทำการโอนข้อมูลจะต้องทำการขอสิทธิ์และพื้นที่จากผู้ดูแลระบบ ิ์ ื้ ี่ ก่อนเสมอและตลอดจนต้องสอบถามข้อมูลที่จำเป็นประการแรกที่ต้องการทราบเพราะจะเป็นสิ่งที่ บอกว่าผู้พัฒนาเว็บมีสิทธิ์ในการถ่ายโอนข้อมูลหรือไม่ รหัสผ่านของบัญชี (Password) นอกจากชื่อ บัญชีแล้วรหัสผ่านจะเป็นสิ่งที่ใช้ในการยืนยันการเข้าสู่ระบบและป้องกันบุคคลอื่นมาแอบอ้างใช้พื้นที่ ิ่ ื่ ื้ ของเรา ชื่อเครื่องแม่ข่าย (Host Name) ชื่อเครื่องแม่ข่ายเป็นสิ่งจำเป็นที่ต้องทราบ เพราะเป็นชื่อที่ ื่ ื่ ื่ จะใช้ในการขอการติดต่อเพื่อใช้บริการฝากข้อมูลนั่นเองและชื่อนี้อาจจะมีชื่อแตกต่างกับชื่อเว็บไซต์ที่ ั่ ี้ เป็นสมาชิกอยู่ เช่น เว็บไซต์หน่วยงานมหาวิทยาลัยสงขลานครินทร์มีการเรียกดูคือ www.psu.ac.th, www.pn.psu.ac.th, www.oas.psu.ac.th, www.cc.psu.ac.th และ www.cc.psu.ac.th เป็นต้น

 ไดเร็กทอรี่ที่ใช้จัดเก็บข้อมูลบนเคร องแม่ข่ายจําเป็นต้องสอบถามด้วย เพราะผู้ดูแล ื่ ระบบมีการกำหนดค่าที่แตกต่างกันออกไป เช่น ผู้ดูแลระบบของเครือข่ายเอกชนบางแห่งกำหนดให้ใช้  $\mathcal{L}^{\mathcal{L}}(\mathcal{L}^{\mathcal{L}})$  and  $\mathcal{L}^{\mathcal{L}}(\mathcal{L}^{\mathcal{L}})$  and  $\mathcal{L}^{\mathcal{L}}(\mathcal{L}^{\mathcal{L}})$ ไดเร็กทอรี่เป็น Homepage เป็นต้น ชื่อเรียกดูเว็บไซต์ผ่านบราวเซอร์ URL หรือ Uniform ื่ Research Locator หมายถึง ชื่อเรียกที่อยู่ของเว็บไซต์ เช่น เว็บไซต์เครือข่าย School Net มี URL ื่ ี่ คือ http://www.school.net.th เว็บไซต์ของศูนย์เทคโนโลยีและอิเล็กทรอนิกส์แห่งชาติหรือ เนคเทคมี URL คือ http://www.nectec.or.th เป็นต้น การกำหนด URL นี้ผู้ดูแลระบบเป็นผู้ ֺ<u>֚</u> กำหนดให้ ดังนั้นผู้พัฒนาเว็บเพจควรสอบถามจากผู้ดูแลระบบด้วยเสมอว่าเมื่อนำข้อมูลขึ้นไปเก็บไว้ที่ ั้ เคร องแม่ข่ายแล้วจะเรียกดูข้อมูลอย่างไรื่

 การพิจารณาว่าจุดใดเป็นจุดลิงค์สามารถกดคล กเมาส์ได้ให้ใช้วิธีการเล อนเมาส์ไปชี้ ิ๊ หากเมาส์เปลี่ยนรูปร่างเป็นมือแสดงว่า ณ ตำแหน่งนั้นๆ กดคลิกเพื่อดูข้อมูลต่อไปได้ เช่น เมื่อนำ ั้ ื่ เมาส์เลื่อนไปชี้ ณ ข้อความ "ความรู้เบื้องต้นเกี่ยวกับมัลติมีเดีย" เมาส์จะเปลี่ยนรูปไปเป็นรูปมือแสดง ื้  $\mathcal{L}^{\mathcal{L}}(\mathcal{L}^{\mathcal{L}})$  and  $\mathcal{L}^{\mathcal{L}}(\mathcal{L}^{\mathcal{L}})$  and  $\mathcal{L}^{\mathcal{L}}(\mathcal{L}^{\mathcal{L}})$ ว่า ณ จุดนี้สามารถคลิกเพื่อดูรายละเอียดได้ ไฟล์รูปภาพที่ถูกใช้บน web ในอินเทอร์เน็ตมี Image ֺ֪֪֦֖֧֖֪֦֖֧֝֟֟֟֓֟֓֟֟֓֟֓֟֓֟֓֟֓֟֓֟֟֩֩֝֟֓֟֟֩֩ ื่ File เพียง 2 แบบเท่านั้นที่ถือว่าเป็นมาตรฐานในการออกแบบและสามารถ View ได้ใน Browser ์<br>๎ ี่ มาตรฐานท ั่วไปคือ

 $\bullet$  GIF ถือว่าเป็นมาตรฐานของ Image File บนอินเทอร์เน็ตส่วนมากใช้สาหรับ รูปที่เป็นกราฟิกสีนอยๆ ้ ไฟล์แบบ GIF จะใช้การบีบอัดข้อมูลท เรียกว่า Lamp Ziv – Welch (LZW) ซ งมีข้อดีคือ สามารถบีบอัดข้อมูลได้เยอะและคายการบีบอัดออกมาได้เหมือนเดิมโดยไม่สูญเสียค่า ึ่ ความละเอียด ค่าเฉล ยของอัตราส่วนการบีบอัดข้อมูลคือ 4:1 ี่

 $\bullet$  JPEG คือนามสกุลของไฟล์แบบ Raster เป็นแบบที่ดีที่สุดใช้สาหรับบีบอัพไฟล์ ี่ ี่ แบบรูปภาพ โดยทั่วไปจะไม่เหมาะสมกับไฟล์ขนาดเล็ก ไฟล์ที่เป็นเส้นและกราฟิก ไฟล์ประเภท JPEG ใช้วิธีการแยกค่าความสว่างออกจากค่าความเข้มของสีเพ ื่อลดขนาดของไฟล์โดยใช้วิธีการคงความเข้ม ของความสว่างไว้แล้วตัดความเข้มของสีออกไป แต่การลดความเข้มของสีอาจไม่สามารถสังเกตได้ด้วย ตาเปล่าถ้าไม่ได้บีบอัดในอัตราส่วนที่มากเกินไป ดังนั้นเมื่อมีการ Save File แบบ JPEG เป็นการบีบ ี่ ื่ อัดข้อมูลแบบที่สูญเสียความคมชัดของภาพ เนื่องจากการสูญเสียข้อมูลของสีไป ถึงแม้ว่าจะ Save ี่ JPEG ด้วยค่าสูงสุดก็ตามก็จะมีการสูญเสียของคุณภาพสีอยู่ดีและคุณภาพของภาพจะไม่เทียบเท่ากับ ต้นฉบับ

#### **2.2.4 เทคโนโลยีสตรีมม่งิ**

พัฒนาการของสตรีมมิ่ง สืบเนื่องมาจากการพัฒนาเว็บบราวเซอร์ในปี ค.ศ.1993 โดยมีการ ปรับปรุงการใช้งานของเว็บบราวเซอร์ให้ง่ายขึ้น เพิ่มความสามารถในการใช้งานทรัพยากรร่วมกัน ึ้ และเช ื่อมโยงแหล่งข้อมูลเข้าด้วยกัน รวมถึงผู้ใช้งานสามารถเพ มรูปภาพที่ ต้องการเข้าไปในเว็บไซด์ ิ่ และฟังเสียง ผ่านอินเทอร์เน็ตได้ แต่ไฟล์เสียงที่แลกเปลี่ยนหรือส่งถึงกันจะมีขนาดใหญ่กว่าไฟล์ ข้อความ เนื่องจากความสามารถในการส่งผ่านข้อมูลที่ไม่มากเพียงพอและความต้องการสื่อสารที่เพิ่ ิ่ ข้อความ เนื่องจากความสามารถในการส่งผ่านข้อมูลที่ไม่มากเพียงพอและความต้องการสื่อสารที่เพิ่ม<br>มากขึ้น เป็นผลให้ผู้ใช้งานต้องรอคอยเป็นระยะเวลานานเพื่อดาวน์โหลดและส่งไฟล์ถึงกัน โดยการรอ ึ้ คอยนี้จะมีผลเฉพาะกับผู้ที่ต้องการรับฟังไฟล์เสียง เนื่องจากไฟล์ดังกล่าวมีขนาดใหญ่ ดังนั้นการฟัง ี้ ี่ เสียงความยาวหนึ่งนาทีโดยการใช้การเชื่อมต่อความเร็วต่ำ จะต้องรอการดาวน์โหลดไฟล์ไม่ต่ำกว่า 5 ึ่ ื่ ่ํ ่ํ นาที ส่วนการรับฟังเสียงที่มีคุณภาพระดับเดียวกับซีดีเพลงจะต้องรอประมาณ 2 ชั่วโมง โดยที่ไม่ ี่ สามารถทำอะไรกับไฟล์ที่กาลังดาวน์โหลดได้เลยจนกว่าการดาวน์โหลดจะเสร็จสิ้น

ปัญหาหลักที่ทำให้ต้องรอคอยเพื่อฟังข้อมูลเสียงที่ต้องการ เกิดจากการทำงานของเครื่อง ี่ ี่ คอมพิวเตอร์ที่ต้องจัดเก็บข้อมูลลงบนฮาร์ดดิสก์ก่อนนําข้อมูลท ั้งหมดไปแสดงผล ผนวกกับโพรโตคอล และเว็บบราวเซอร์ที่ใช้งานในช่วงนั้นไม่สนับสนุนการแสดงผล ไฟล์เสียง ทำให้การแสดงผลไฟล์เสียง ต้องกระทำหลังจากบราวเซอร์ดาวน์โหลดข้อมูลเสร็จสิ้นแล้ว ด้วยโปรแกรมซอฟต์แวร์ที่สนับสนุนการ ิ้ ี่ เล่นไฟล์เสียง เช่น โปรแกรม Media Player และ Audio Player เป็นต้น นอกจากน การถ่ายทอด ี้ สัญญาณผ่านทางอินเทอร์เน็ตต้องอาศัยความรู้ความชำนาญ และการเชื่อมต่อในระดับที่สูงกว่าที่ เป็นอยู่ ทำให้สตรีมมิ่งมีเดียถูกพัฒนาขึ้นมาเพื่อใช้แก้ไขปัญหาดังกล่าว ิ่ ึ้

สตรีมมิ่งมีเดียได้ส่งผลให้เกิดสื่อรูปแบบใหม่บนอินเทอร์เน็ต โดยเปลี่ยนแปลงจากลักษณะ ิ่ ื่ ที่ต้องรอการดาวน์โหลดข้อมูลลงสู่เครื่องคอมพิวเตอร์แล้วจึงจะแสดงผลนั้น พัฒนาไปสู่การแสดงผล ี่ ื่ ั้ ไปพร้อมๆ กัน กับการส่งผ่านข้อมูลในช่วงเวลาเดียวกัน รวมถึงสนับสนุนให้ผู้ใช้งานสามารถควบคุม การแสดงผลผ่านสตรีมม ิ่งในขณะที่กําลังแสดงผลอยู่ได้และสามารถถ่ายทอดสัญญาณได้ตรงกับความ ต้องการของผู้ใช้ (On – Demand) ซึ่งผู้ใช้กลุ่มที่พลาดการถ่ายทอดสดสามารถรับชมการถ่ายทอด ึ่ ี่ นั้นๆ ได้ในภายหลัง นอกจากนี้ไฟล์ที่ได้จากการดาวน์โหลดจะถูกคัดลอกได้ง่าย ทำให้ไม่สามารถ ֺ֖֖֚֚֚֝<br>֧֚֚֚֚֚֚֚֝֝<br>֧֚֚֝ ป้องกันการละเมิดลิขสิทธิ์ได้ แต่ในปัจจุบันสามารถใช้การเข้ารหัสข้อมูลที่เรียกว่า Digital Rights Management (DRM) เข้ามาเพ ื่อใช้ป้องกันการละเมิดลิขสิทธิ์ดังกล่าวได้

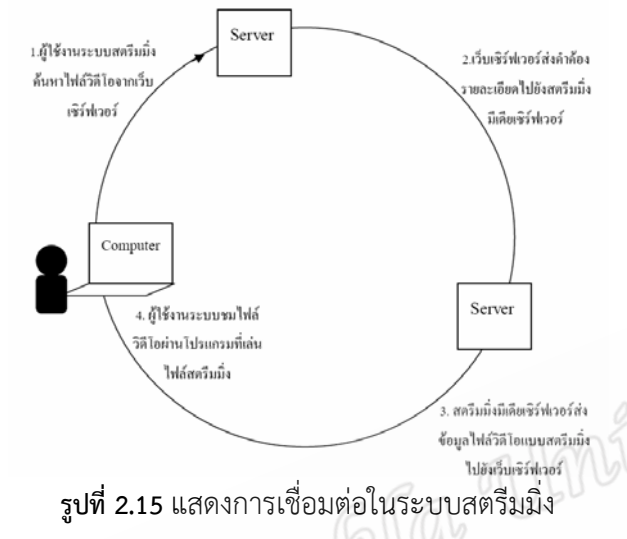

#### **2.2.4.1 ลักษณะของสตรีมม งมีเดีย (Streaming Media) ิ่**

 ลักษณะของสตรีมม งมีเดียท ี่ได้รับความนิยมในปัจจุบันน มี 3 แบบด้วยกัน คือ ิ่ ี้  **1. โปรเกรสซีฟดาวน์โหลด (Progressive Download)** เป็นการผสมผสาน วิธีการส่งข้อมูลแบบสตรีมมิ่ง และการดาวน์โหลดเข้าด้วยกัน วิธีนี้เป็นการดาวน์โหลดข้อมูลลงบน ิ่ เครื่องคอมพิวเตอร์ของผู้ชม ซึ่งในระหว่างที่ดาวน์โหลดอยู่นั้นผู้ชมสามารถที่จะเล่นไฟล์หรือแสดงผล ื่ ั้ ี่ ไฟล์ได้ก่อนที่การดาวน์โหลดนั้นจะเสร็จสมบูรณ์เนื่องจากระบบได้มีการนำพื้นที่บางส่วนใน ื้ หน่วยความจําช วคราวของคอมพิวเตอร์เรียกว่า "**บัฟเฟอร์ (Buffer)"** มาใช้งานเพ อเก็บพักข้อมูล ั่ แต่วิธีน มักนิยมใช้กับไฟล์มัลติมีเดียท ี้ ี่ไม่ใหญ่มากนัก เหมาะสาหรับผู้ท ต้องการส่งไฟล์ข้อมูลท มี ี่ คุณภาพสูงกว่าไฟล์สตรีมมิ่งมีเดียทั่วไป โดยผ่านช่องสัญญาณ (Bandwidth) ที่มีขนาดจำกัด ิ่

 **2. ไฟล์ออนดีมานด์ (On - Demand)** เป็นไฟล์ท สามารถเรียกใช้งานได้ทันทีท ต้องการโดยไฟล์เหล่านี้จะถูกเข้ารหัสในรูปแบบที่เหมาะสมกับการแสดงผลแบบสตรีมมิ่ง แล้วนำไป ี้ ิ่ จัดเก็บบนเซิร์ฟเวอร์เพื่อให้ทุกคนสามารถเรียกใช้งานได้หลายคนพร้อมกัน โดยแต่ละคนสามารถ ควบคุมฟังก์ช นการทํางานได้อย่างอิสระ ไม่ว่าจะเป็นการหยุดการแสดงผลช วคราว (Pause) แสดงผล ั่ ั่ ย้อนกลับ (Rewind) การแสดงซ้ำ (Replay) ซึ่งได้รับความนิยมใช้งานกันอย่างแพร่หลาย ตัวอย่างเช่น ระบบการศึกษาทางไกลผ่านเว็บ ผู้เรียนสามารถเข้าถึงข้อมูลหรือบทเรียนได้ตลอดเวลาท ต้องการผ่านทางเครือข่ายอินเทอร์เน็ต ข้อดีของระบบวิดีโอออนดีมานด์ เมื่อเปรียบเทียบกับการ บริการวีดิทัศน์ในรูปแบบม้วนหรือแผ่นวีดิทัศน์ชนิดต่างๆ แล้วระบบวิดีโอออนดีมานด์มีข้อดีเหนือกว่า หลายประการดังน ี้

 - ให้บริการได้พร้อมกันจํานวนมาก ระบบวิดีโอออนดีมานด์สามารถให้บริการ ลูกข่ายท ร้องขอรายการเดียวกันได้พร้อมกันหรือให้บริการรายการท ต่างกันท ั้งหมดได้อีกด้วย ความสามารถน เกิดจากการจัดการขององค์ประกอบของระบบอย่างมีประสิทธิภาพ ֺ<u>֚</u>֖֚

 - ทํางานได้เร็ว การทํางานกับดิจิตอลวีดิทัศน์ในฮาร์ดดิสก์ซ งมีความเร็วสูงและ ึ่ เข้าถึงข้อมูลทันทีแบบสุ่ม (Radom Access) จึงสามารถเปิดควบคุมและค้นหาได้อย่างรวดเร็วและ ทันทีโดยไม่ต้องรอการกรอม้วนเทปไปมา

 - ไม่เส อมคุณภาพจากการใช้งานวิดีโอออนดีมานด์เป็นดิจิตอลวีดิทัศน์ท เก็บอยู่ ื่ ในฮาร์ดดิสก์ของคอมพิวเตอร์ ซึ่งมีวิธีเก็บ การตรวจเช็คและแก้ไขข้อผิดพลาดอย่างยอดเยี่ยม ข้อมูล ึ่ ี่ วีดิทัศน์จึงถูกเก็บรักษาและนำไปใช้ได้ไม่การเสื่อมของข้อมูลหรือสูญหาย ื่

 - จัดทําบันทึกและรายงานได้สะดวก ด้วยความสามารถของคอมพิวเตอร์จึงไม่ เป็นการยากที่จะบันทึกการใช้งาน ไม่ว่าจะเป็นชื่อผู้เรียกใช้ รายการ ระยะเวลา ความถี่ พร้อมทั้งการ ี่ ื่ ั้ จัดพิมพ์รายงานตามรูปแบบที่ต้องการได้อย่างสะดวกและรวดเร็ว

 - มีความปลอดภัยสูง การโยกย้ายเปลี่ยนแปลงหรือลบข้อมูลใดๆ บนเคร อง แม่ ข่ายจะทำไม่ได้หากไม่มีหน้าที่ หรืออำนาจในการจัดการหมดปัญหาอุบัติเหตุจากการตกหล่น สูญหาย ชารุด หรือถูกลบท ิ้งจากการใช้งาน

 **3. การแพร่สัญญาณสด (Live Broadcasting)** การแพร่สัญญาณสดบน อินเทอร์เน็ตเป็นการแพร่สัญญาณเหตุการณ์ที่เกิดขึ้น ณ ขณะนั้น โดยที่ผู้ชมได้รับชมเหตุการณ์ต่างๆ  $\mathcal{L}^{\text{max}}_{\text{max}}$ ึ้ ั้ ได้เป็นปัจจุบันและทันท่วงทีด้วยวิธีการแปลงสัญญาณนําข้อมูลเข้าจากกล้องวิดีโอไปเป็นข้อมูลดิจิทัล แล้วส่งผ่านข้อมูลเหล่านี้ในรูปแบบของสตรีมไปยังเครื่องเซิร์ฟเวอร์ซึ่งได้ทาการติดตั้งระบบบริหาร ั้ จัดการไว้แล้ว จากนั้นเครื่องเชิร์ฟเวอร์จะทาการแพร่สัญญาณสดไปยังเครื่องของผู้ชมปลายทางได้ ั้ ื่ คราวละพร้อมกันเป็นจํานวนมาก

 **2.2.4.2 การใช้สตรีมม งมีเดีย (Streaming Media) ในการเรียนการสอน ิ่**

ปี ปี จจุบันการเรียนการสอนไม่จำกัดอยู่เพียงห้องเรียนเท่านั้น ยังมีความรู้ที่สามารถ ั้ ี่ หาได้จากแหล่งความรู้ต่างๆ ในอินเทอร์เน็ตทั่วทุกมุมโลก ดังนั้นเพื่อให้สอดคล้องกับเทคโนโลยีใน ั่ ั้ ปัจจุบันที่นำความรู้ที่มีอยู่ในห้องเรียน หรือในสถานศึกษาไปเผยแพร่ไปยังสถานที่ต่างๆ จึงได้มีการ ี่ ี่  $\mathcal{L}^{\mathcal{L}}(\mathcal{L}^{\mathcal{L}})$  and  $\mathcal{L}^{\mathcal{L}}(\mathcal{L}^{\mathcal{L}})$  and  $\mathcal{L}^{\mathcal{L}}(\mathcal{L}^{\mathcal{L}})$ ผลิตส ื่อการสอนในรูปแบบ Web Base E-learning โดยใช้ Streaming Multimedia Technology เป็นส ื่อในการถ่ายทอดความรู้จากเจ้าของวิชาให้เข้าสู่ชุมชนบุคคลท ั่วไป โดยเฉพาะกลุ่มท ี่ขาดโอกาส การศึกษาในชั้นเรียนรวมถึงกลุ่มนักศึกษาทั่วประเทศ ให้สามารถเข้าถึงแหล่งความรู้ที่เป็นรูปธรรมให้ ได้มากที่สุด

 การผลิตสตรีมม งมีเดีย (Streaming Media) เพ ื่อใช้ในการเรียนการสอน จะมี ิ่ วิธีการบันทึกการสอนในชั้นเรียนปกติจากกล้อง VDO แล้วนำเอาสัญญาณ VDO Audio มาตัดต่อและ แปลงเป็น Streaming Multimedia Content ที่มีความเร็วต่างๆ กัน รวมถึงสามารถแสดงร่วมกับส อ การสอนที่สร้างโดยใช้ Power point แล้วนำสื่อต่างๆ เหล่านั้นมารวมกัน และเผยแพร่ทาง ี่ ั้ อินเทอร์เน็ตในรูปแบบ Webpage ทำให้คณาจารย์สามารถนำสื่อที่ใช้ในการสอนปัจจุบันที่มีอยู่แล้ว ื่  $\mathcal{L}^{\mathcal{L}}(\mathcal{L}^{\mathcal{L}})$  and  $\mathcal{L}^{\mathcal{L}}(\mathcal{L}^{\mathcal{L}})$  and  $\mathcal{L}^{\mathcal{L}}(\mathcal{L}^{\mathcal{L}})$ มาปรับและประยุกต์ ใช้ในการสอนให้กับนักศึกษาและบุคคลท ั่วไป รวมถึงนักศึกษาสามารถท จะ ทบทวนบทเรียนได้อย่างสะดวก หรือในกรณีที่ไม่สามารถเข้าเรียนในชั้ นเรียนได้

#### **2.3 การประเมินผล**

#### **2.3.1 ความหมายของการประเมิน**

 เวอร์เธอ และคณะ ได้ให้ความหมายของการประเมินผลว่า เป็นการพิจารณาหรือกําหนด คุณค่าเพื่อตรวจสอบหรือเพื่อตัดสินใจ และเขายังได้อธิบาย การประเมินโครงการว่าเป็นวิธีการสืบค้น ื่ ื่ ตัดสินใจเพื่อ

 - พิจารณามาตรฐานหรือเกณฑ์สําหรับตัดสินคุณภาพ และพิจารณาเกณฑ์ดังกล่าวควรเป็น เกณฑ์ที่ เก ยวข้องหรือไม่ ี่

- รวบรวมข้อมูลที่เกี่ยวข้อง ี่ ี่

- ใช้เกณฑ์มาตรฐานเพื่อตัดสินคุณค่า คุณภาพ คุณประโยชน์ หรือประสิทธิภาพที่เกี่ยวของ ตามวัตถุประสงค์

 สครีเวน 1967 ได้อธิบายการประเมินผลว่า การประเมินผลเป็นการตัดสินคุณค่าของบาง ส งบางอย่างโดยสรุปแล้ว การประเมิน เป็นการตัดสินคุณค่าของส งท ต้องการศึกษาโดยอาศัยข้อมูล ิ่ ิ่ ี่ เปรียบเทียบกับเกณฑ์

### **2.3.2 การประเมินสื่อ**

สื่อการสอนจะมีคุณภาพก็ต่อเมื่อ ผู้สอนได้นำไปใช้อย่างเหมาะสมและถูกวิธีดังนั้นก่อนที่จะ ื่ ั้ นำสื่อแต่ละอย่างไปใช้ ผู้สอนควรจะได้ศึกษาถึงลักษณะคุณสมบัติของสื่อการสอน ข้อดีและข้อจำกัด ื่ ื่ อันเกี่ยวเนื่องกับตัวสื่อและการใช้สื่อในแต่ละอย่าง ตลอดจนการผลิตและการใช้สื่อให้เมาะสมกับ ี่ ื่ สภาพการเรียนการสอนด้วยทั้งนี้เพื่อให้การจัดกิจกรรมการสอนบรรลุตามจุดมุ่งหมายและ ั้ ี้ วัตถุประสงค์ที่วางไว้นอกจากในการเลือกสื่อในการสอน ผู้สอนควรจะต้องมีการวิเคราะห์เช่นกันว่ามี การใช้สื่ออย่างเหมาะสมและเป็นไปตามวัตถุประสงค์ที่ตั้งไว้หรือไม่ ดังนั้นจึงควรมีการใช้สื่อตาม ื่ ี่ ั้ ข นตอนต่างๆ ดังน ี้ ์<br>๎

 - ประเมินการวางแผนการใช้ส อ เพ อดูว่าส งต่างๆ ท ี่วางไว้สามารถดําเนินไปตามแผน หรือไม่ หรือเป็นไปเพียงตามหลักการทฤษฎีแต่ไม่สามารถปฏิบัติได้จริง จึงต้องเก็บรวบรวมข้อมูลไว้ เพื่อการแก้ไขปรับปรุงในการวางแผนครั้ งต่อไป

- ประเมินกระบวนการใช้สื่อ เพื่อดูว่าการใช้สื่อในแต่ละขั้นตอนประสบปัญหาหรืออุปสรรค ื่ อย่างไรบ้าง มีสาเหตุมาจากอะไรและมีการป้องกันไว้อย่างไรหรือไม่

- ประเมินที่ได้จากการใช้สื่อ เป็นผลที่เกิดขึ้นกับผู้เรียนโดยตรงว่า เมื่อเรียนแล้วผู้เรียน ื่ ึ้ สามารถบรรลุวัตถุประสงค์เชิงพฤติกรรมที่ตั้งไว้หรือไม่ และผลที่ได้นั้นเป็นไปตามเกณฑ์หรือต่ำกว่า ี่ ่ํ เกณฑ์

การประเมินสามารถดําเนินการได้ 3 ลักษณะ คือ

 - การประเมินกระบวนการสอน เพ ื่อเป็นการประเมินว่าสามารถบรรลุได้ตามวัตถุประสงค์ ที่ตั้งไว้หรือไม่ทั้งในด้านผู้สอน สื่อการสอน และวิธีการสอน โดยในการประเมินสามารถกระทำได้ใน ี่ ระยะก่อนการสอน ระหว่างการสอน และหลังการสอน

- การประเมินความสำเร็จของผู้เรียน ขึ้นอยู่กับวัตถุประสงค์ที่ตั้งไว้ว่ามีเกณฑ์เท่าใด การ ึ้ ี่ วัดผลอาจทำได้ด้วยการทดสอบ การสอบปากเปล่า หรือดูจากผลงานของผู้เรียน สิ่งสำคัญที่จะทราบ ิ่ ได้ว่าผู้เรียนมีสัมฤทธ ผลทางการเรียนมากน้อยเพียงใด คือ สังเกตจากการปฏิบัติและการแสดงออก  $\overline{a}$ ของผู้เรียน

 - การประเมินส อและวิธีการสอน โดยการให้ผู้เรียนมีการอภิปรายและวิจารณ์การใช้ส อ ื่ และเทคนิควิธีการสอนว่าเหมาะสมมากน้อยเพียงใด

การประเมินคุณภาพจากการใช้สื่อ สามารถทดลองนำสื่อที่ปรับปรุงจนมีประสิทธิภาพตาม ื่ ื่ ต้องการแล้วนั้นไปทดลองใช้ หลังจากนั้นทำการประเมินผลอีกครั้งหนึ่ง ก็จะได้ต้นแบบของสื่อที่มี ั้ ๎๎๎๎๎<br>๎ ึ่ คุณภาพ ที่ผ่านการทดลองหาคุณภาพและการประเมินผลจนเป็นที่มั่นใจ

#### **2.4 งานวิจัยท เก ยวข้อง ี่ ี่**

ผู้วิจัยได้ทำการศึกษาค้นคว้างานวิจัยที่เกี่ยวข้องกับการสร้างสถานีวิทยุโทรทัศน์เพื่อการเรียนรู้ ื่ ผ่านเครือข่ายอินเทอร์เน็ต ดังต่อไปนี้

 **ชนากิตต ราชพิบูลย์และศศิธร ชแกู ้ว** ได้ทําการพัฒนาสถานีวิทยุบนเครือข่ายอินเทอร์เน็ต ผล คือ สามารถจัดรายการวิทยุบนเครือข่ายวิทยุบนเครือข่ายอินเทอร์เน็ตแบบสด (RealTime) โดยมีเว็บ เพจที่นำเสนอในรูปแบบของ POP UP ที่ผู้ฟังสามารถติดต่อกับผู้จัดรายการผ่านทาง Chatroom ี่  $\mathcal{L}^{\mathcal{L}}(\mathcal{L}^{\mathcal{L}})$  and  $\mathcal{L}^{\mathcal{L}}(\mathcal{L}^{\mathcal{L}})$  and  $\mathcal{L}^{\mathcal{L}}(\mathcal{L}^{\mathcal{L}})$ คุณภาพของสถานีวิทยุบนเครือข่ายอินเทอร์เน็ต ท ี่ได้จากผู้เช ี่ยวชาญโดยได้รับการประเมินจาก ผู้เชี่ยวชาญด้านสื่อและการนำเสนอ มีค่าเท่ากับ 4.2 ซึ่งอยู่ในเกณฑ์ดี ผู้เชี่ยวชาญทางด้านเนื้อหา มีค่า ี่ ื่ ึ่ ื้ เท่ากับ 4.3 ซึ่งอยู่ในเกณฑ์ดีและการประเมินคุณภาพของสื่อจากกลุ่มตัวอย่าง มีค่าเท่ากับ 3.7 ซึ่งอยู่ ึ่ ึ่ ในเกณฑ์ดี

 **ชุษณะ บุตรคุณ, วุฒินันท์นาฮิม, ศรายุทธ กิตติเนตรชนก** ได้ทําการจัดต งสถานีวิทยุโทรทัศน์ ั้ เพ อการเรียนรู้ผ่านเครือข่ายอินเทอร์เน็ตของภาควิชาเทคโนโลยีและส อสารการศึกษา เพ อสร้างและ หาคุณภาพสถานีวิทยุโทรทัศน์เพื่อการเรียนรู้ผ่านเครือข่ายอินเทอร์เน็ตของภาควิชาเทคโนโลยีและ สื่อสารการศึกษา สรุปได้ว่าการจัดตั้งสถานีวิทยุโทรทัศน์เพื่อการเรียนรู้ผ่านเครือข่ายอินเทอร์เน็ตของ ื่ ั้ ื่ ภาควิชาเทคโนโลยีและสื่อสารการศึกษาที่ถูกประเมินโดยผู้เชี่ยวชาญทางด้านสื่อ เฉลี่ยทุกด้านเท่ากับ ี่ ี่ ื่ 4.70 เมื่อนำไปเทียบกับเกณฑ์ที่กำหนดไว้ พบว่าอยู่ในเกณฑ์มากที่สุด และศึกษาความพึงพอใจของผู้ ื่ ี่ เข้าใช้ที่มีต่อสถานีวิทยุโทรทัศน์เพื่อการเรียนรู้ผ่านเครือข่ายอินเทอร์เน็ตของภาควิชาเทคโนโลยีและ ี่ ื่ ส อสารการศึกษา สรุปได้ว่าความพึงพอใจของกลุ่มตัวอย่างผู้เข้าใช้สถานีวิทยุโทรทัศน์เพ อการเรียนรู้ ื่ ผ่านเครือข่ายอินเทอร์เน็ตของภาควิชาเทคโนโลยีและส อสารการศึกษา ท มีต่อการเข้าใช้สถานีวิทยุ ี่ โทรทัศน์เพ อการเรียนรู้ผ่านเครือข่ายอินเทอร์เน็ตของภาควิชาเทคโนโลยีและส อสารการศึกษา ทุก ื่ ์<br>.<br>. ส่วนของสถานีวิทยุโทรทัศน์เพื่อการเรียนรู้ผ่านเครือข่ายอินเทอร์เน็ตของภาควิชาเทคโนโลยีและ สื่อสารการศึกษา พบว่าคะแนนเฉลี่ยทุกด้านมีค่าเท่ากับ 4.40 เมื่อเทียบกับเกณฑ์แล้ว ความพึงพอใจ ื่ ี่ ื่ ของกลุ่มตัวอย่างผู้เข้าใช้สถานีวิทยุโทรทัศน์เพื่อการเรียนรู้ผ่านเครือข่ายอินเทอร์เน็ตของภาควิชา เทคโนโลยีและสื่ อสารการศึกษาเฉล ี่ยโดยสรุป อยู่ในเกณฑ์มาก

 **มนต์เทพ หงส์แก้ว, ณัฐพล ราไพและฆนากร บัวเกตุ** ได้สร้างเว็บไซต์วิดีโอออนดีมานด์วิชา โทรทัศน์เพ อการศึกษา เร องการตัดต่อแบบนอนลิเนียร์ (VIDEO ON DEMAND ON WEB BSAED LEARNING : NON-LINEAR EDITING) เพ ื่อใช้ในการเรียนการสอนและให้ความรู้เก ยวการตัดต่อ วิดีทัศน์ด้วยโปรแกรมตัดต่อแบบนอนลิเนียร์ ได้ผลการศึกษาตอบสนองวัตถุประสงค์การจัดทํา โครงงาน การประเมินคุณภาพด้านความคิดเห็นของเว็บไซต์ท พัฒนาข น โดยผู้เช ยวชาญซ ึ่งจะเป็น ี่ ึ้ ֧֧֖֧֦֧֧֧֦֧֦֧֦֧֦֧֦֧֦֧֦֧֦֧֦֧֦֧֦֧֦֧֦֧֦֧֦֧֧֧֧֧֧֧֧֧֧֧֧֧֧֧֧֧֧֝֟֓֕֓֝֬֝֬֟֓֓֝֬֩֬֓֩֞֓<br>֧֧֧֧֧֧֧֧֧֧֧֖֧֧֖֧֧֜֩֩֩֩֩֩֩֩֩֩֩֩֩<br>֧֧֜֩ ผู้เชี่ยวชาญทางด้านสื่อและการนำเสนอ และผู้เชี่ยวชาญด้านเนื้อหา ผลปรากฏว่าคุณภาพของเว็บไซต์ ี่ ื่ ื้ ในด้านสื่อและการนำเสนอที่ค่าเท่ากับ 4.2 ซึ่งมีคุณภาพอยู่ในเกณฑ์ดี และคุณภาพของเว็บไซต์ด้าน ื่ ี่ ึ่

เนื้อหามีค่าเท่ากับ 4.3 ซึ่งคุณภาพอยู่ในเกณฑ์ดี การประเมินทางด้านความคิดเห็นของกลุ่มตัวอย่าง ื้ ึ่ ทําการประเมินเท่ากับ 4.3 ซ งมีคุณภาพอยู่ในเกณฑ์ดีเช่นเดียวกัน ึ่

 **ธวัชชัย ดวงวิไล, วีณา เหลาทองคาและจักรภูมิวิจิตรสุนทร** ได้ทําการพัฒนาการสร้างเว็บไซต์ สถานีวิทยุบนเครือข่ายอินเทอร์เน็ต โดยมีวัตถุประสงค์เพื่อสร้างสถานีวิทยุบนเครือข่ายอินเทอร์เน็ต ื่ อันเป็นทางเลือกใหม่ในการรับฟังวิทยุ เพ ื่อประเมินคุณภาพของสถานีวิทยุบนเครือข่ายอินเทอร์เน็ต และเพื่อเป็นเวทีแลกเปลี่ยนความคิดเห็นของผู้ที่เข้าชมเว็บเพจผ่านสถานีวิทยุบนเครือข่าย อินเทอร์เน็ตที่สร้างขึ้น ผลการประเมินคุณภาพจากผู้เชี่ยวชาญด้านในด้านสื่อและการนำเสนอมีค่า ี่ ึ้ เท่ากับ 4.5 ซึ่งมีคุณภาพอยู่ในเกณฑ์ดีมาก และคุณภาพของเว็บไซต์ในด้านเนื้อหามีค่าเท่ากับ 4.5 ซึ่ง<br>มีคุณภาพอยู่ในเกณฑ์ดีมาก และผลจากกระประเมินคุณภาพเว็บไซต์ด้านความคิดเห็นจากกลุ่ม ึ่ ื้ ึ่ ตัวอย่าง มีค่าเท่ากับ 4.5 ซ งมีคุณภาพอยู่ในเกณฑ์ดีมากเช่นเดียวกัน ึ่

 **ธนวรรณ แก้วคง, ธันยธรณ์ ศิวานุเคราะห์และธิติพร ศรีกิจเจริญศักด ิ์** ได้ทําการสร้างเว็บไซต์ การผลิตรายการวิดีทัศน์เพื่อการศึกษา เรื่องการเขียนบท เพื่อใช้ในการศึกษาผลสัมฤทธิ์ทางการเรียน ิ์ จากเว็บไซต์การผลิตรายการวิดีทัศน์เพื่อการศึกษา เรื่อง การเขียนบท การประเมินคุณภาพด้านความ ื่ คิดเห็นโดยผู้เชี่ยวชาญด้านสื่อและการนำเสนอ 2 ท่าน และผู้เชี่ยวชาญทางด้านเนื้อหาจำนวน 2 ท่าน ี่ ื้ ผลปรากฏว่าคุณภาพของเว็บไซต์ในด้านสื่อและการนำเสนอมีค่าเท่ากับ 4.4 ซึ่งมีคุณภาพอยู่ในเกณฑ์ ึ่ ดี และคุณภาพของเว็บไซต์ในด้านเนื้อหามีค่าเท่ากับ 4.21 ซึ่งคุณภาพอยู่ในเกณฑ์ดี และผลจากการ ึ่ ประเมินคุณภาพเว็บไซต์ในด้านความคิดเห็นจากกลุ่มตัวอย่าง มีค่าเท่ากับ 4.07 มีคุณภาพอยู่ในเกณฑ์ ดี ผลสัมฤทธิ์ทางการเรียนของกลุ่มตัวอย่างมีค่าเท่ากับ 67.5 ิ์

 **ณัฐยา สาธุธรรมและนวรัตน์ ภูพานไร่** ได้ทําการผลิตวีดิทัศน์ผ่านเว็บไซต์ เร อง วิทยาศาสตร์ และเทคโนโลยี โดยมีวัตถุประสงค์ของโครงงานคือ เพื่อผลิตวีดิทัศน์ผ่านเว็บไซต์ เรื่อง วิทยาศาสตร์ และเทคโนโลยี เพื่อประเมินคุณภาพของวีดิทัศน์ผ่านเว็บไซต์ เรื่อง วิทยาศาสตร์และเทคโนโลยี และ ื่ เพื่อหาความพึงพอใจของนักศึกษาที่มีต่อวีดิทัศน์ผ่านเว็บไซต์ เรื่อง วิทยาศาสตร์และเทคโนโลยี มีผล ื่ ี่ ื่ การประเมินคุณภาพของผู้เชี่ยวชาญทางด้านสื่อและการนำเสนอ มีค่าเฉลี่ยเท่ากับ 3.61 อยู่ในระดับดี  $\mathcal{L}^{\text{max}}$ ื่ ผลการประเมินคุณภาพของผู้เชี่ยวชาญด้านเนื้อหาและการนำเสนอ มีค่าเฉลี่ยเท่ากับ 4.43 อยู่ใน ี่ ระดับดี และความพึงพอใจของนักศึกษาที่มีต่อวีดิทัศน์ผ่านเว็บไซต์ เรื่อง วิทยาศาสตร์และเทคโนโลยี ี่ มีค่าเฉล ยเท่ากับ 4.66 อยู่ในระดับมากที่สุด ี่

**ศุภกร เนียมถนอม** ทำการวิจัยโดยมีวัตถุประสงค์ เพื่อศึกษารูปแบบการนำเสนอรายการโทรทัศน์ เพ อการศึกษาทางอินเทอร์เน็ต และนําเสนอรูปแบบเว็บไซต์รายการโทรทัศน์เพ อการศึกษาทาง อินเทอร์เน็ต โดยศึกษาถึงคุณลักษณะของเว็บไซต์ตามองค์ประกอบดังน ี้ 1. องค์ประกอบของเว็บไซต์ โทรทัศน์เพ อการศึกษา 2. องค์ประกอบหน้าจอ 3. องค์ประกอบระบบนําทาง 4. องค์ประกอบ เคร องมือส อสาร 5. องค์ประกอบการควบคุมการนําเสนอรายการโทรทัศน์ 6. องค์ประกอบการ ื่ ื่ Caption 7. องค์ประกอบประเภทของไฟล์วีดิทัศน์ 8. องค์ประกอบลักษณะการนำเสนอของไฟล์วีดิ ทัศน์ 9. องค์ประกอบโปรแกรมที่ใช้ในการรับชมไฟล์วีดิทัศน์ 10. องค์ประกอบแนวทางการผลิต รายการโทรทัศน์เพ อการศึกษาบนอินเทอร์เน็ต 11. องค์ประกอบของรายการที่เหมาะสมในการ ื่ นำเสนอบนอินเทอร์เน็ต ผลการวิจัยพบว่าในเว็บไซต์โทรทัศน์เพื่อการศึกษาทางอินเทอร์เน็ต ประกอบด้วย 5 เว็บเพจหลักคือ โฮมเพจ, เว็บเพจแสดงประวัติ, เว็บเพจแสดงคําแนะนําในการเรียน รายวิชา, เว็บเพจประกาศข่าวและเว็บเพจคำถามที่พบบ่อย แต่ละเว็บเพจประกอบด้วยส่วนหัว ส่วน ี่ นำทางและส่วนท้าย โดยใช้ตารางจัดโครงร่างและใช้ข้อความนิ่งและภาพเคลื่อนไหว เป็นสื่อประกอบ ิ่

ในเพจ ระบบการนําทางใช้การนําทางลักษณะเว็บและใช้หน้าต่าง (Windows) เดิมในการนําเสนอ เน อหา โดยใช้ไฮเพอร์เท็กซ์เป็นรูปแบบการเชื่อมโยงบนเว็บไซต์และใช้เมนูแบบข้อความหรือเมนูแบบ ื้ Drop down เป็นเครื่องมือในการนำทางบนเว็บไซต์ การติดต่อสื่อสารบนเว็บไซต์โทรทัศน์เพื่อ ื่ การศึกษาควรใช้การติดต่อส อสารแบบต่างเวลา (Asynchronous) โดยใช้เว็บบอร์ด (Webboard) ื่ และอีเมล (e-mail) เป็นเครื่องมือสื่อสารบนเว็บไซต์ การควบคุมการนำเสนอไฟล์วีดิทัศน์ในเว็บไซต์ ื่ ื่ โทรทัศน์เพ อการศึกษา การนาเสนอไฟล์วีดิทัศน์ใช้การแบ่งส่วนไฟล์วีดิทัศน์ตามรายวิชา โดย ื่ โปรแกรม Windows Media Player และ โปรแกรม Real Player มีการควบคุมอย่างน้อยท สุดคือ ระบบควบคุมการเล่น (Play), ระบบควบคุมการหยุด (Stop) และระบบควบคุมการหยุดช วคราว ั่ (Pause) โดยใช้รวมกับแถบค้นหา (Seek bar) ผลิตเป็นไฟล์วีดิทัศน์แบบ On Demand การนํา รายการท มีอยู่มาดัดแปลงรูปแบบไฟล์ให้เหมาะสม รูปแบบรายการที่เหมาะสมในการนาเสนอบน ี่ เว็บไซต์คือ รูปแบบรายการบรรยายประกอบเรื่ อง, รูปแบบการสอนตรง และรูปแบบสารคดี